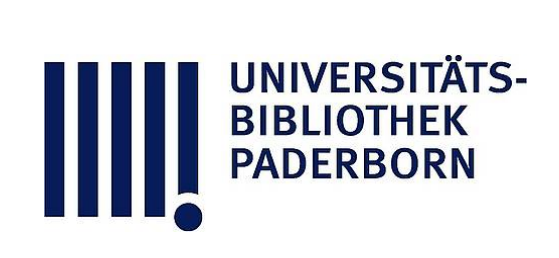

### **Blätter und Blumen für Flächen-Decoration**

### **Hofmann, Richard**

**Leipzig, 1885**

[urn:nbn:de:hbz:466:1-73242](https://nbn-resolving.org/urn:nbn:de:hbz:466:1-73242)

**Visual Library** 

## BLÄTTER UND BLUMEN

FÜR

# FLÄCHEN-DECORATION

EINE VORLAGENSAMMLUNG

FÜR

ZEICHEN-, WEBE- UND GEWERBLICHE FORTBILDUNGSSCHULEN FABRIKANTEN UND MUSTERZEICHNER

**30 TAFELN IN SCHWARZ- UND FARBENDRUCK** 

RICHARD HOFMANN

ENTWORFEN UND GEZEICHNET

**LEIPZIG** VERLAG VON E. TWIETMEYER.

 $-20402-$ 

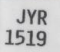

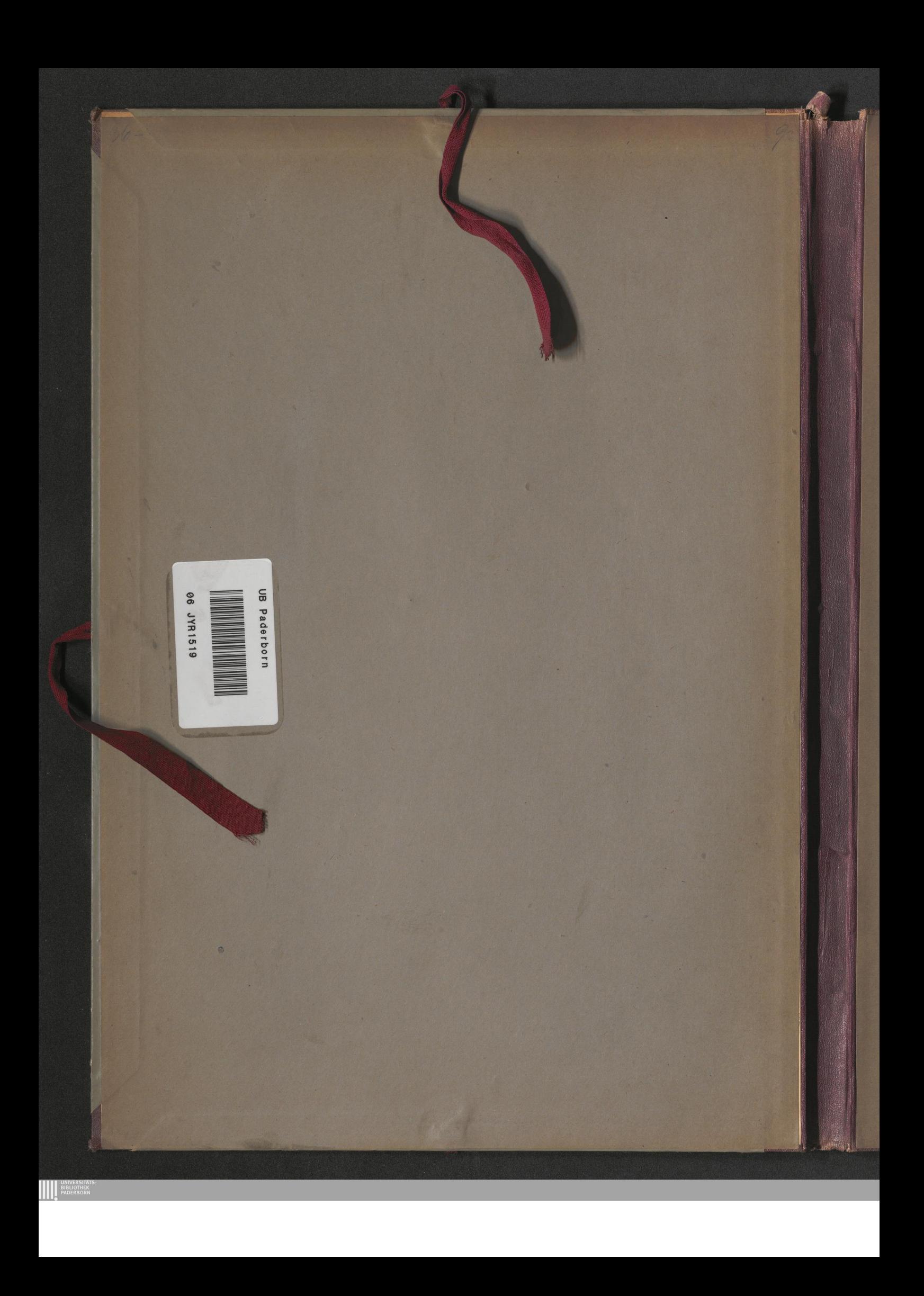

## BLÄTTER UND BLUMEN

FÜR

# FLÄCHEN-DECORATION

#### EINE VORLAGENSAMMLUNG

FÜR

ZEICHEN-, WEBE- UND GEWERBLICHE FORTBILDUNGSSCHULEN FABRIKANTEN UND MUSTERZEICHNER

30 TAFELN IN SCHWARZ- UND FARBENDRUCK

ENTWORFEN UND GEZEICHNET **VON** 

RICHARD HOFMANN

 $06.$ 

JYR

 $1519$ 

526

PROFESSOR AN DER FACHZEICHENSCHULE ZU PLAUEN I. VOIGTL.

…~ (日本日)~…

**LEIPZIG** VERLAG VON E. TWIETMEYER.

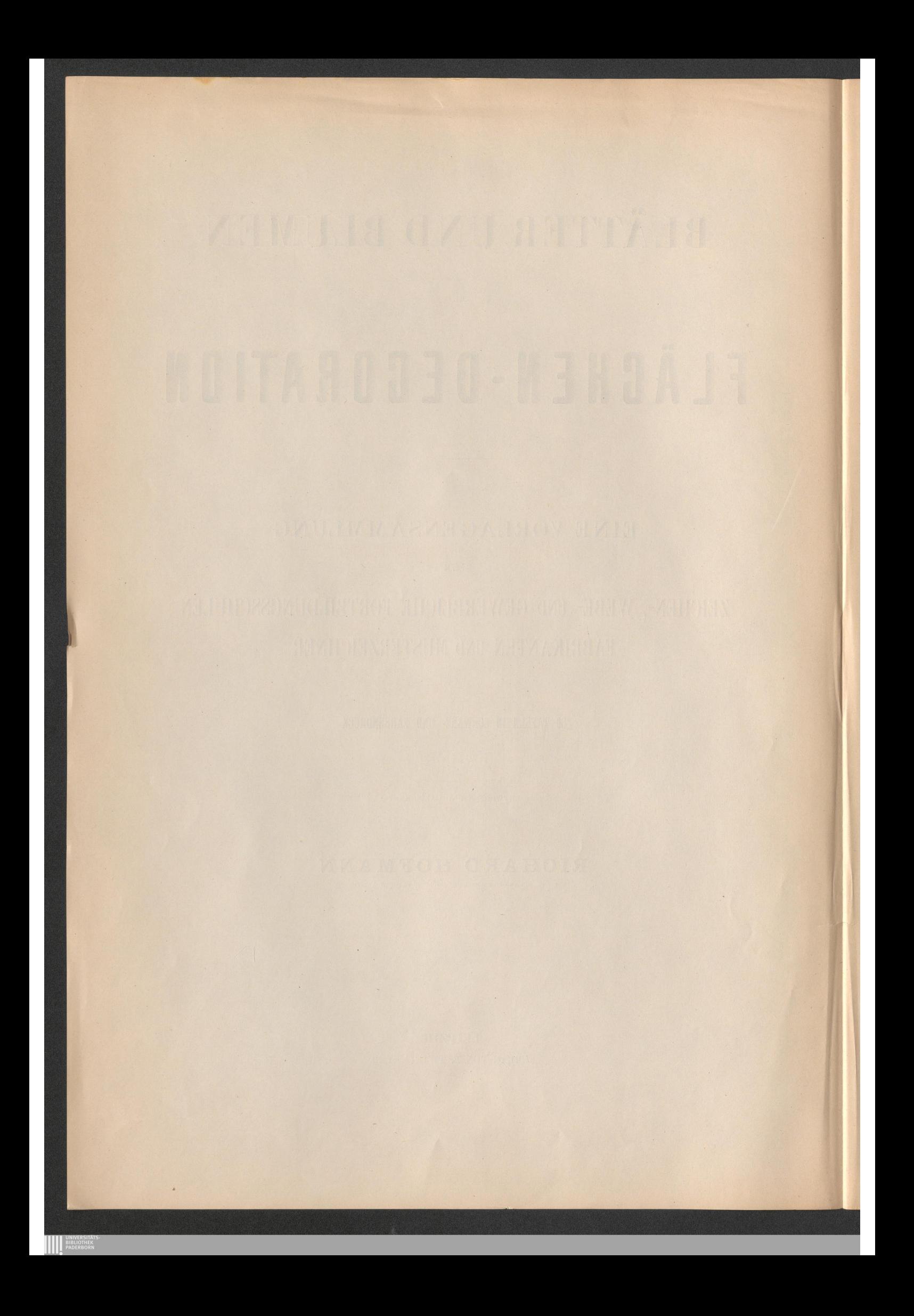

#### Dem Freunde und Förderer

des gewerblichen Schulwesens im Königreiche Sachsen

#### **Herrn Geheimen ~ " " Böttcher**

zu Dresden

ehrerbietigst gewidmet

vom Verfasser.

**AND UNIVERSITA**<br>BIBLIOTHEK<br>PADERBORI

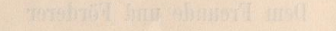

odations description schemes on Richard Holometer South

 $\ddot{\phantom{0}}$ 

**AN UNIVERSITATS** 

#### **Vorwort .**

 $\mathrm{D}$ ie Ausstellung der gewerblichen Lehranstalten des königlich sächs. Regierungsbezirkes Zwickau gab dem Verfasser die erste Anregung zur Bearbeitung der vorliegenden Publikation, welche zunächst für Lehrer und Schüler bestimmt ist, aber auch Fabrikanten und Musterzeichnern nützlich und förderlich sein soll.

Die grössere Anzahl der genannten Lehranstalten dient der im Königreiche Sachsen stark entwickelten Textil¬ Industrie, einer Industrie, die auch im Allgemeinen für den Musterzeichner das weiteste Feld bietet. Es lag daher am nächsten, die folgenden Vorlagen in diesem Sinne zu bearbeiten — Formen zu wählen, die für Flächenverzierung geeignet und, da sie aus der Praxis des Unterzeichneten als Musterzeichner für die mannigfachen Textilbranchen des Voigtlandes hervorgingen, industriell verwendbar sind.

Der Verfasser ist sich wohl bewusst, dass es gewagt erscheinen mag, der grossen Anzahl bereits vorhandener und theils ausgezeichneter Vorlagenwerke ein neues hinzuzufügen, indessen, es sind thatsächlich nur wenige, die auf ein, namentlich für die Bedürfnisse der Musterzeichen- und 'Webschulen, praktisches Ziel berechnet sind. Ein ähnliches Werk , des leider zu früh verstorbenen Prof. E. Herdtle ' <sup>s</sup> Sammlung "Stilisirte Blumen aus allen Kunstepochen " , welches der Unterzeichnete für den Unterricht im Musterzeichnen vielseitig und mit gutem Erfolge verwendet, ist Veranlassung gewesen, die hier vorliegende Publikation gewissermassen als "moderne Fortsetzung" des genannten Werkes zu behandeln.

Absichtlich ist es vermieden worden, abgeschlossene Entwürfe, fertige Vorlagen, fertige Muster für bestimmte Technik gedacht, zu bringen, weil der Verfasser das Copiren von Vorlagen in Fachschulen für wenig fruchtba und für nicht interessant genug hält, dem Lehrer sowohl wie dem Schüler Befriedigung zu gewähren; aber auch den Fabrikanten und Musterzeichnern fertige Entwürfe an die Hand zu geben, erscheint uns aus manchem Grunde nicht zweckentsprechend.

Die auf den folgenden Tafeln dargestellten "Blätter und Blumen", als die wesentlichsten Bestandtheile eines jeden Ornamentes oder Musters , sind daher in einfacher Umrisszeichnung und nur dann und wann mit Andeutung eines Effektes gegeben, um dem Benutzenden freien Spielraum bei Verwendung der Motive zu lassen . Viele der gegebenen Formen werden freilich erst durch Anwendung von Farbe oder reicherer Ausgestaltung mit Grundeffekten (bei Spitzen und Stickerei) ihre volle Wirkung erlangen. Auf den als "Anhang" beigegebenen Blättern 20-30 hat der Verfasser durch Beispiele angedeutet, wie er sich die Nutzanwendung seiner Vorlagen für Schule und Industrie denkt.

Plauen i. V. 1885.

Prof. Richard Hofmann .

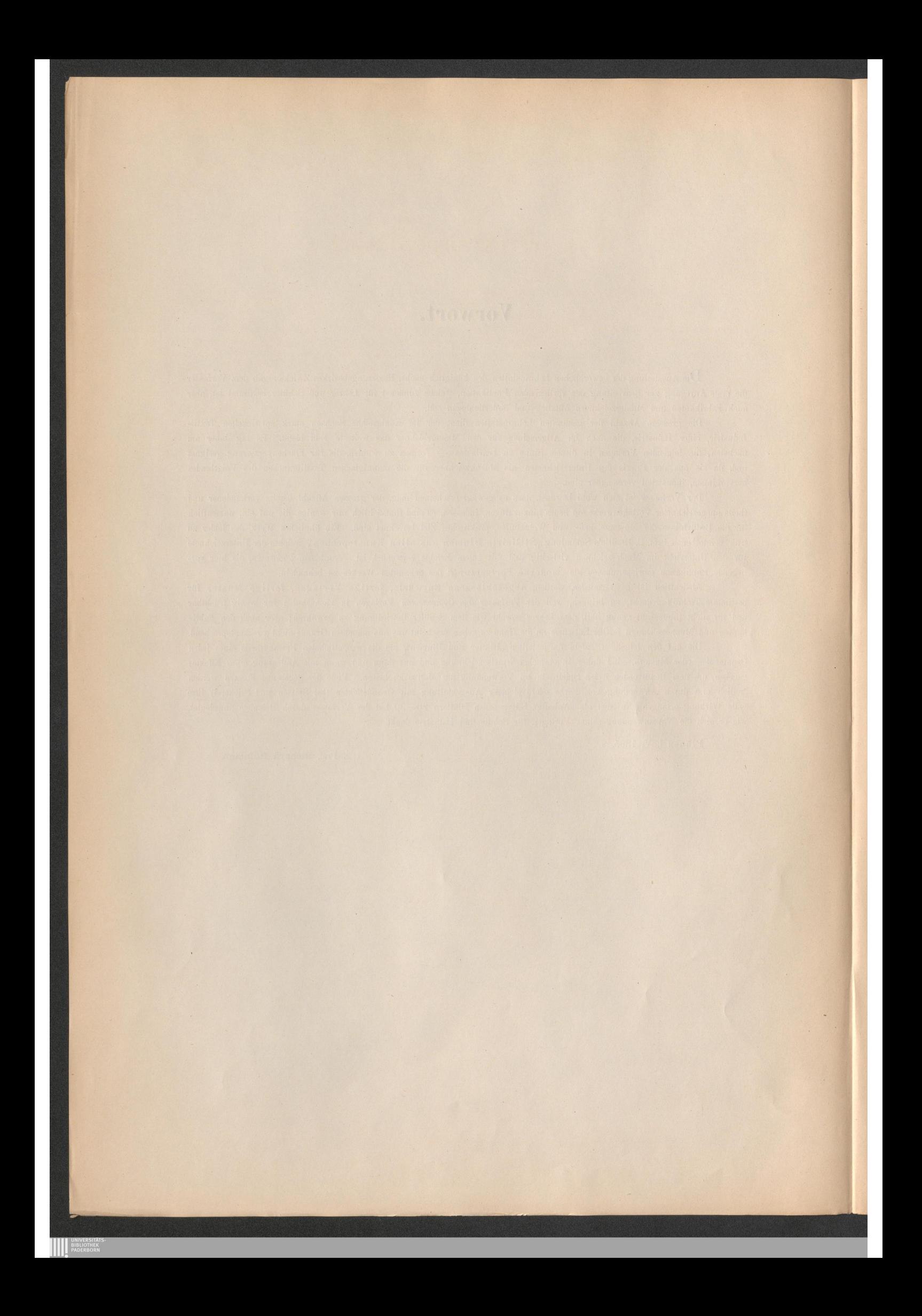

#### **Vorwort für den Anhang .**

 $\rm{Di}$ ie auf den Blättern 20 $-$ 30 dargestellten Figuren und Muster sollen, wie bereits erwähnt ist, Beispiele sein für die Anwendun der im ersten Theile enthaltenen Motive in der Schule und Praxis.

Zunächst empfiehlt der Verfasser, die Formen in beliebiger Vergrösserung zeichnen zu lassen. In Schulen, wo Patroniren fü Weberei und Schablonisiren für die Stickmaschine gelehrt wird, würde diese Uebung bis zur 6 fachen Grösse der Figuren vorzunehmen sein Zu gleicher Zeit könnte dem Schüler als Anregung zu selbständigem Denken eine reichere Ausgestaltung der einfacheren Motive als Aufgabe gestellt werden. (Siehe Blatt 20 und vergleiche Blatt 2, Fig. 12 und 16.) An diese Uebung hätte sich dann die farbige Ausführung anzuschliessen, wie die Beispiele auf Blatt 21-24 zeigen. Hier bietet sich ein weites Feld für die Mannigfaltigkeit der Darstellung.

Als eine sehr lehrreiche Aufgabe, auf die der Verfasser für die mittlere Unterrichtsstufe in Musterzeichenschulen grossen Wert legt, betrachtet derselbe die Bearbeitung der Motive für bestimmte Arten von Technik.

Die Tafeln 25 und 26 zeigen zur Erläuterung zwei verschiedene Blumenformen , dargestellt für Seidenstickerei , Kreuzstichstickerei , Spitze, Weberei, Tapete und Lederschnitt. Für den Charakter der letzteren, namentlich im benachbarten Gera geübten Technik, die ihre Verzierungen als Flachrelief vom Grunde loshebt , infolge dessen nicht mehr auf das Gebiet der reinen Fiächendecoration gehört , eignen sich bei entsprechender Umarbeitung eine ziemliche Anzahl von Formen, weshalb der Verfasser keinen Anstand genommen hat, diese Techni zu berücksichtigen.

Weit davon entfernt, für das Entwerfen von Mustern ein Schema angeben zu wollen, ein Rezept, vermöge dessen man au leichte Weise einen Entwurf zu Tage befördern könnte, hat es der Unterzeichnete dennoch versucht, einige Winke zu geben, wie dem Schüle als Stütze für die ersten Schritte auf diesem schwierigen Gebiete, mit Benutzung der gegebenen Vorlagen, die ersten Begriffe des Musterentwerfens beigebracht werden können. Man betrachte die Gardinenbordüre für engl. Technik auf Tafel 27. Dieselbe ist einfach hervorgebracht worden durch Versetzung der Figur 118 von Blatt 18 mit Hinzufügung eines organisch verbindenden Blattes. Dieselbe Figur, verschiedenartig in gleichen Zwischenräumen versetzt und mit Figur 71 auf Blatt 10 abgewechselt , ergiebt das Streumuster auf Tafel 28 , welches als Patrone für Jaquardweberei dargestellt ist. Die Bordüre für Tapete auf Tafel 29 verlangt schon mehr Selbständigkeit . Wenn auch die Blume dieses Musters, wie bei der Gardinenborde, den Vorlagen entnommen (Blatt 10 Fig. 73) und ebenso einfach versetzt ist, so sollen doch die den Hauptstiel schmückenden Knospen und Blätter eigene Zuthaten des Schülers sein . Ein reicheres Muster würde nun weiter zu erzielen sein durch Anwendung mehrerer Blumenformen, grösserer Breite der Borde etc.

Auf Tafel 30 sind Tüllspitzen zur Ansicht gebracht . Dieselben enthalten die beiden auf den vorhergehenden Tafeln angewendeten Figuren für Maschinenstickerei in  $\frac{6}{4}$  und  $\frac{8}{4}$  Rapport verarbeitet.

Für diejenigen Uebungen, wo Farbe nothwendig ist, sind als Material Deckfarben zu empfehlen, weil diese Maltechnik in der Praxis am meisten, ja fast ausschliesslich angewendet wird. Der Verfasser hält es, wenn auch in vielen Fällen für überflüssig, im Allgemeine aber doch für angebracht, einige Bemerkungen über Deckfarben folgen zu lassen.

Dieselben sind in jeder grösseren Stadt als präparirte Deckfarben in beliebiger Quantität zu haben (z. B. iu Dresden bei Weigel & Zeh, in Düsseldorf bei Dr. Fr . Schönfeld & Comp.) und werden auf einer starken Glasplatte vermittelst eines Glasläufers oder Reibers (Weigel & Zeh, Dresden) mit Wasser zu einem lockeren Brei gerieben und zwar so lange, bis feste Farbenkörperchen nicht mehr vorhande sind. Während des Reibens setze man vorsichtig helles, flüssiges Gummi arabicum zu, um die Farbe zu binden, doch nur soviel, bis dieselbe, probeweise auf ein Stück Papier gestrichen, nicht mehr, oder nur noch sehr wenig abfärbt. Zu starkes Gummiren macht die Farbe hart, spröde, oder verdirbt sie ganz. Zur Aufbewahrung verwende man Glasbüchsen mit gut schliessendem Glasstöpsel. Die Farbe bleibt dann in der Regel sehr lange feucht, doch ist es gut, von Zeit zu Zeit ein wenig Wasser nachzugiessen. Manche Farbe wird in der Flasche mi einem starken Schimmel überzogen, ohne dass dieser jedoch schädlich wäre, auch kann derselbe mit vermischt werden. Sollte der Inhal der Flasche trocken geworden sein, so muss er von Neuem auf der Glasplatte gerieben werden, aber ohne Gummizusatz. Bereits zur Verwendung vorgerichtete Deckfarben, die in kleinen Glasbüchsen käuflich sind, kann der Unterzeichnete durchaus nicht empfehlen. Das Mische der Töne geschieht wie bei jeder andern Technik, nur bezüglich der Aquarellmalerei besteht der Unterschied, dass bei der Deckfarbe der leichtere, hellere Ton nicht durch Zusatz von Wasser wie bei jener, sondern durch Einmischung geeigneter hellerer Farben, meist Cremse oder Zinkweiss, erreicht wird. Man hüte sich, die Farben zu dünnflüssig aufzutragen, dieselben müssen fett in den Pinsel genommen werden. Die rothaarigen Marderpinsel sind ausschliesslich zu verwenden , da sie sich durch eine besondere Elasticität auszeichnen . Das Streichen des Grundes kann, wenn der Ton nur leicht ist, mit Aquarellfarbe geschehen (wie bei Blatt 21, 22 und 23), ist derselbe jedoch kräftig, dunkel, so muss dasselbe mit Deckfarbe und breitem Streichpinsel ausgeführt werden. Die unentbehrlichsten Farben sind: Cremser Weiss, Elfenbei oder Lampenschwarz, Terra di Siena, natürlich und gebrannt, Chromgrün, hell und dunkel, Chromgelb, hell und dunkel, Preussisch Blau, Ultramarin-Blau, Ocker, hell und dunkel, Cassler Braun, Carmin, Zinnober.

Plauen i. V. 1885 .

Prof. Richard Hofmann.

**AN UNIVERSITAT**<br>BIBLIOTHEK<br>PADERBORN

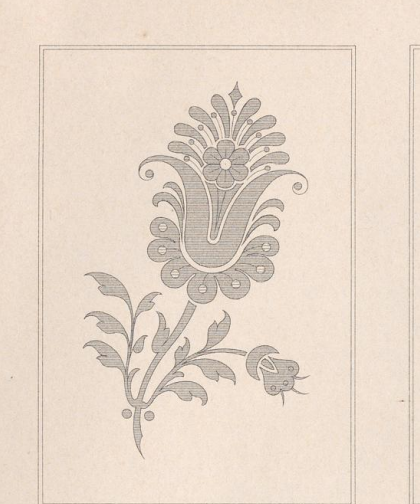

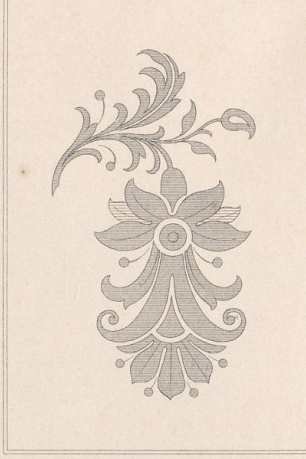

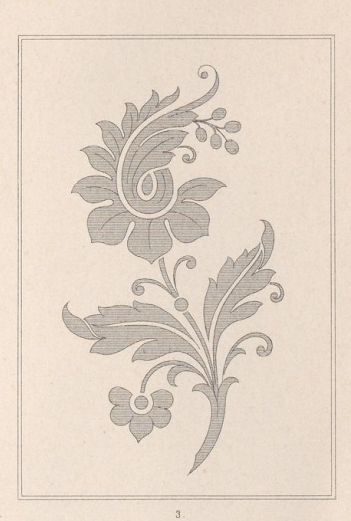

Blatt 1.

Vergleiche Blatt 21. Siehe Vorwort zum Anhang.

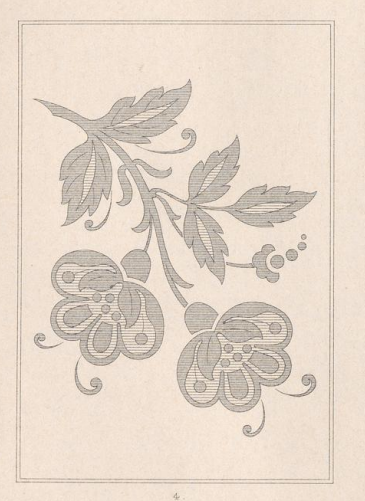

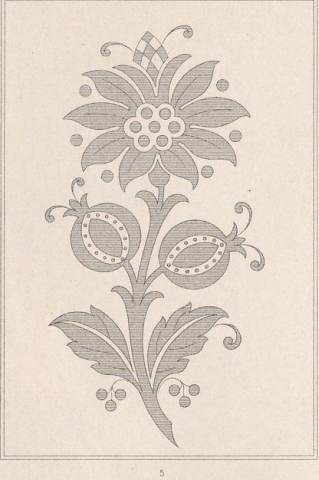

Vergleiche Blatt 22 Siehe Vorwort zum Anhang.

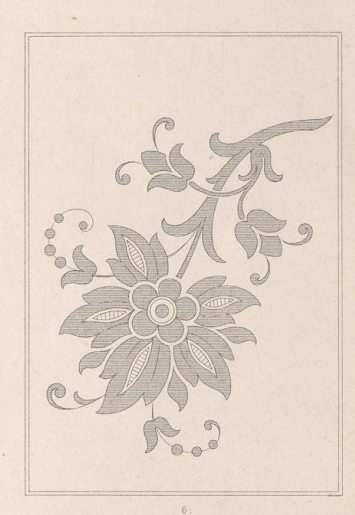

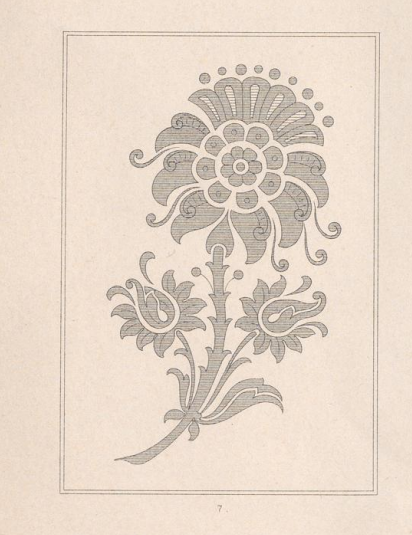

R. Hofmann entw. u. gez.

**MINERSITÄT** 

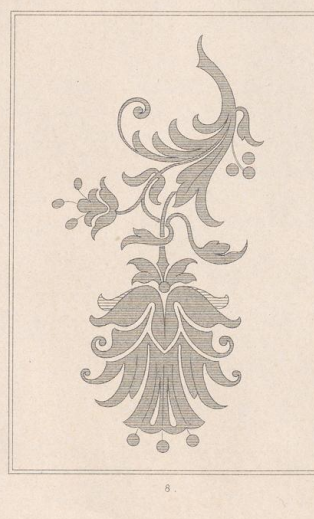

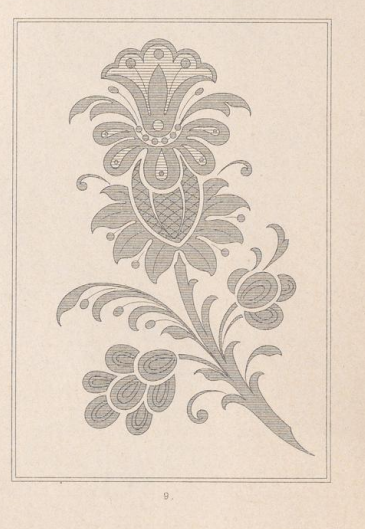

VERLAG von E. TWIETMEYER. LEIPZIG.

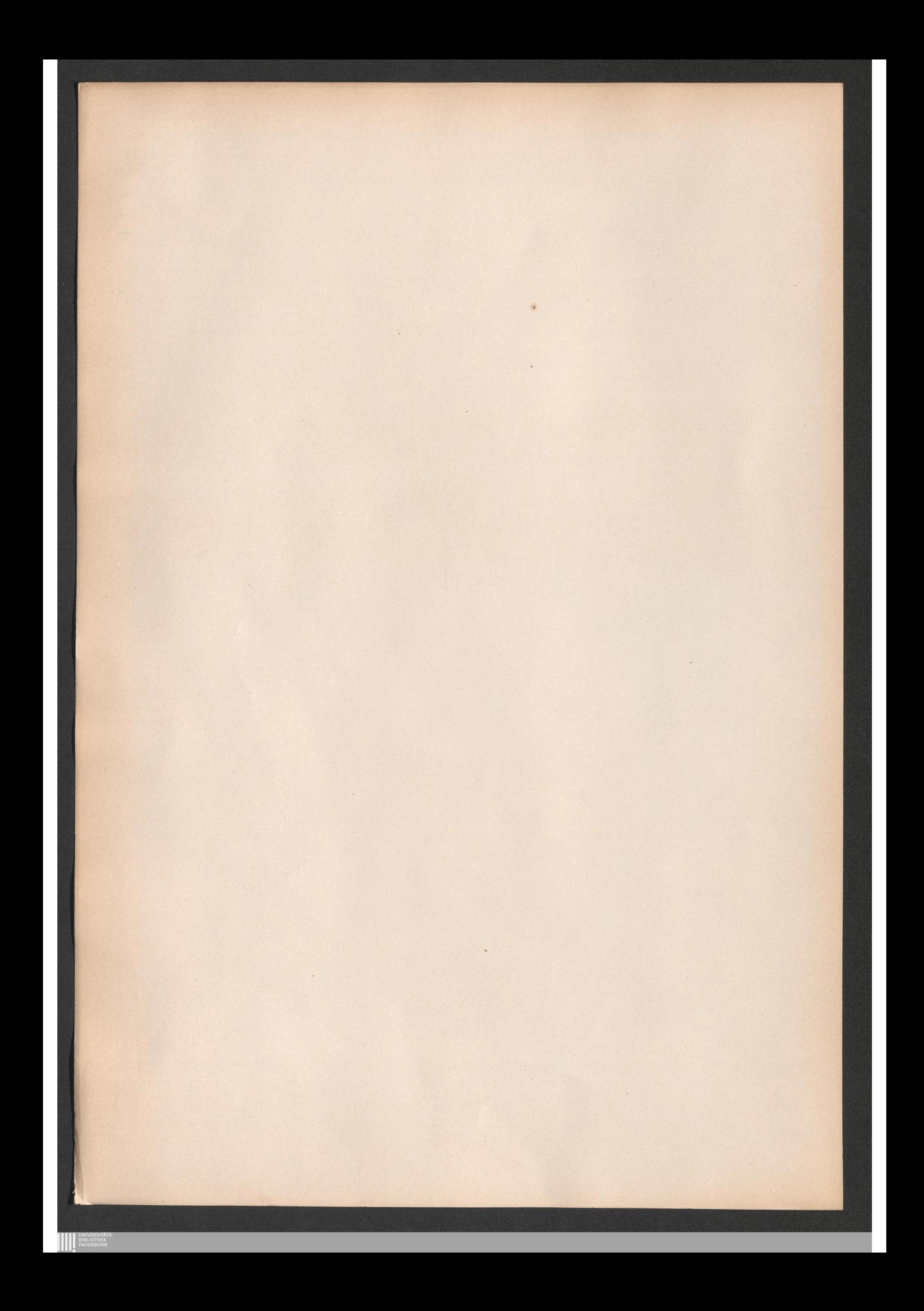

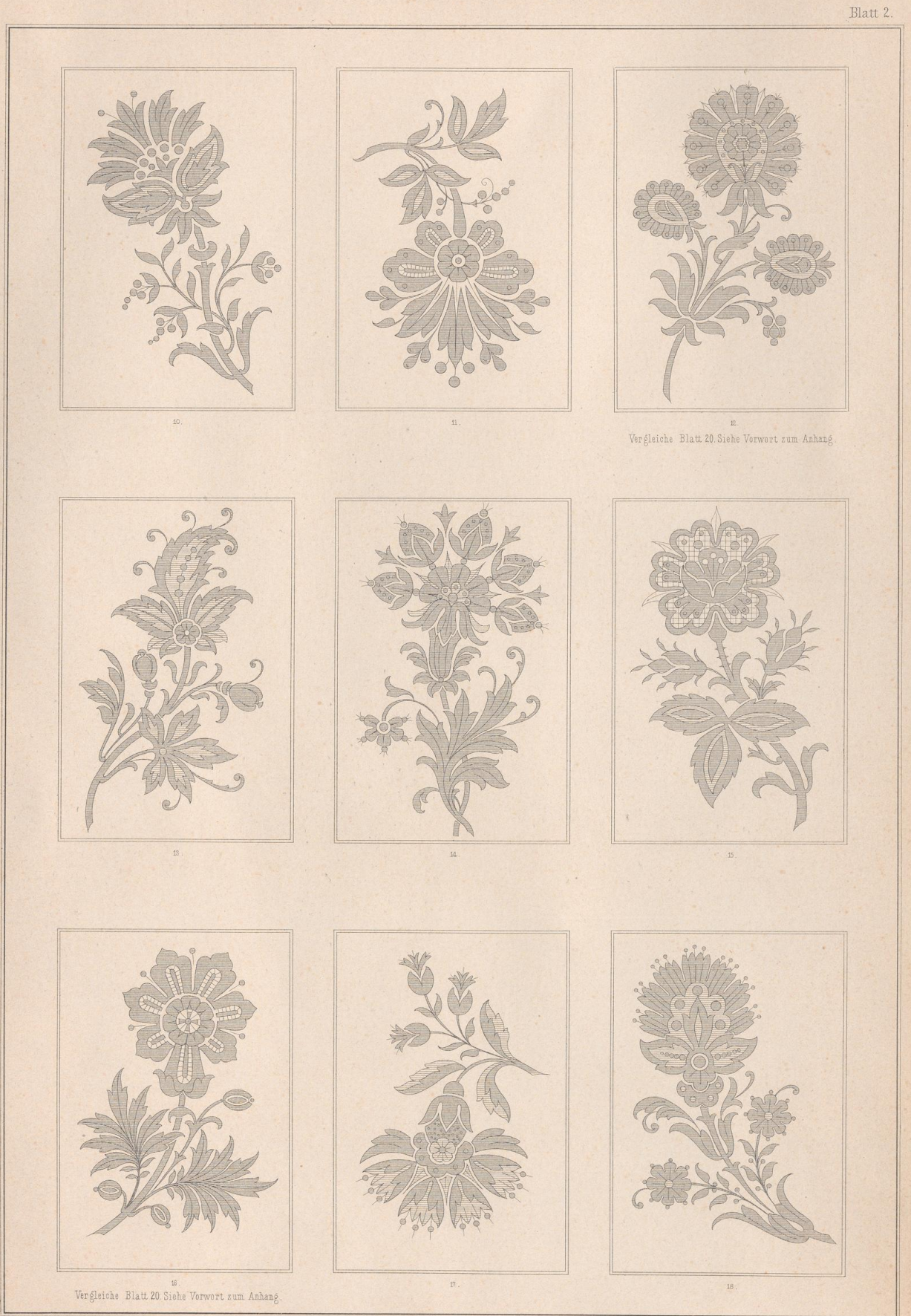

R. Hofmann entw. u. gez.

**AN UNIVERSITÄT** 

VERLAG von E. TWIETMEYER. LEIPZIG.

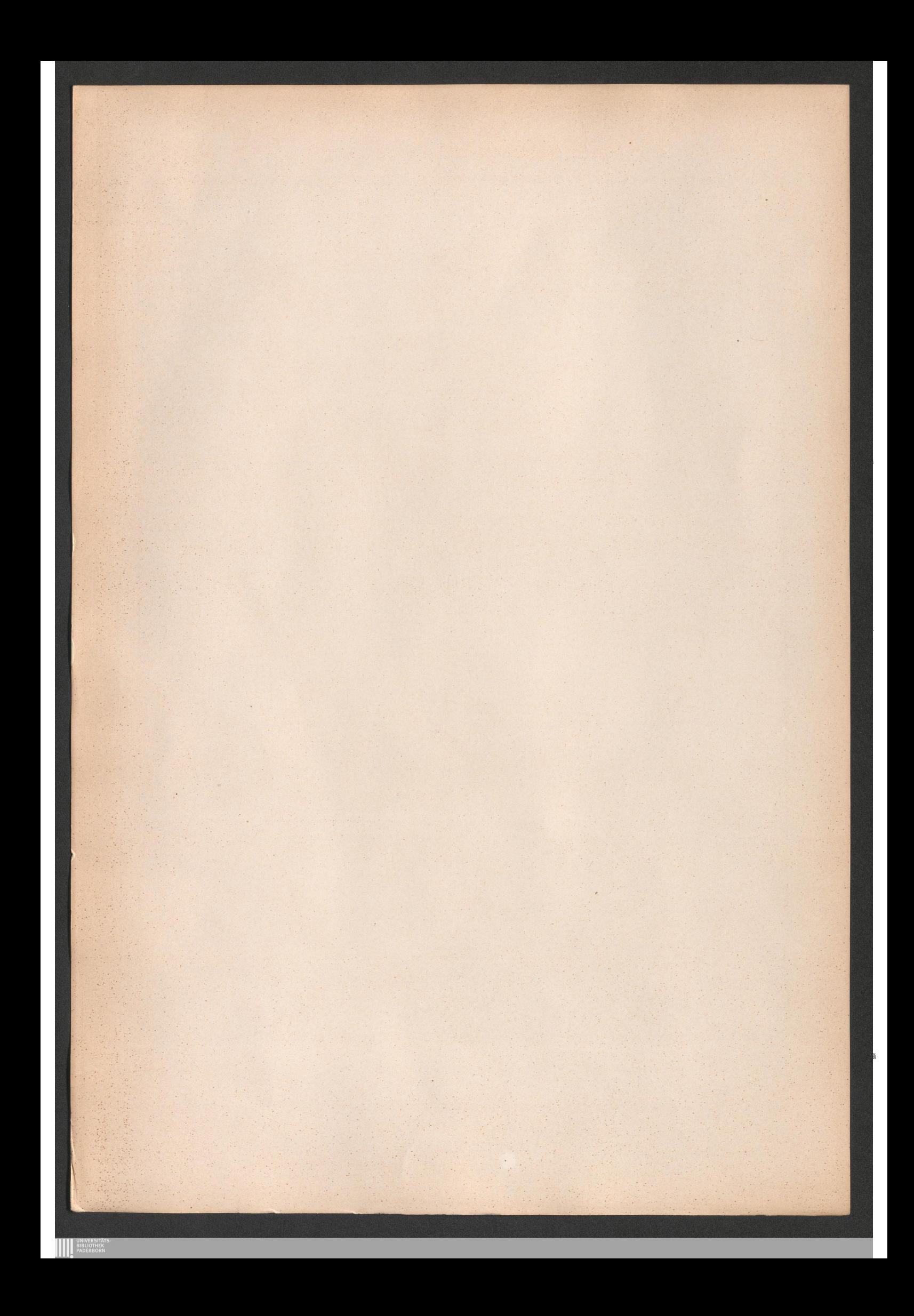

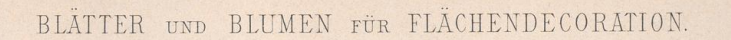

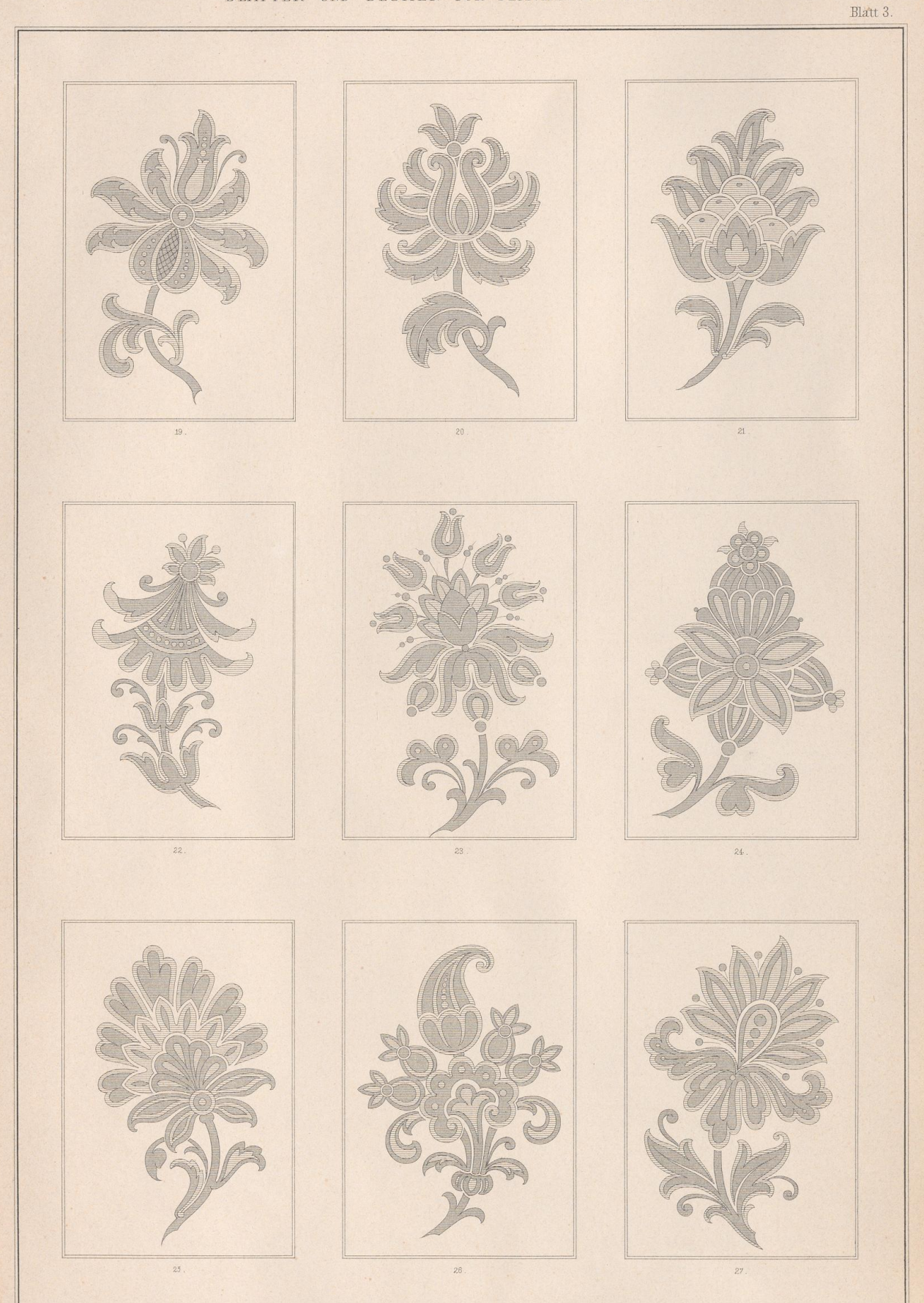

R. Hofmann entw. u. gez.

**AN UNIVERSITAT** 

×.

VERLAG VON E. TWIETMEYER. LEIPZIG.

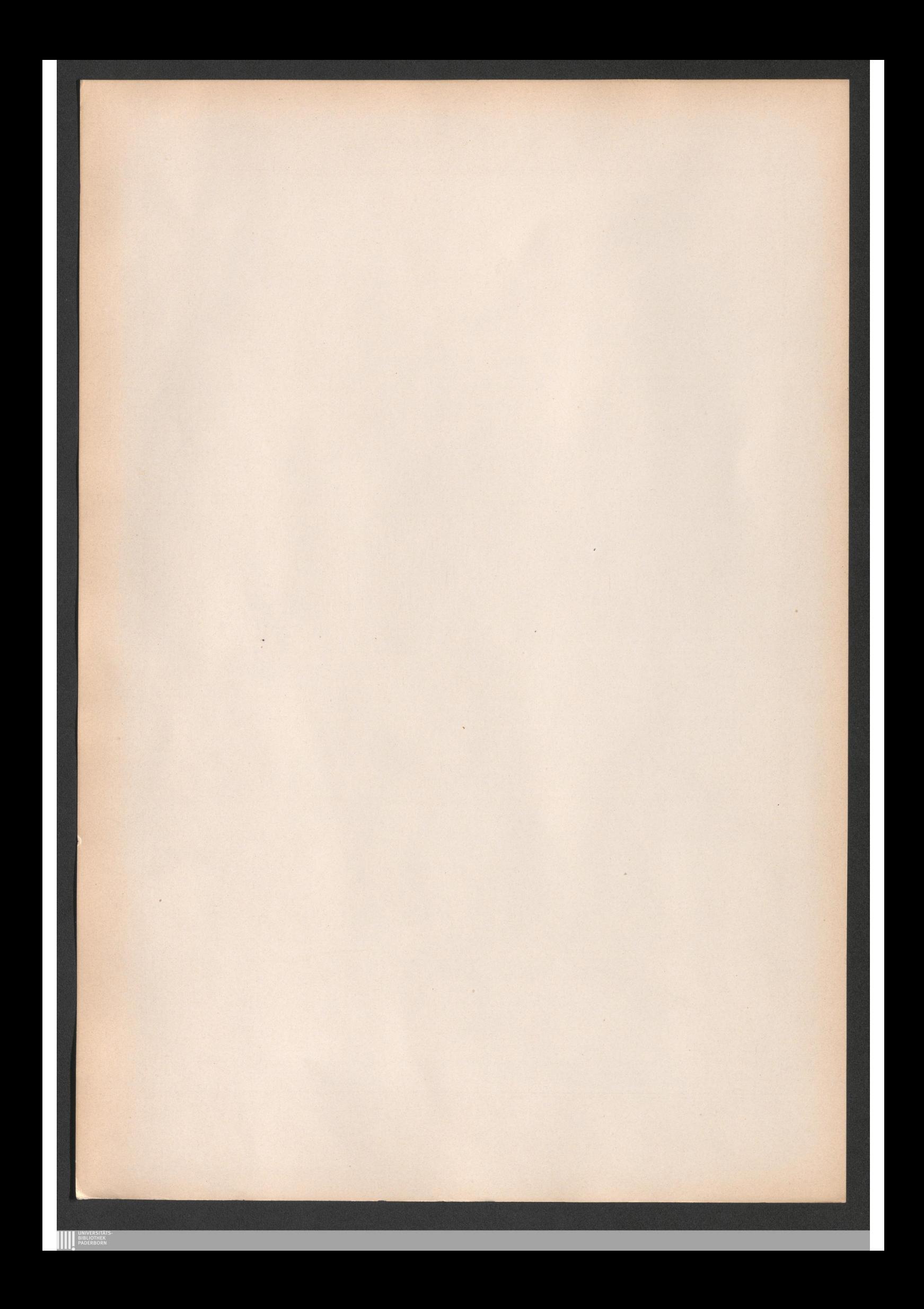

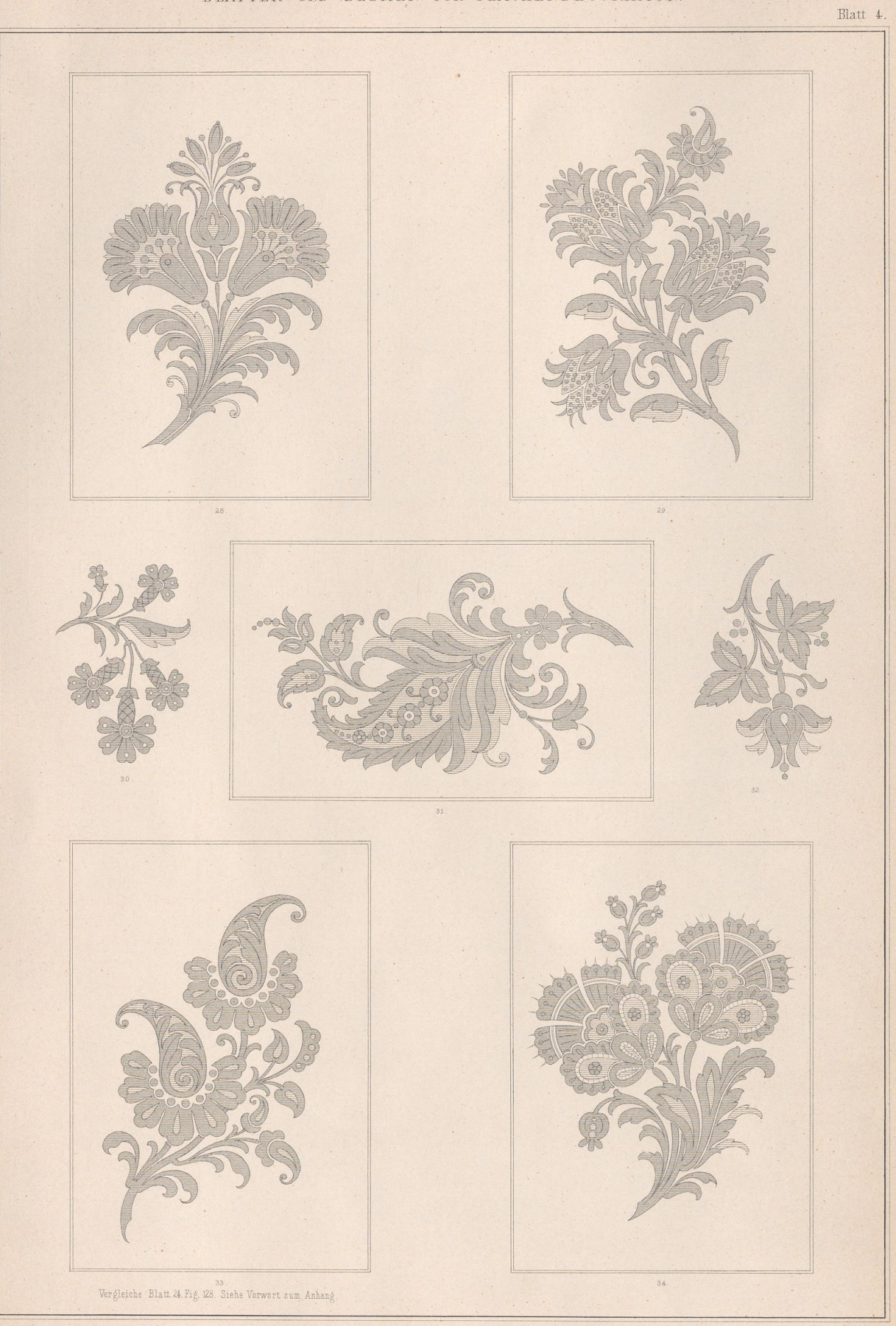

R. Hofmann entw. u. gez.

**EXPLORED UNIVERSITÄT** 

VERLAG vox E. TWIETMEYER.

Lith.Anst.v.J.G.Fritzsche, Leipzig.

LEIPZIG.

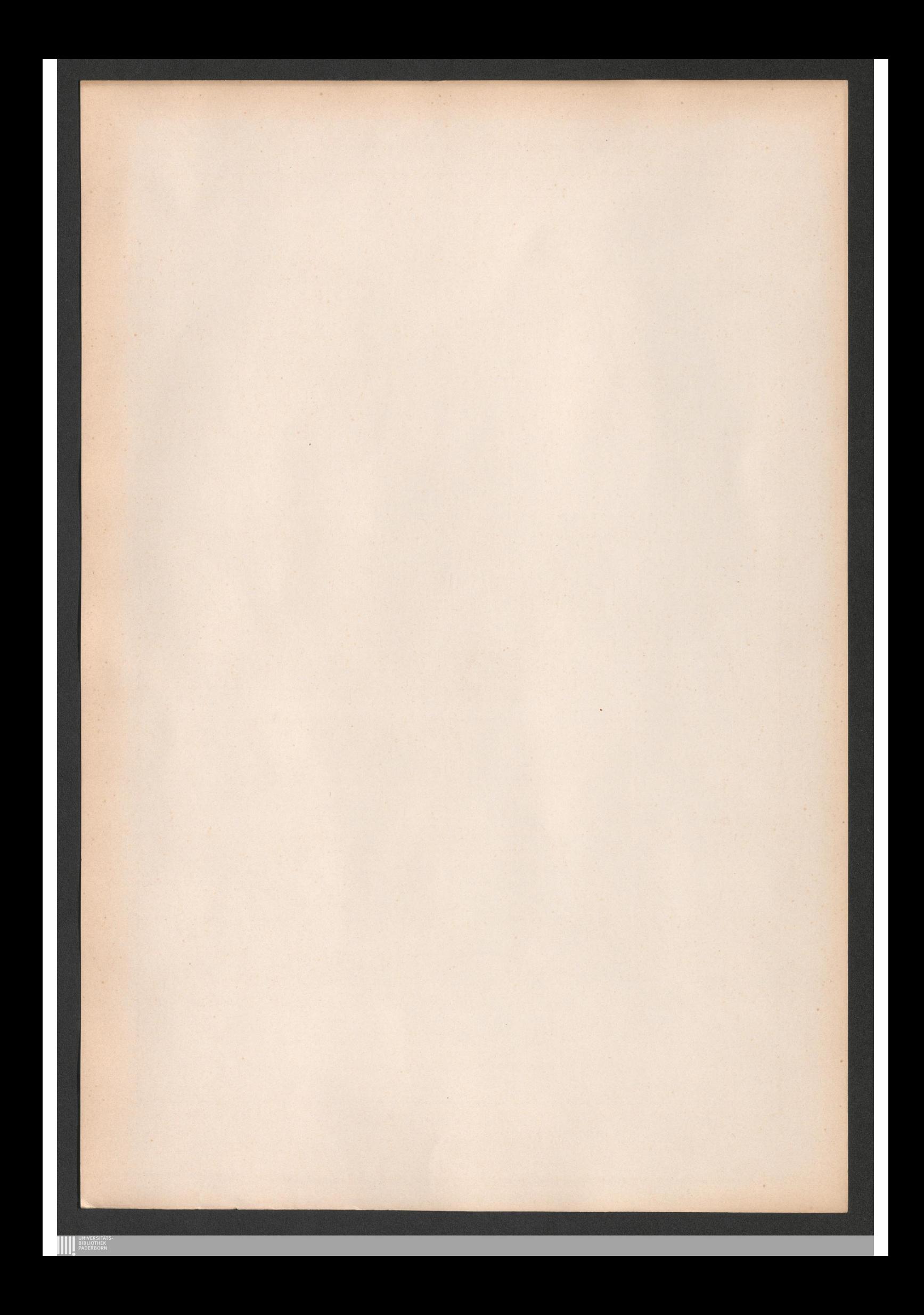

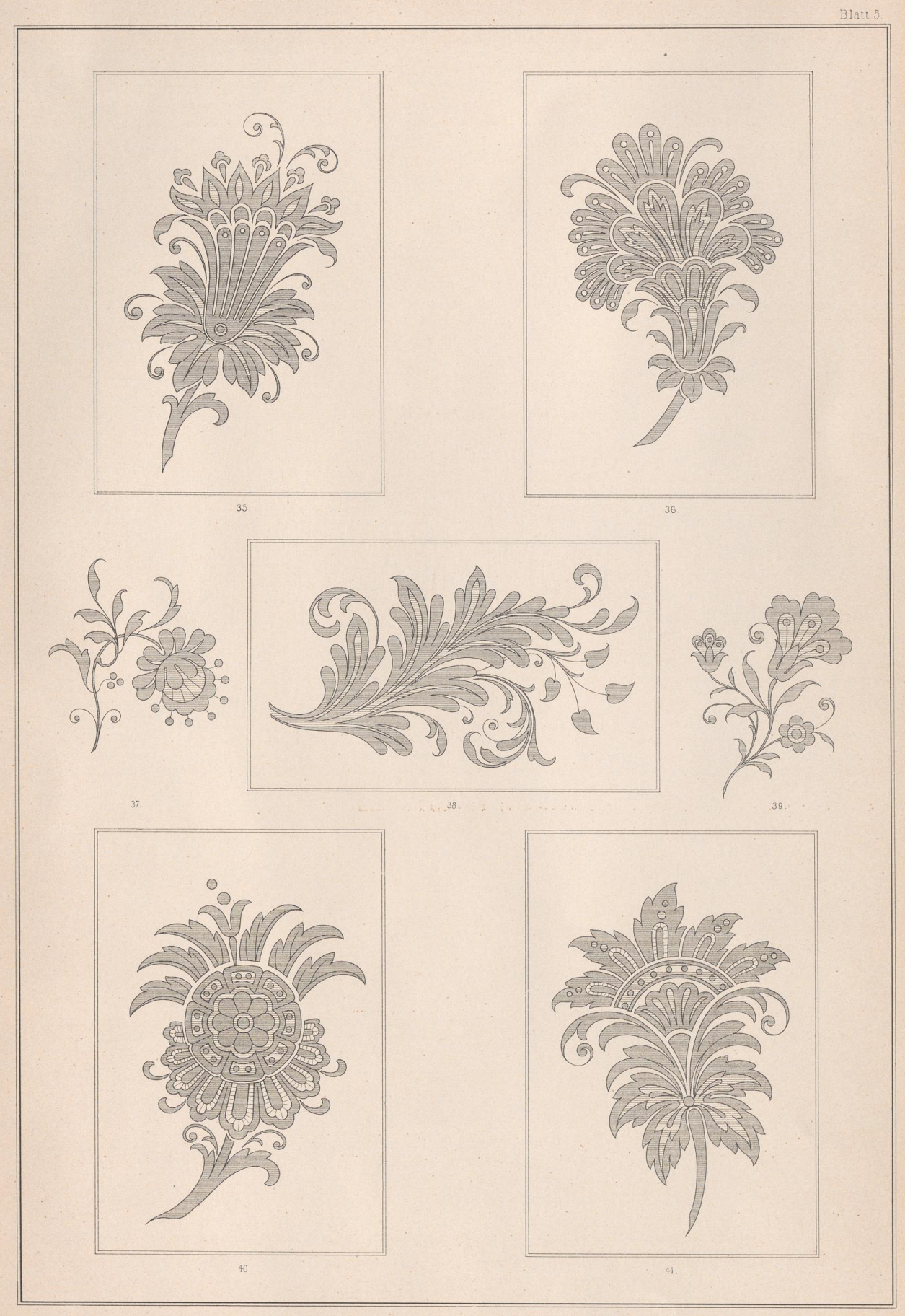

R. Hofmann, entw. u gez.

**EXAMPLE AN INTERNATIONAL PROPERTY AND READY** 

VERLAG VON E. TWIETMEYER.  $LEIPZ1G.$ 

Lith. Anst. v. Th. Eismann, Leipzig.

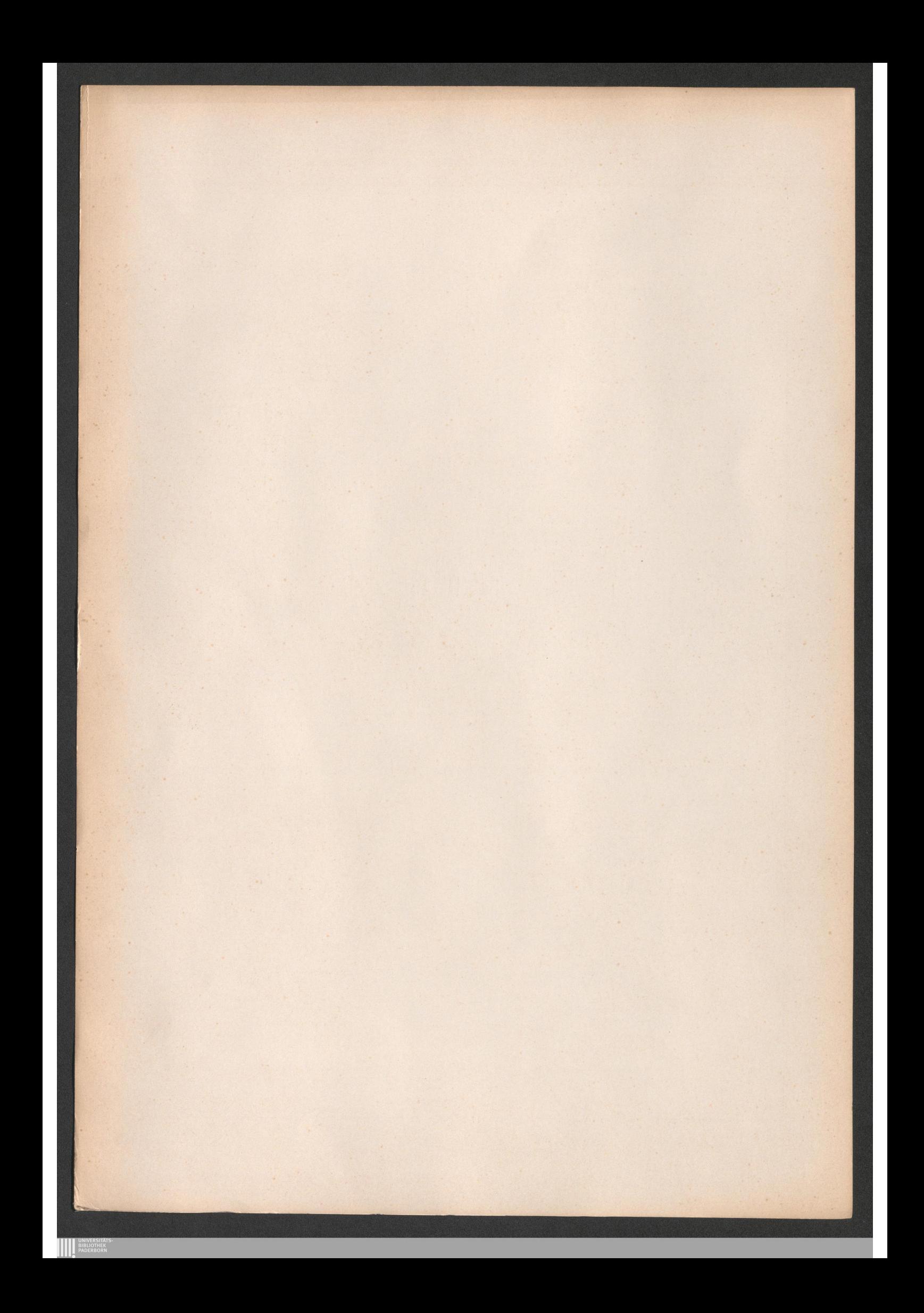

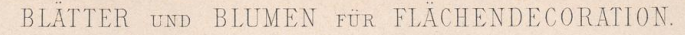

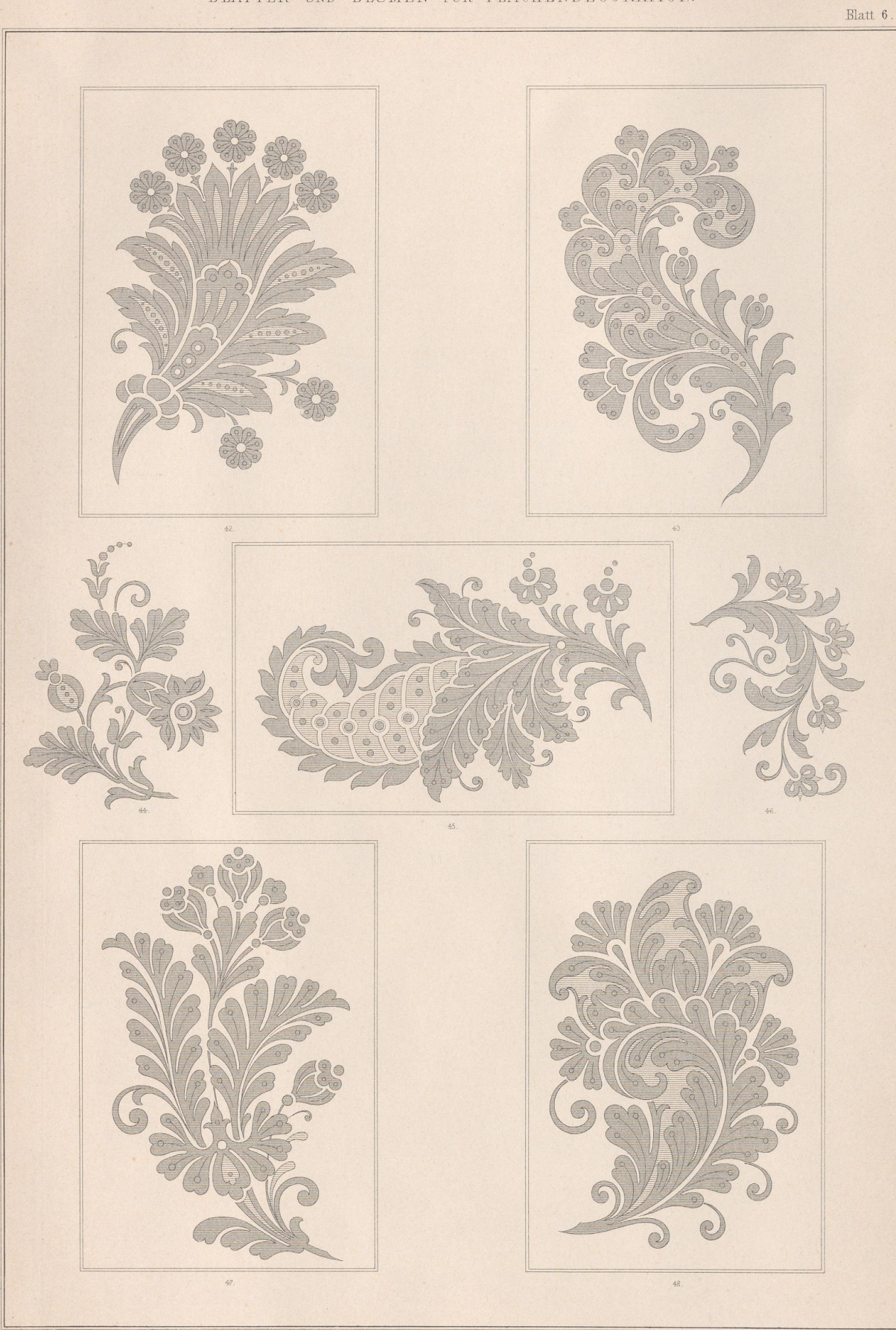

R. Hofmann. entw. u. gez.

**WINDERSTATE** 

VERLAG von E. TWIETMEYER. LEIPZIG.

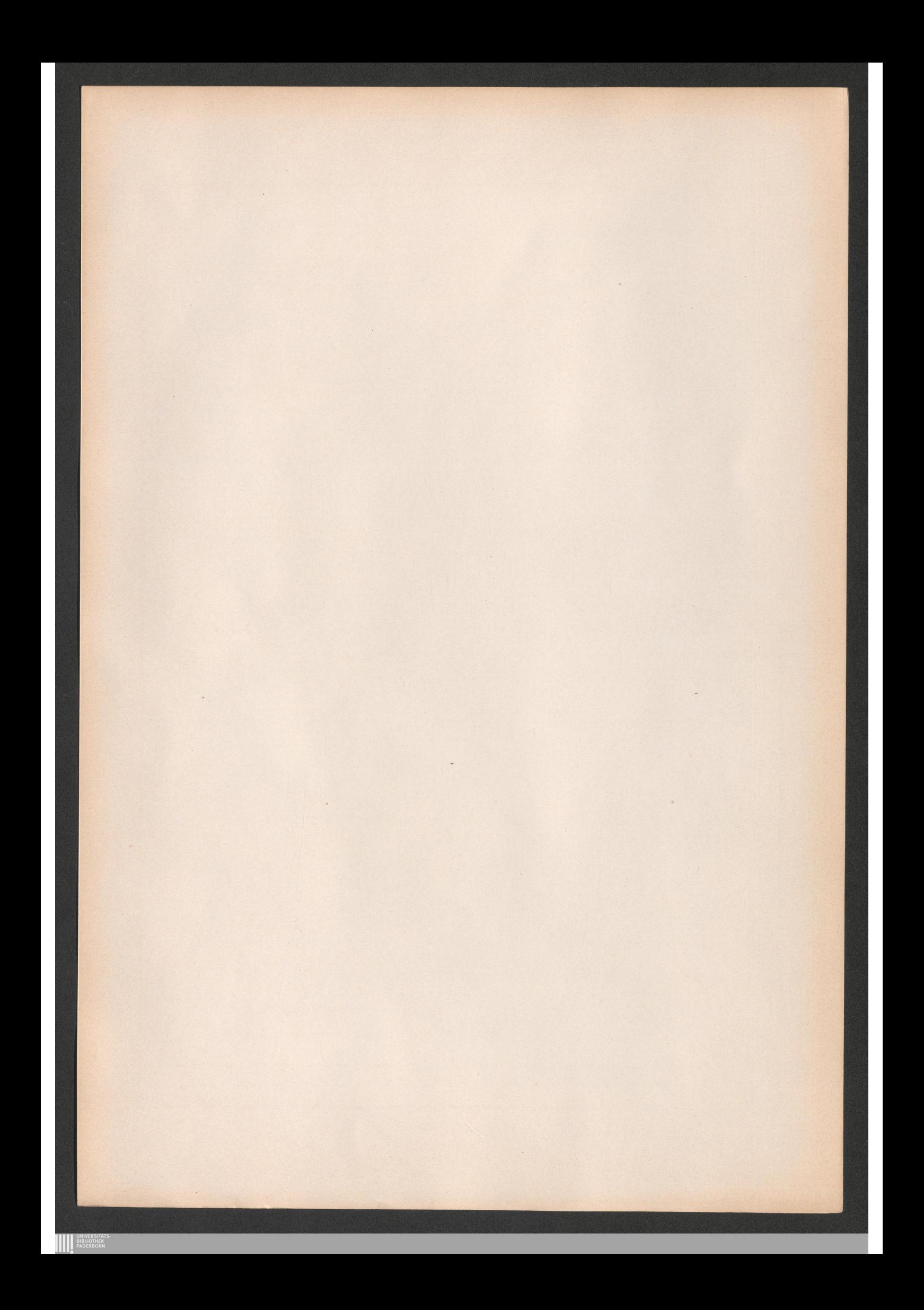

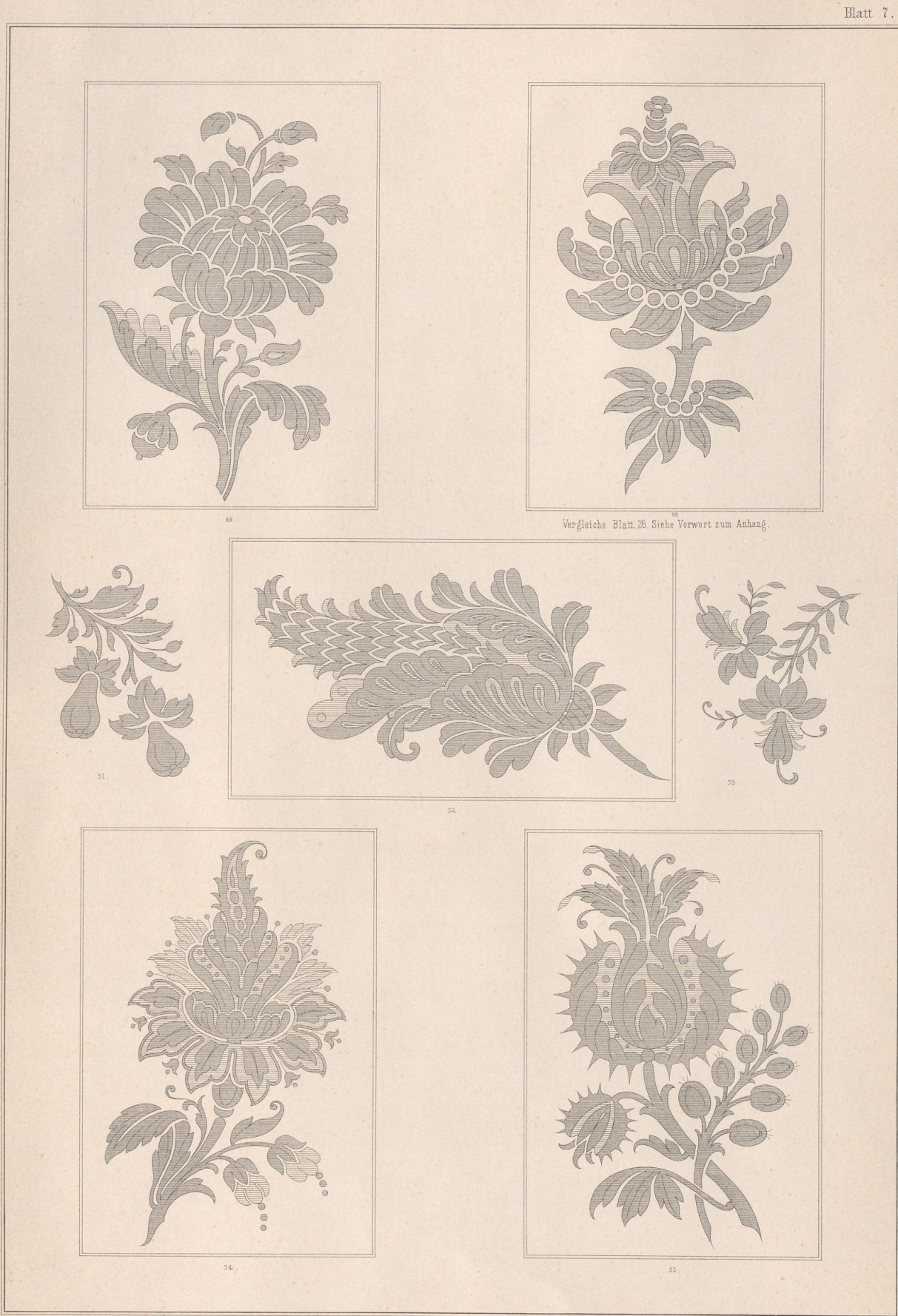

R. Hofmann entw. u. gez.

**WINDERSTATE** 

VERLAG von E. TWIETMEYER. LEIPZIG.

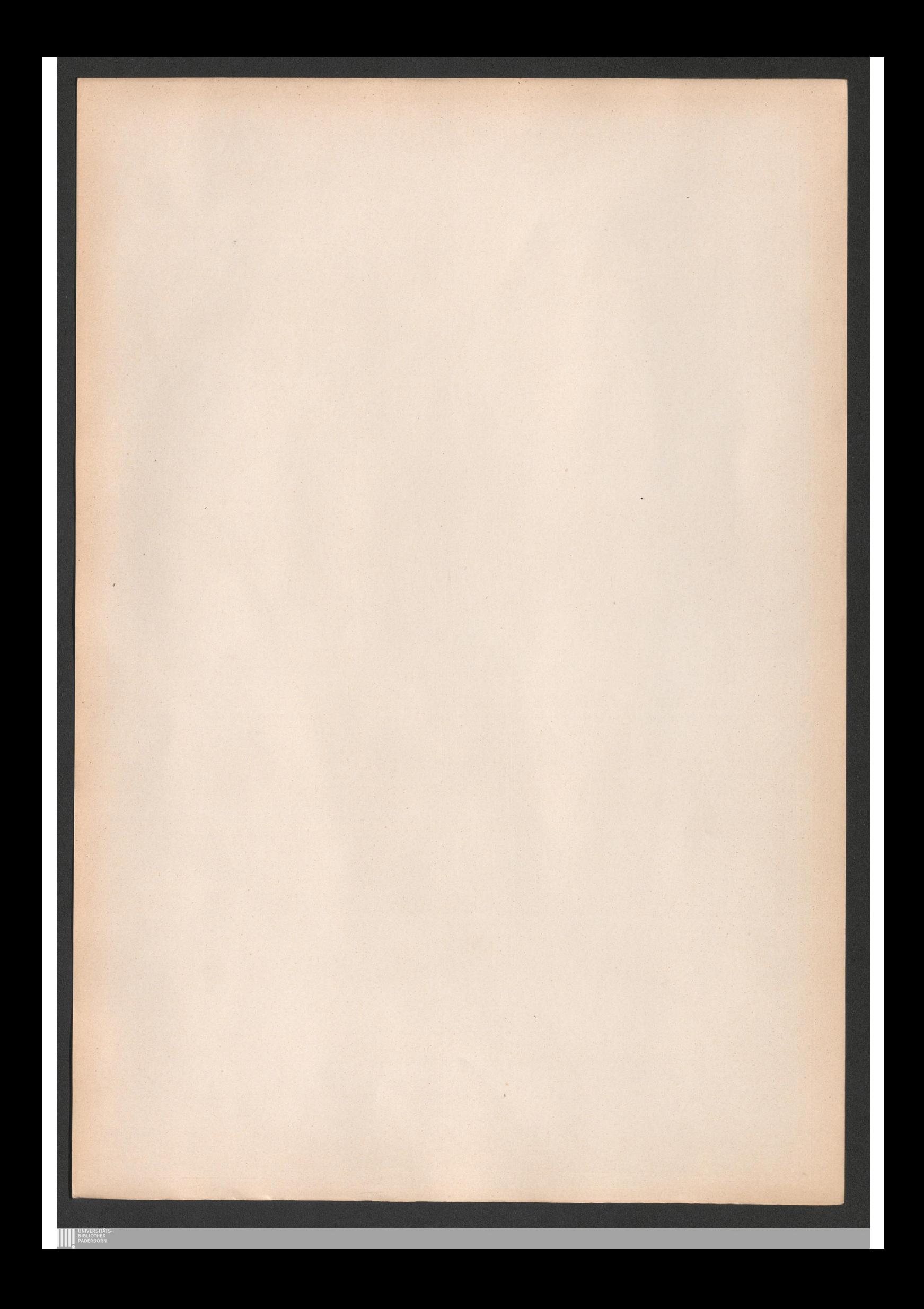

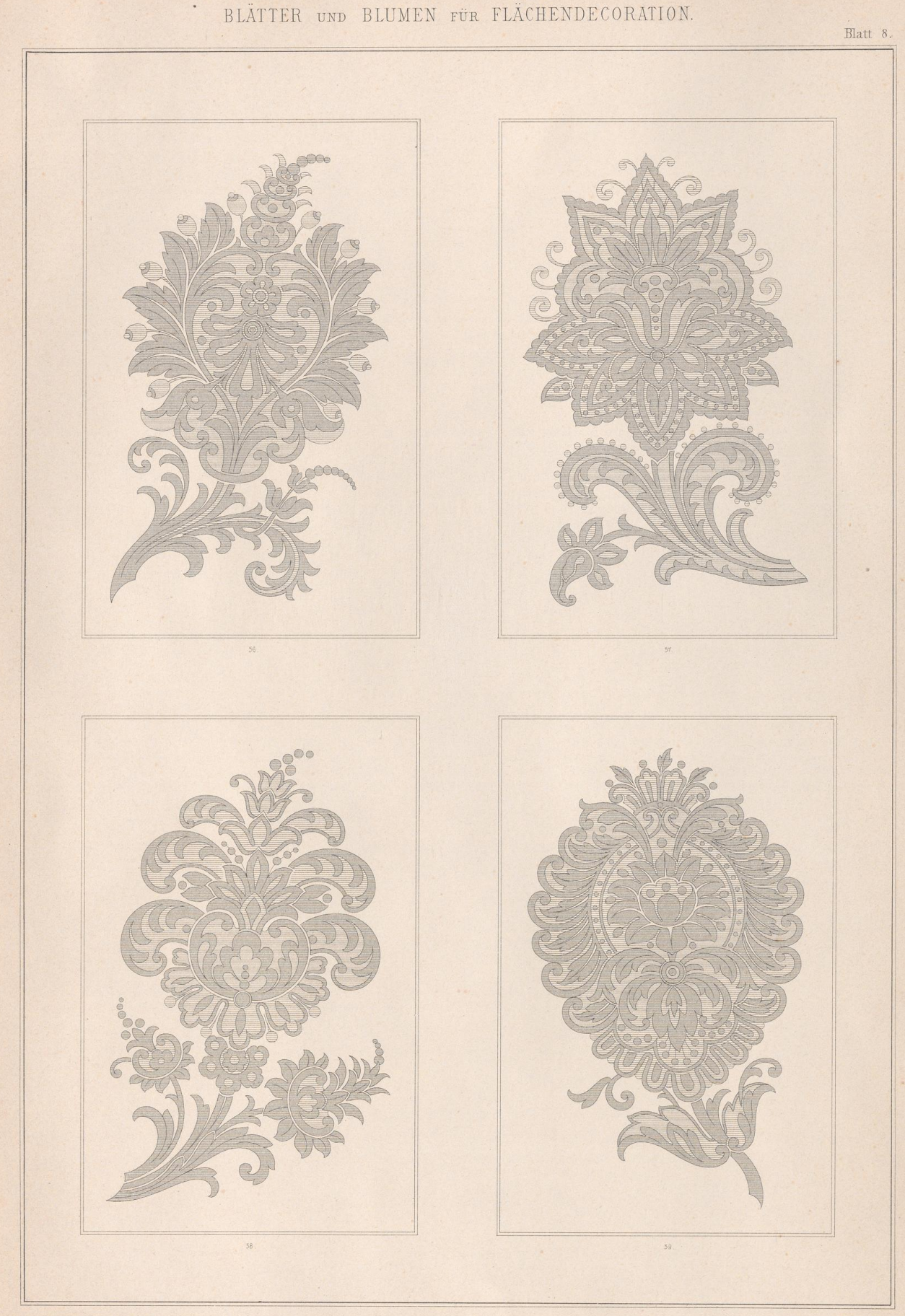

R. Hofmann entw. u. gez.

**AN UNIVERSITÄTS** 

VERLAG von E. TWIETMEYER. LEIPZIG.

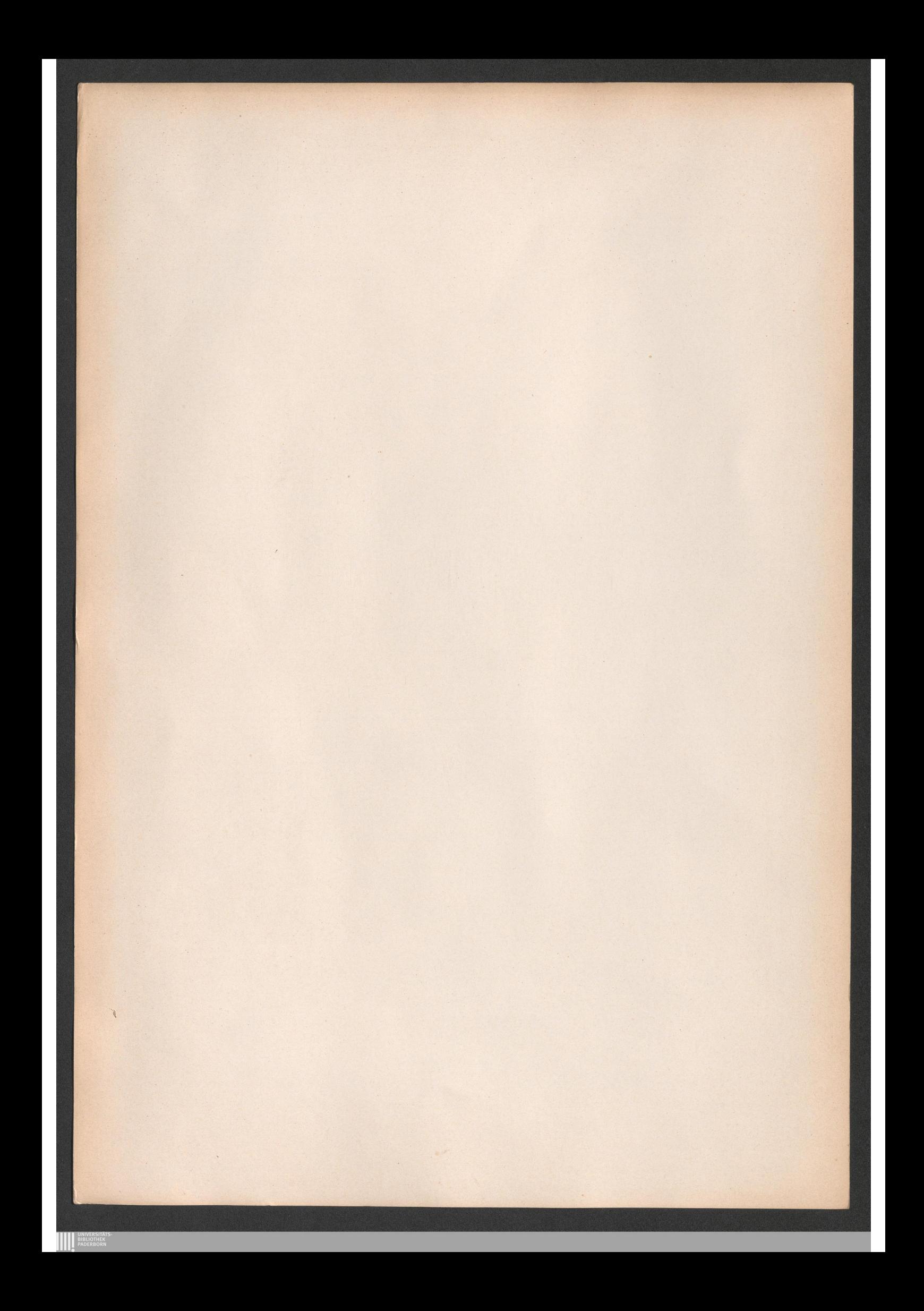

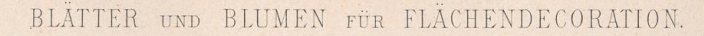

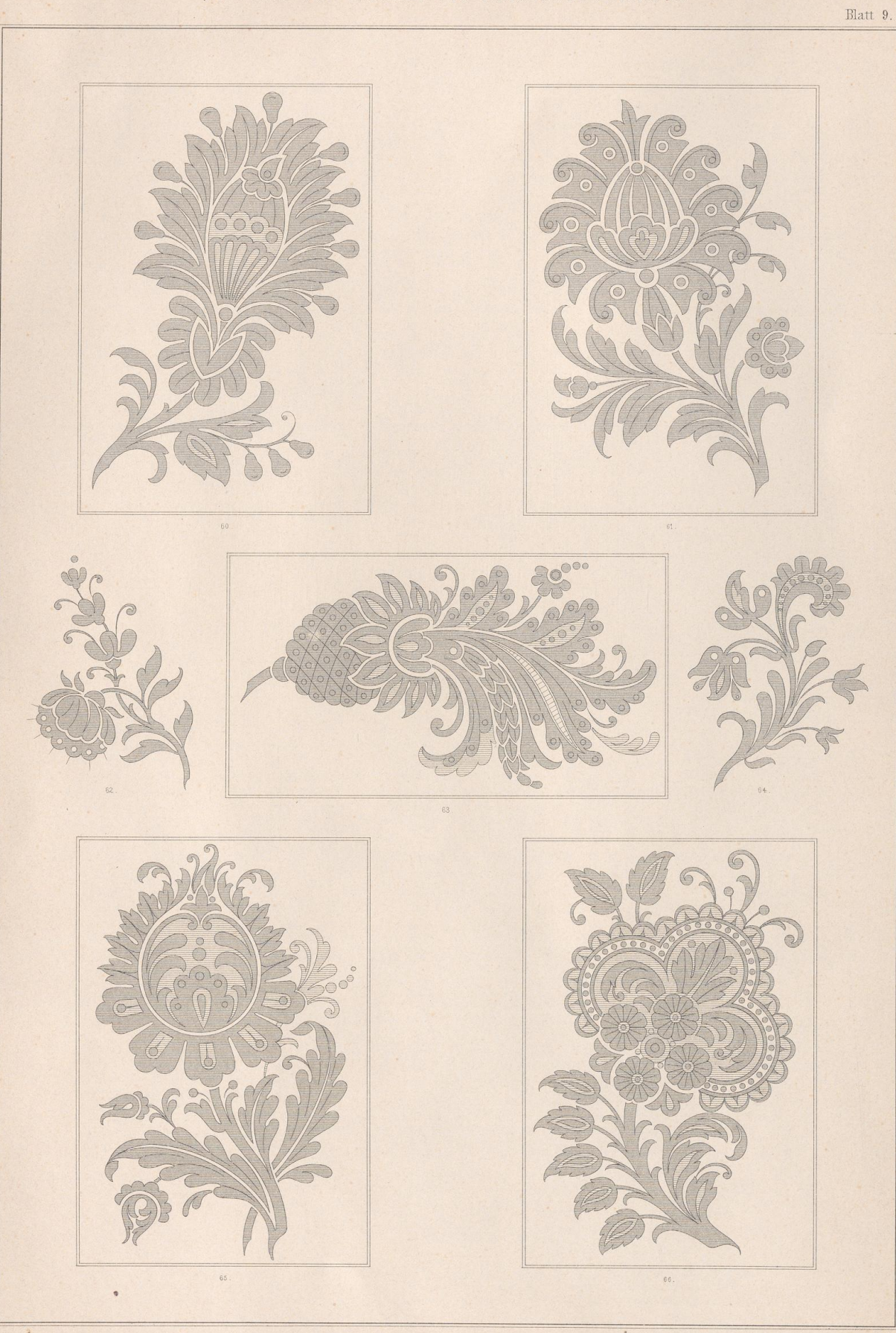

R. Hofmann entw. u. gez.

**AN UNIVERSITATE** 

VERLAG von E. TWIETMEYER. LEIPZIG.

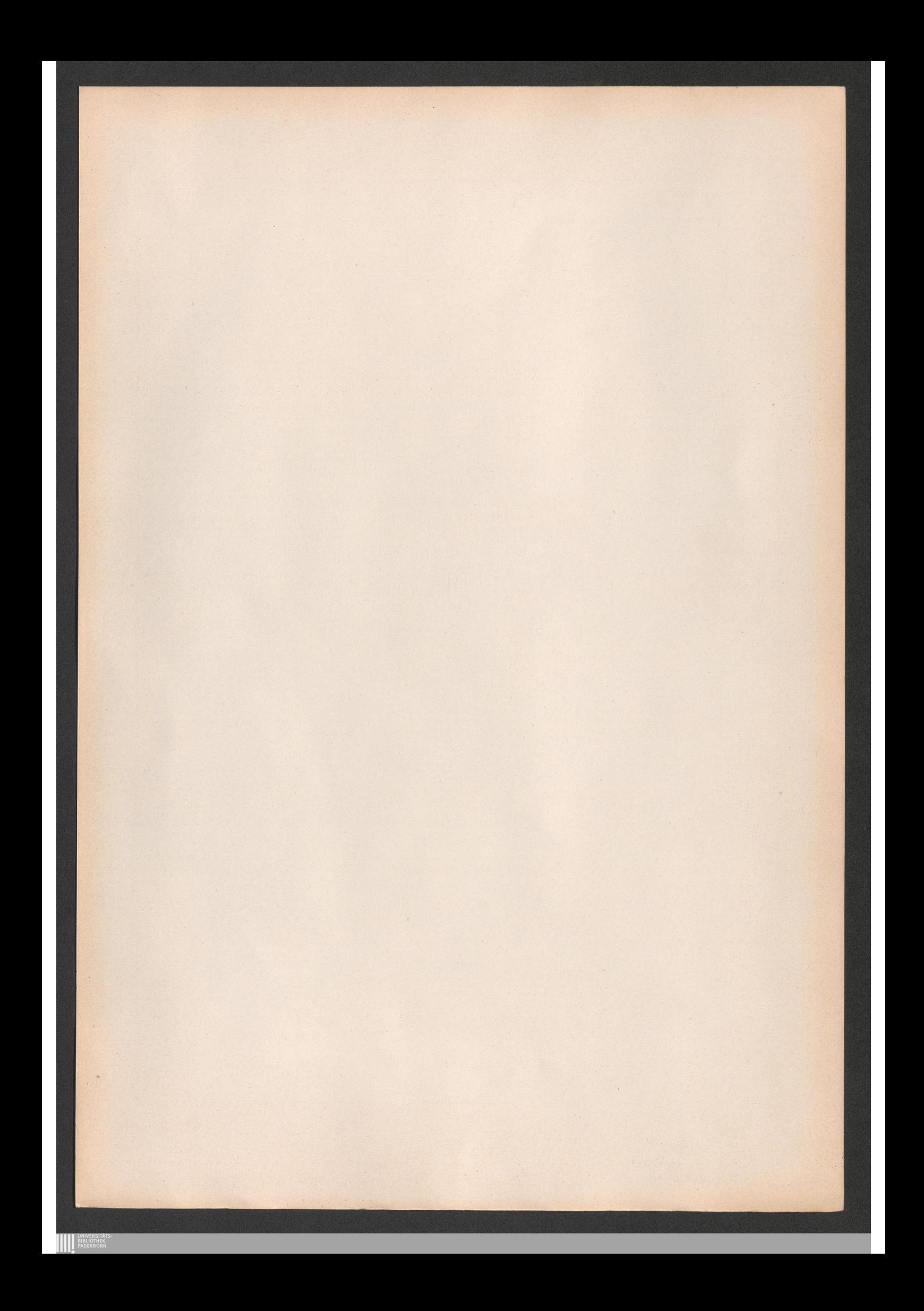

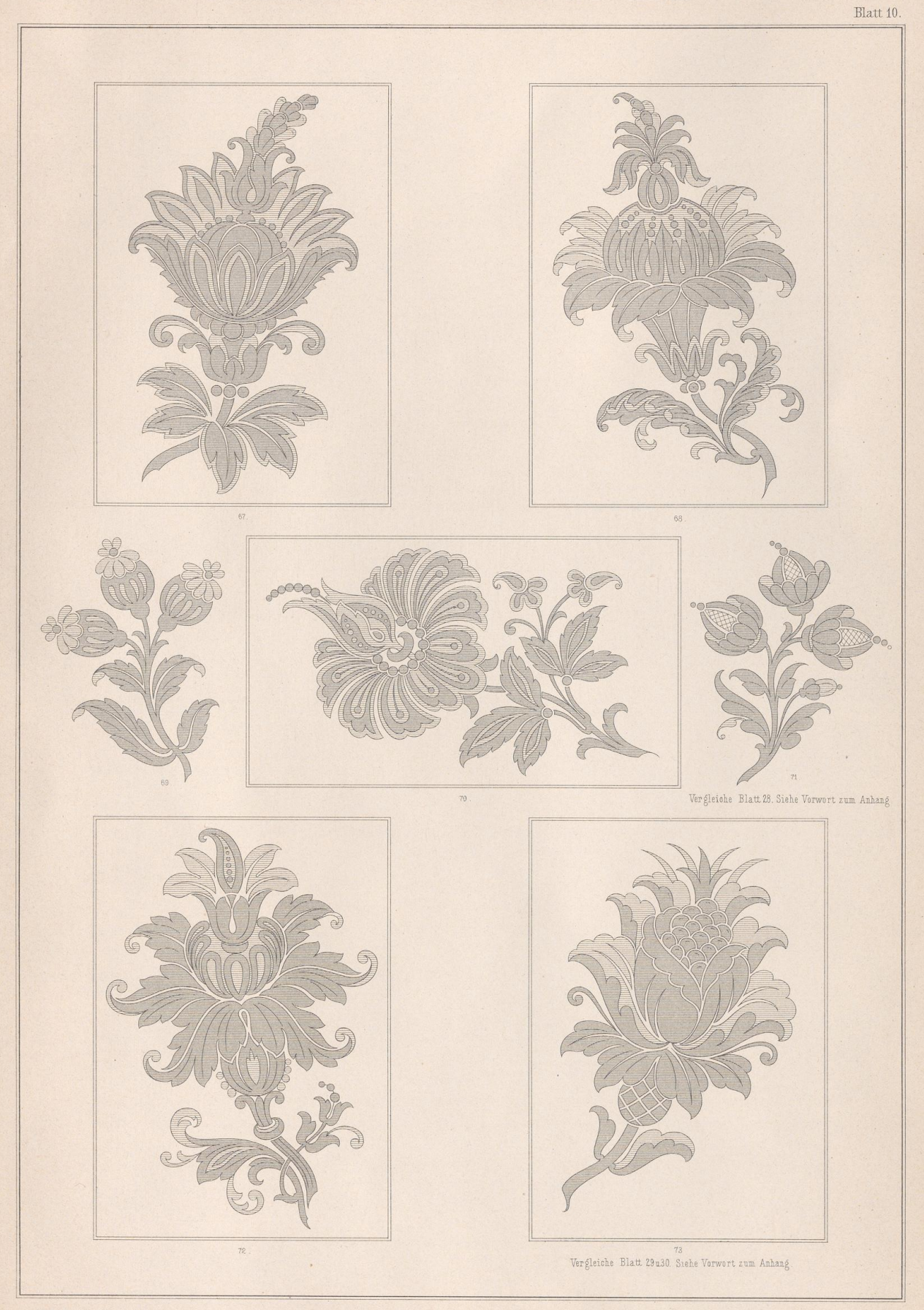

Lith.Anst.v.J.G.Fritzsche,Leipzig.

VERLAG von E. TWIETMEYER. LEIPZIG.

R. Hofmann entw. u. gez.

**EXAMPLE AN EXAMPLE STATS** 

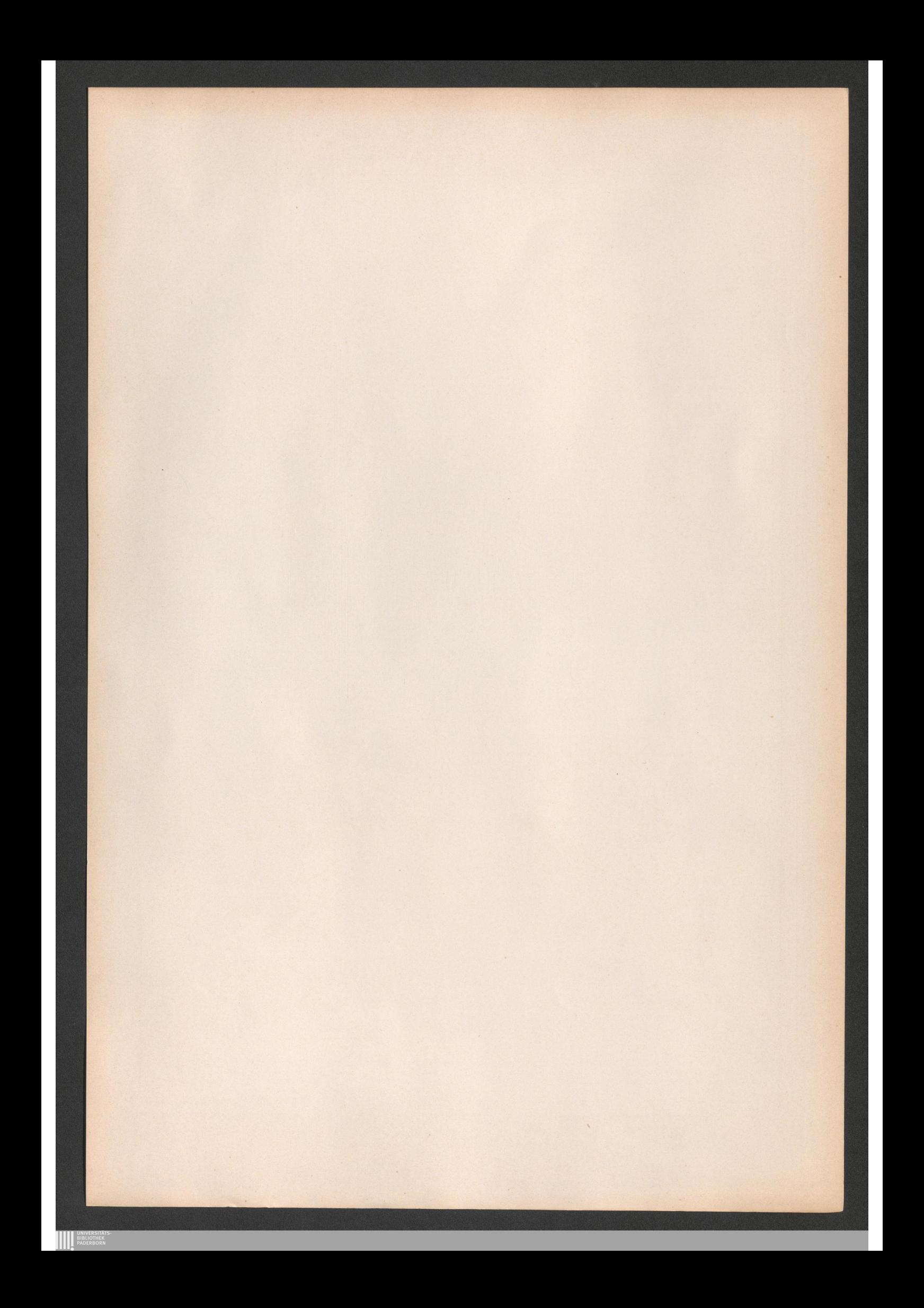

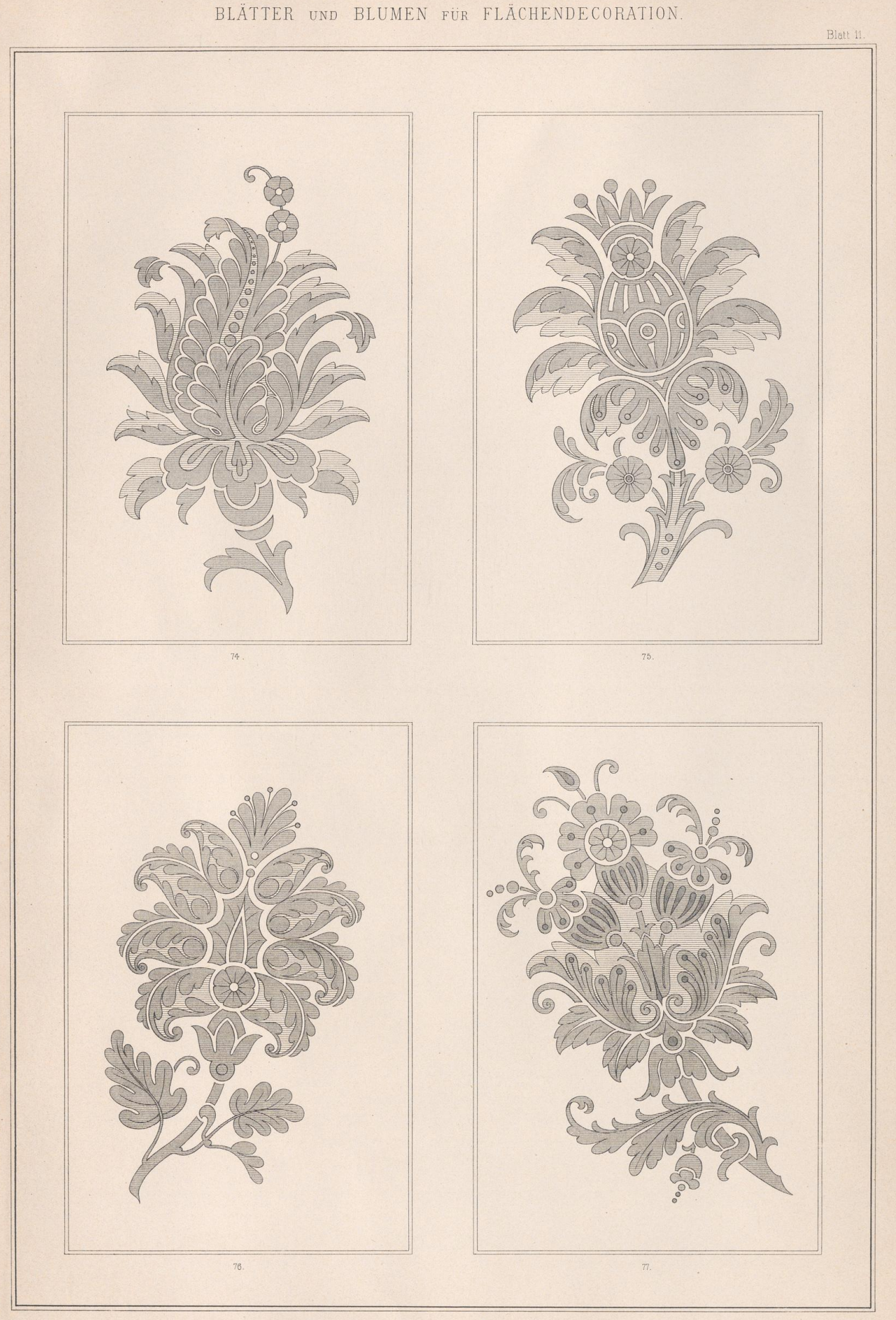

R. Hofmann, entw. u. gez.

**AN UNIVERSITATS** 

VERLAG VON E. TWIETMEYER.  $L E IP Z I G.$ 

Lith. Anst. v. Th. Eismann, Leipzig.

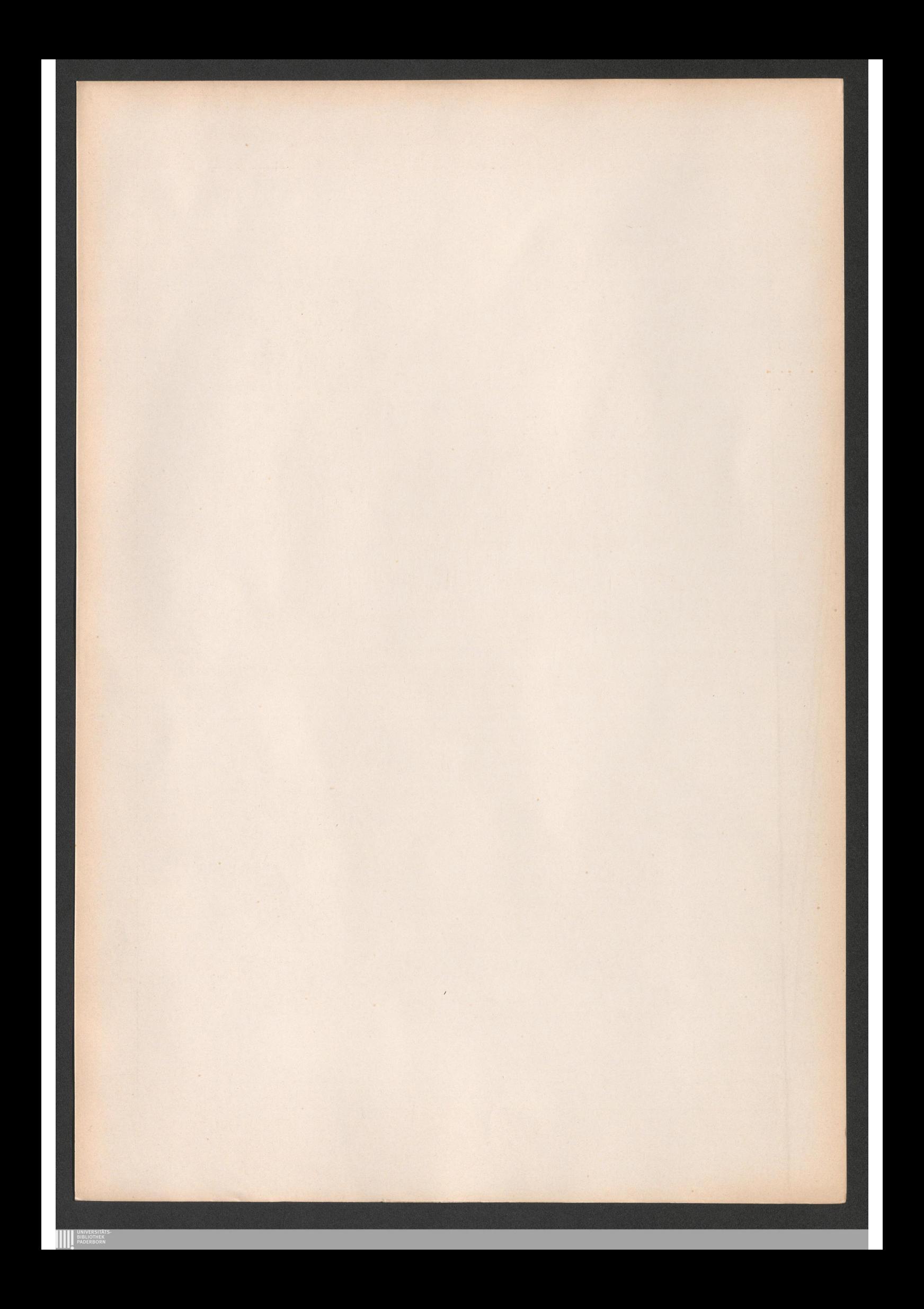

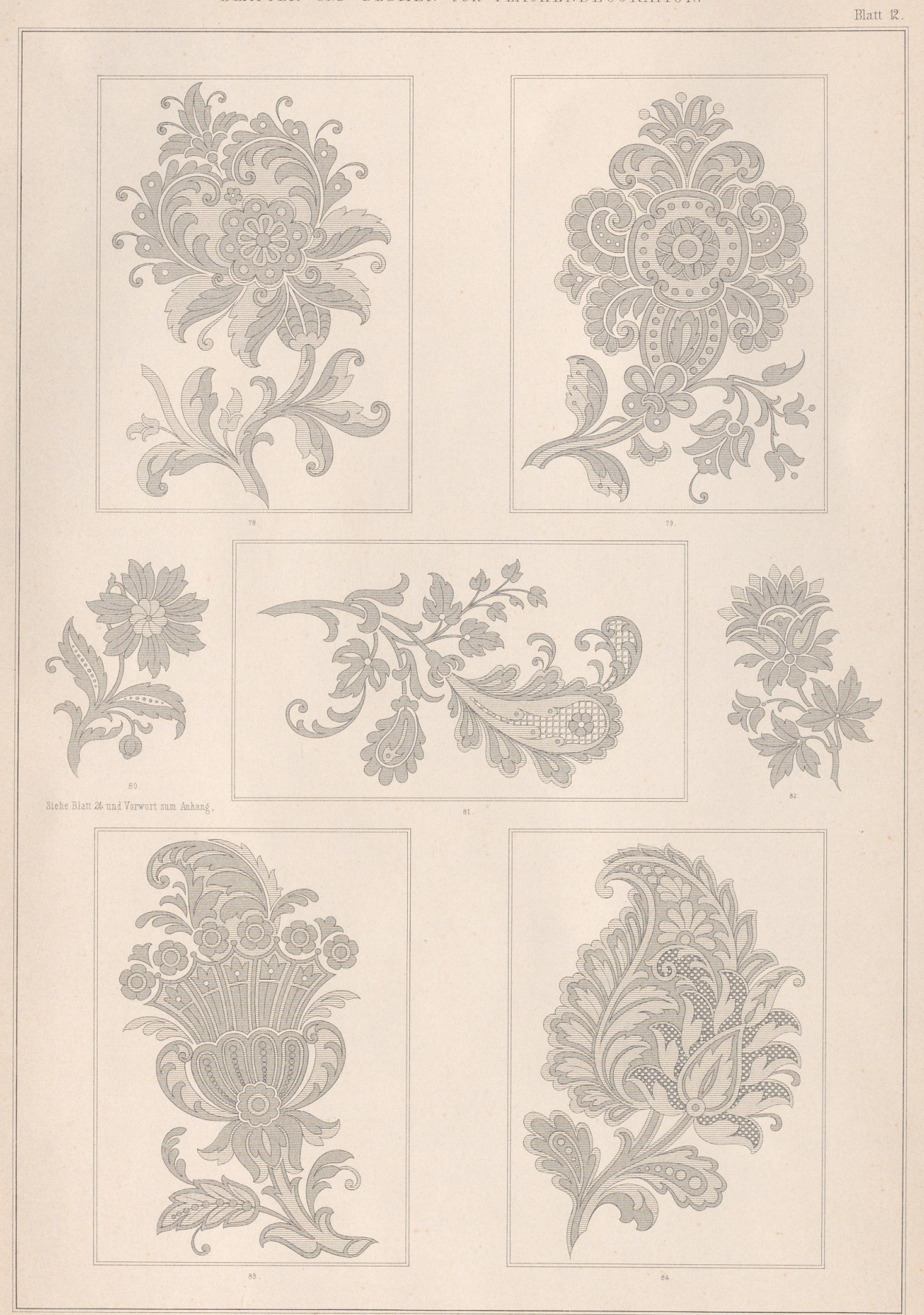

R. Hofmann entw. u. gez.

**AN UNIVERSITÄT** 

VERLAG von E. TWIETMEYER. LEIPZIG.

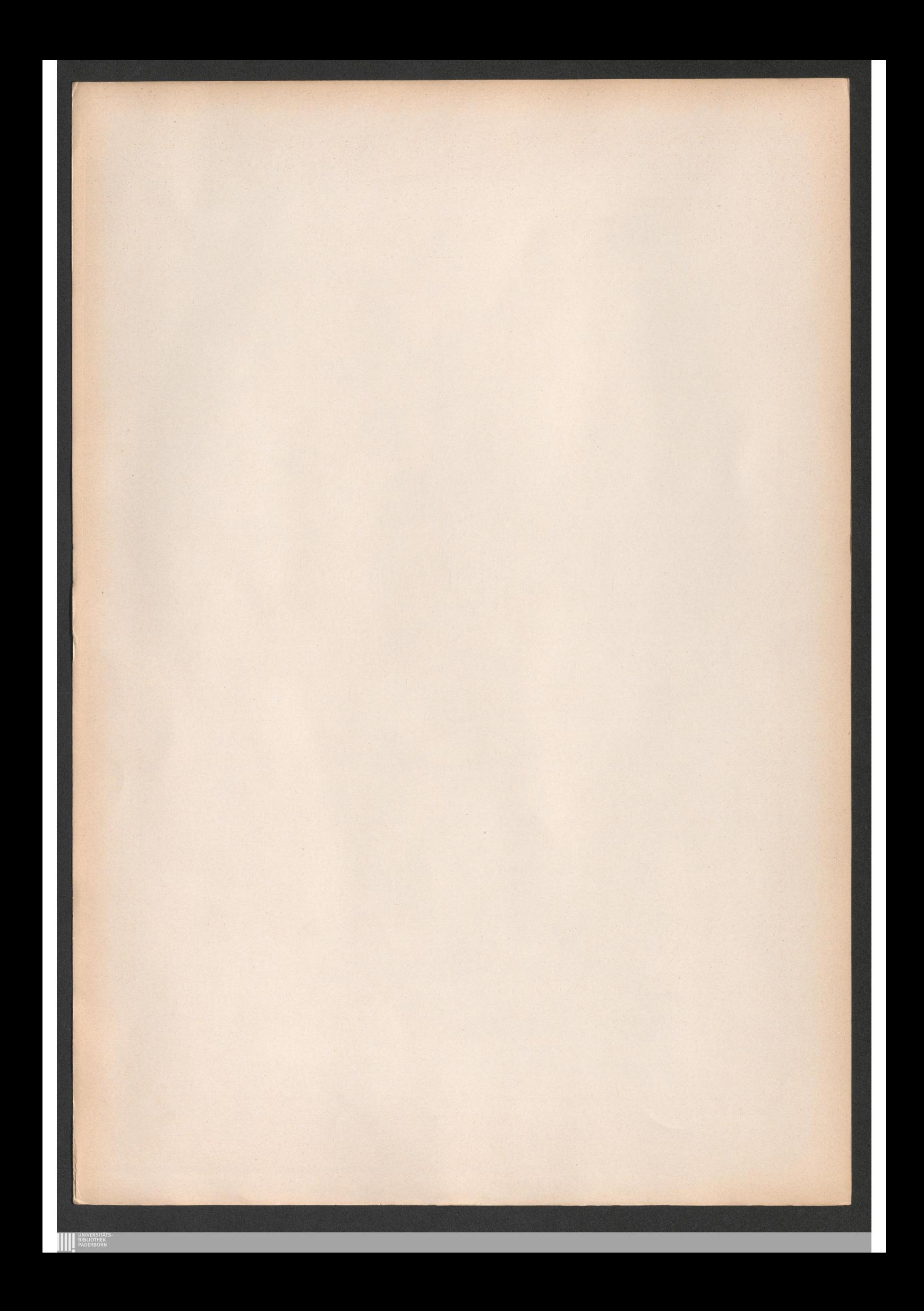

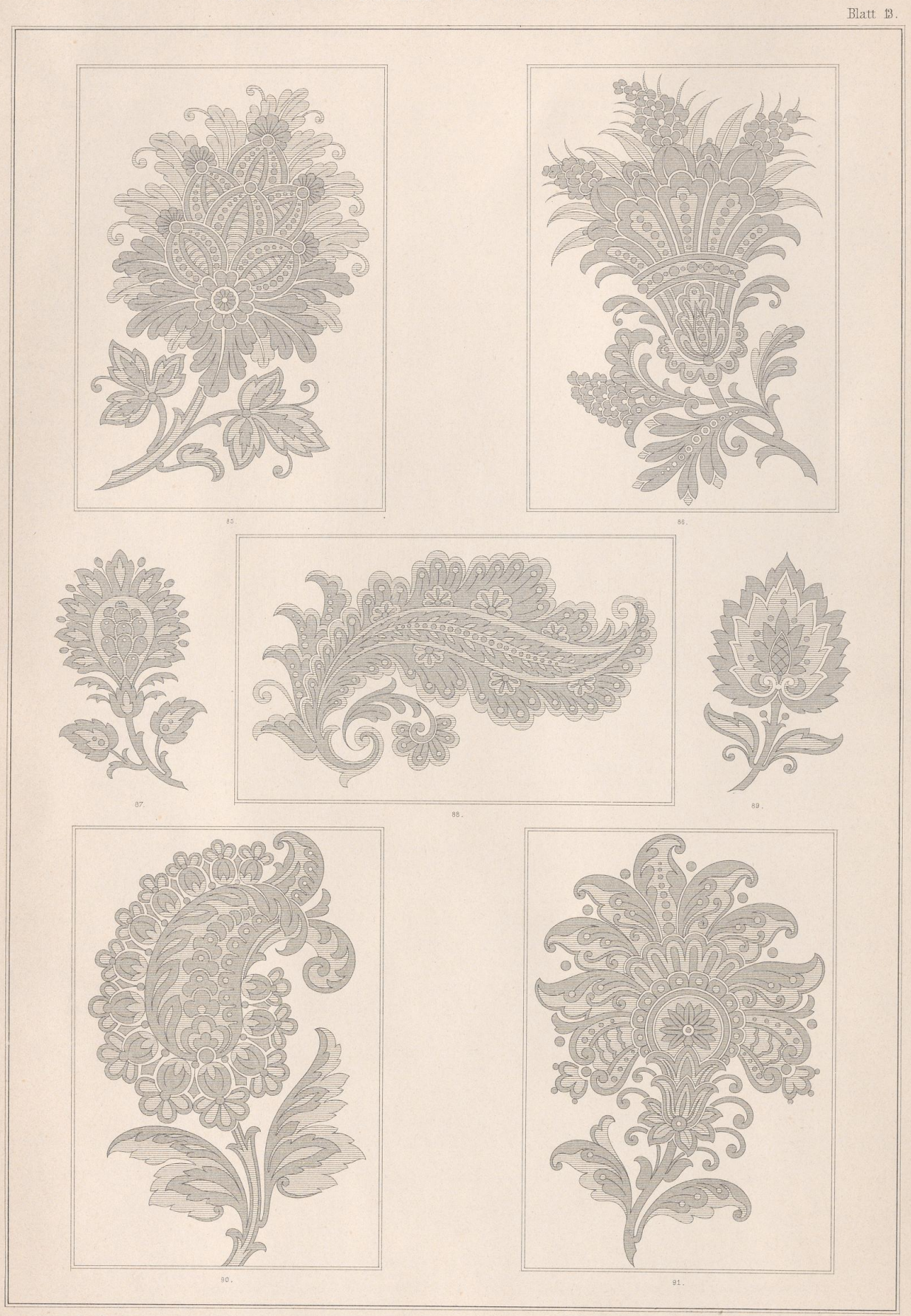

R. Hofmann entw. u. gez.

**AN UNIVERSITÄT** 

VERLAG von E. TWIETMEYER. LEIPZIG.
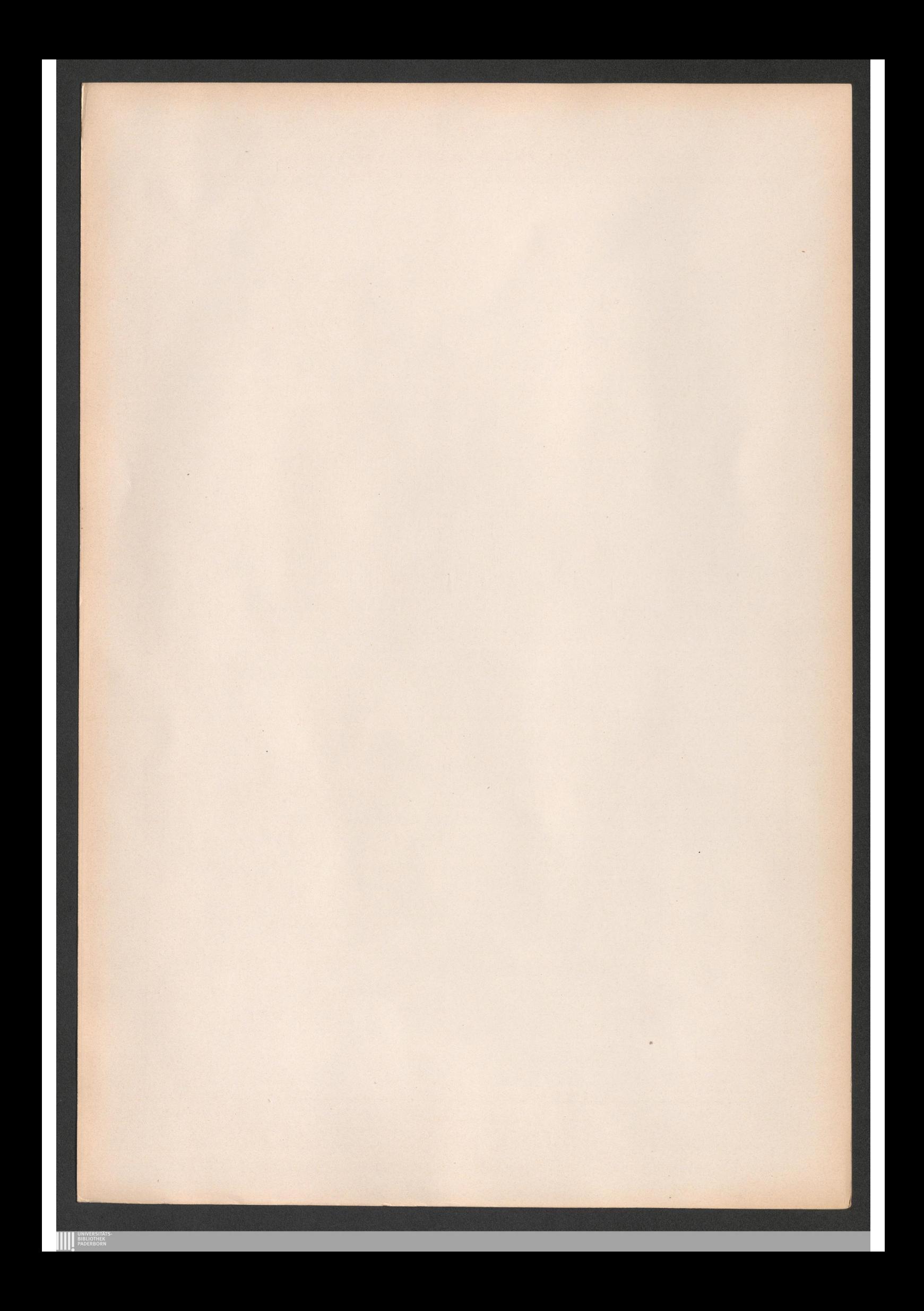

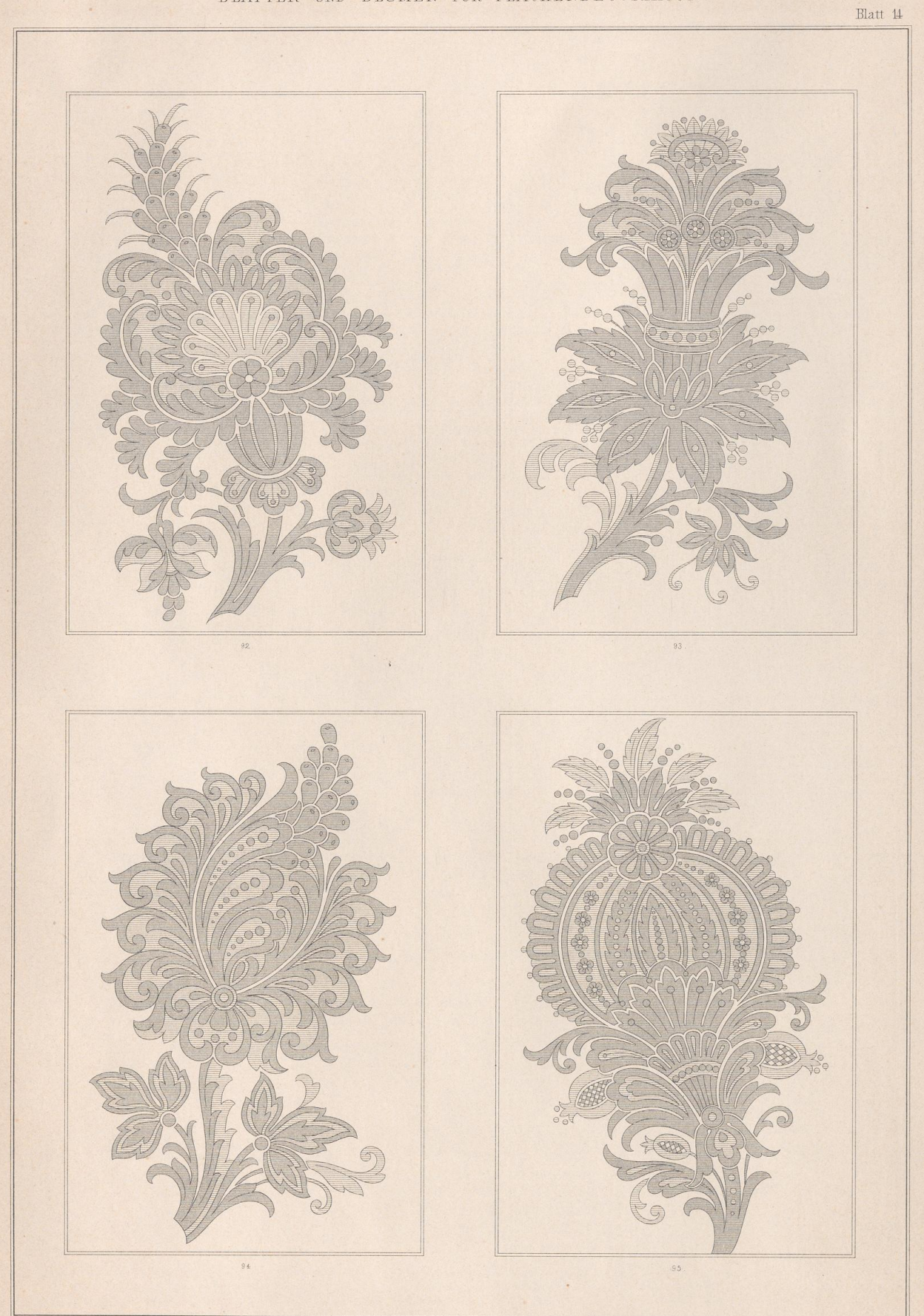

R. Hofmann entw. u. gez.

**AN UNIVERSITÄT** 

VERLAG von E. TWIETMEYER LEIPZIG.

Lith. Anst.v. J. G. Fritzsche, Leipzig.

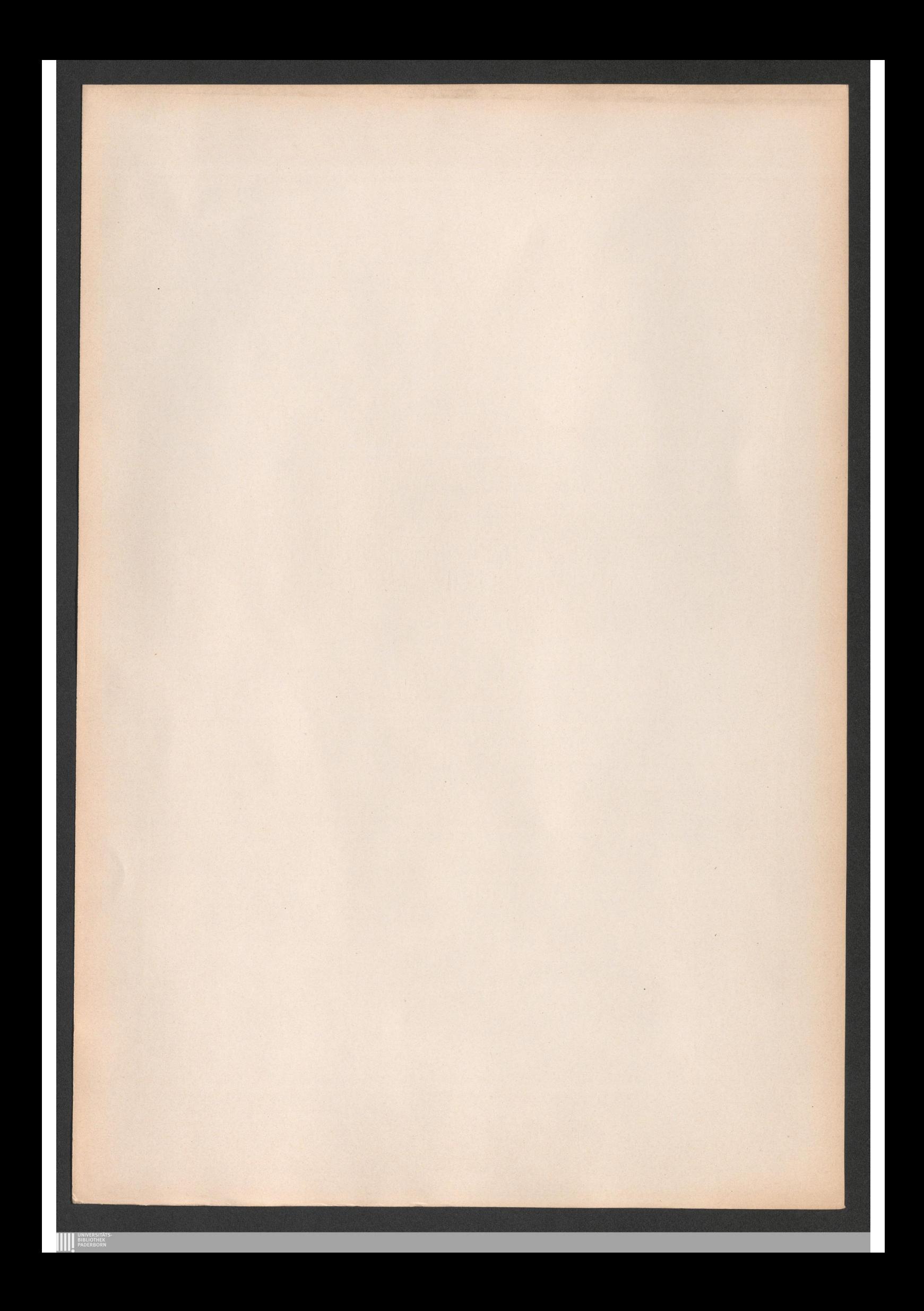

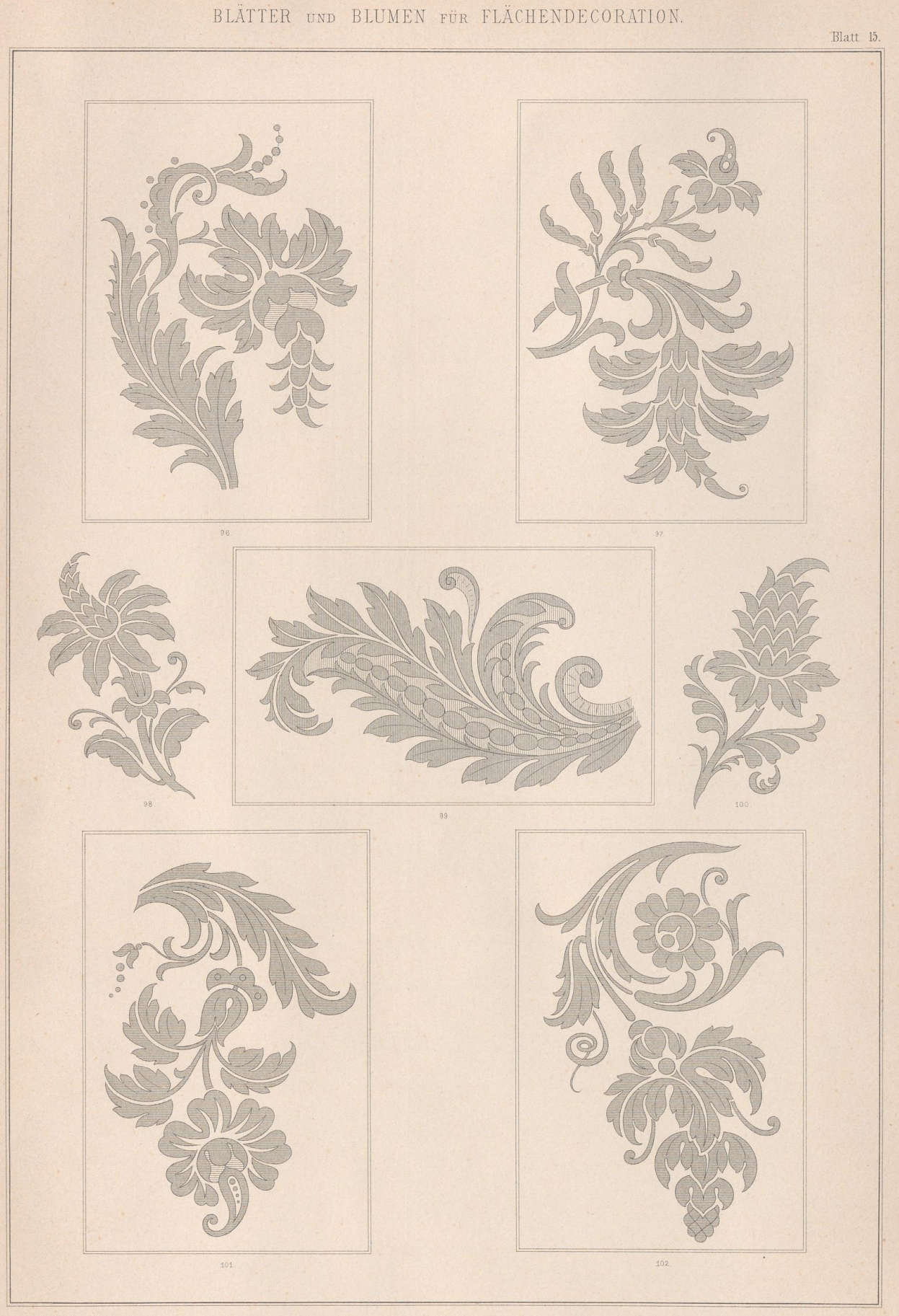

R. Hofmann entw. u. gez.

**EXAMPLE AN EXAMPLE SHOP** 

VERLAG von E. TWIETMEYER. LEIPZIG.

Lith.Anst.v.J.G.Fritzsche, Leipzig.

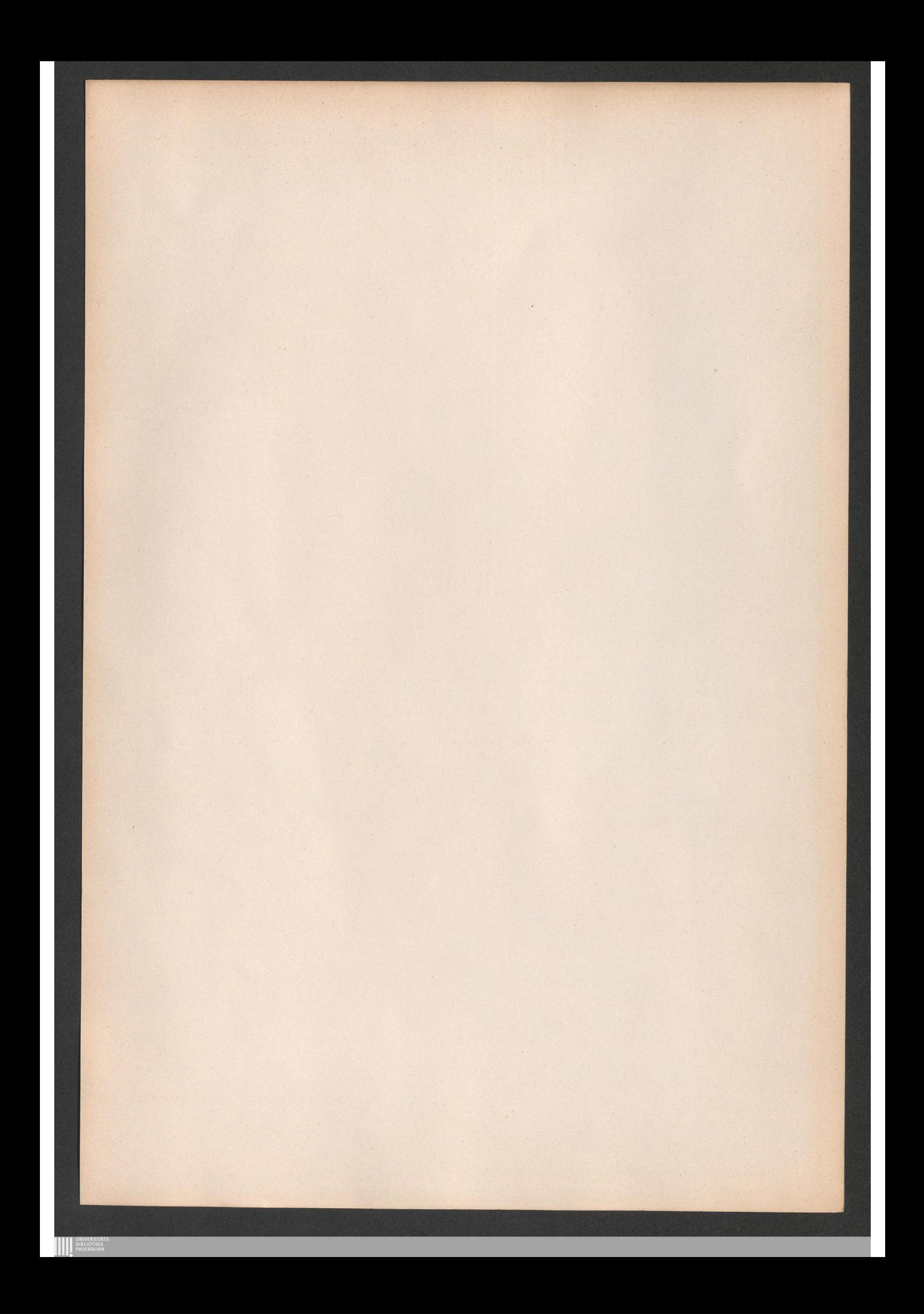

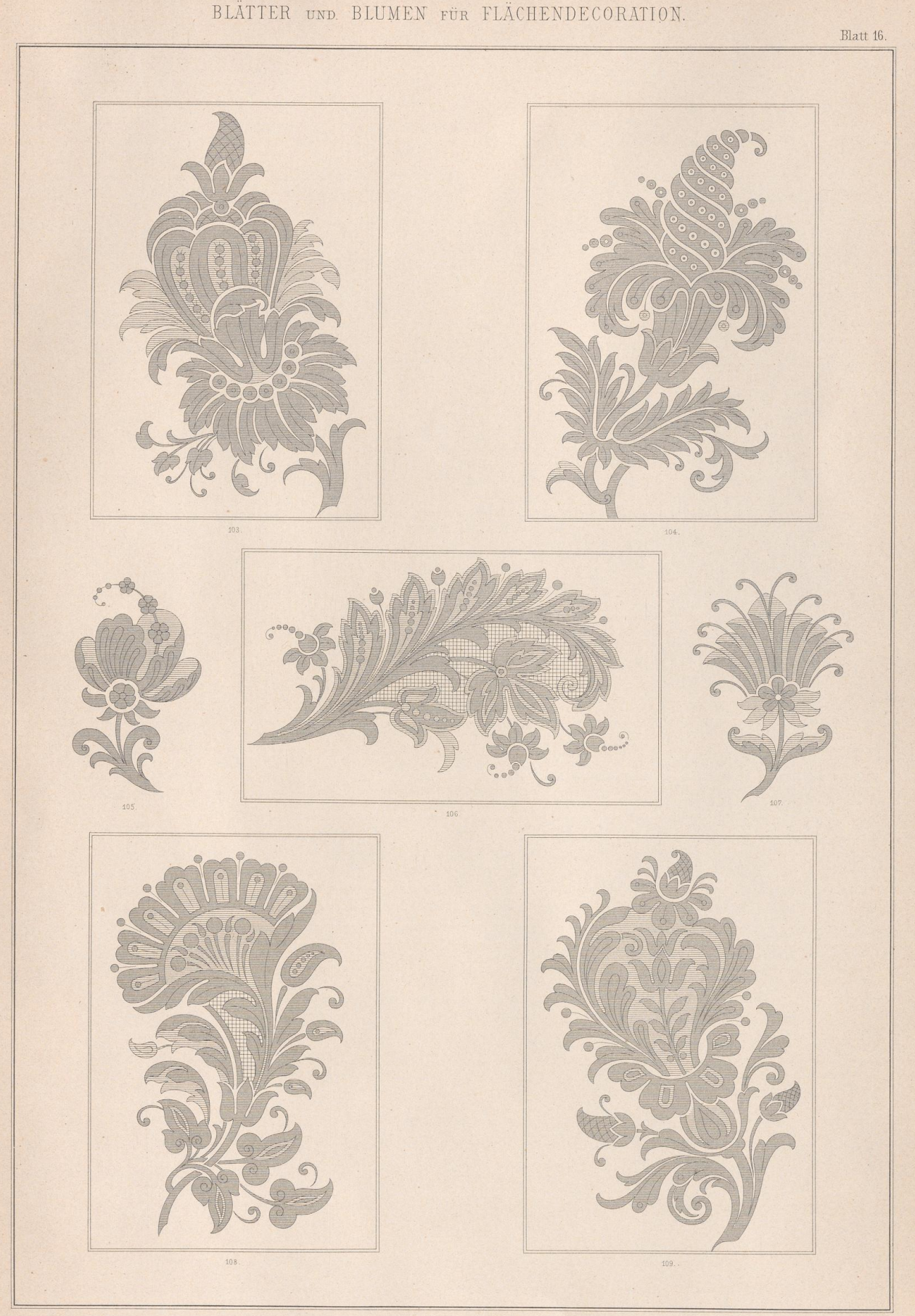

R. Hofmann entw. u. gez.

**AN UNIVERSITATE** 

VERLAG von E. TWIETMEYER. LEIPZIG.

Lith.Anst.v.J.G.Fritzsche, Leipzig.

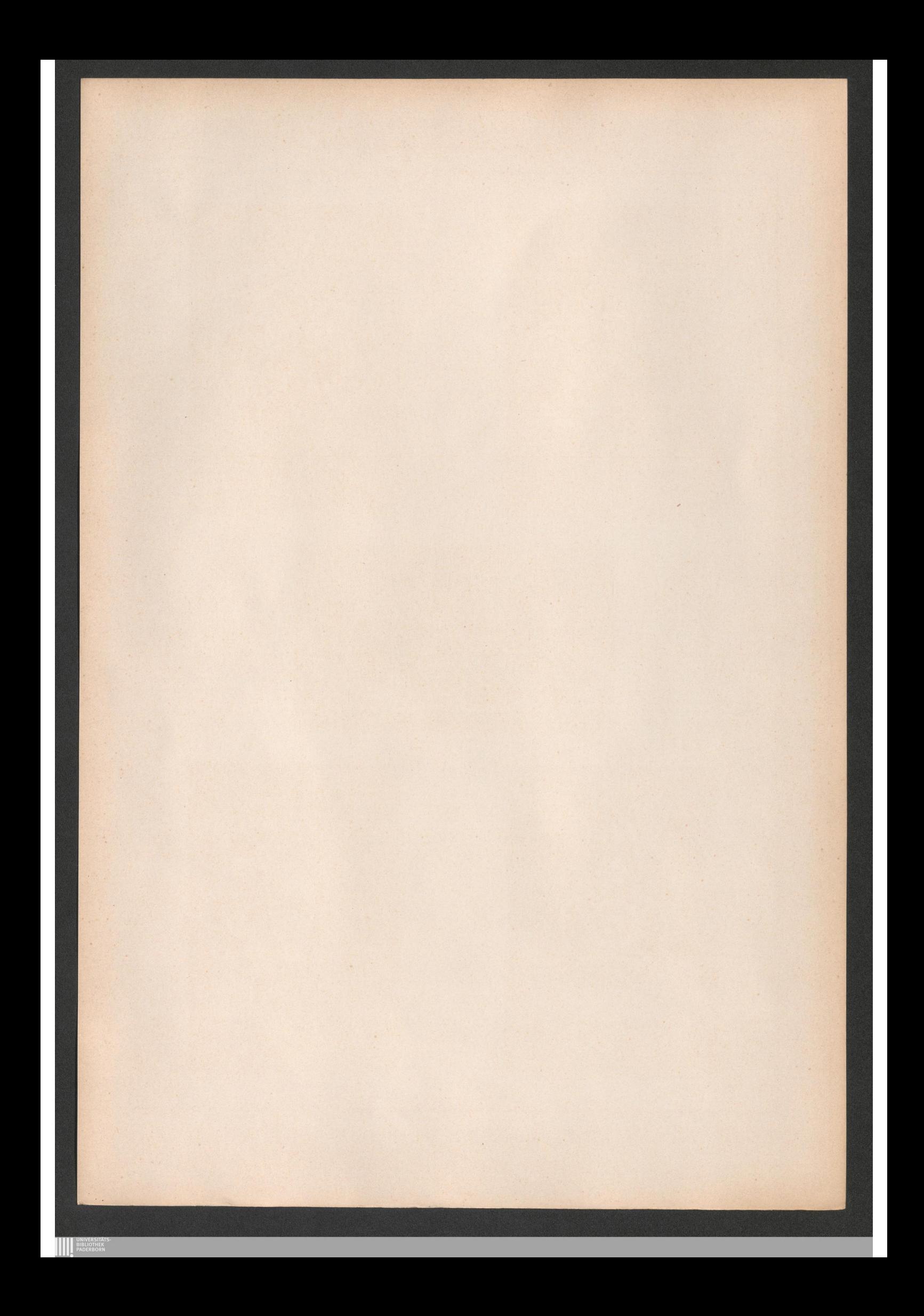

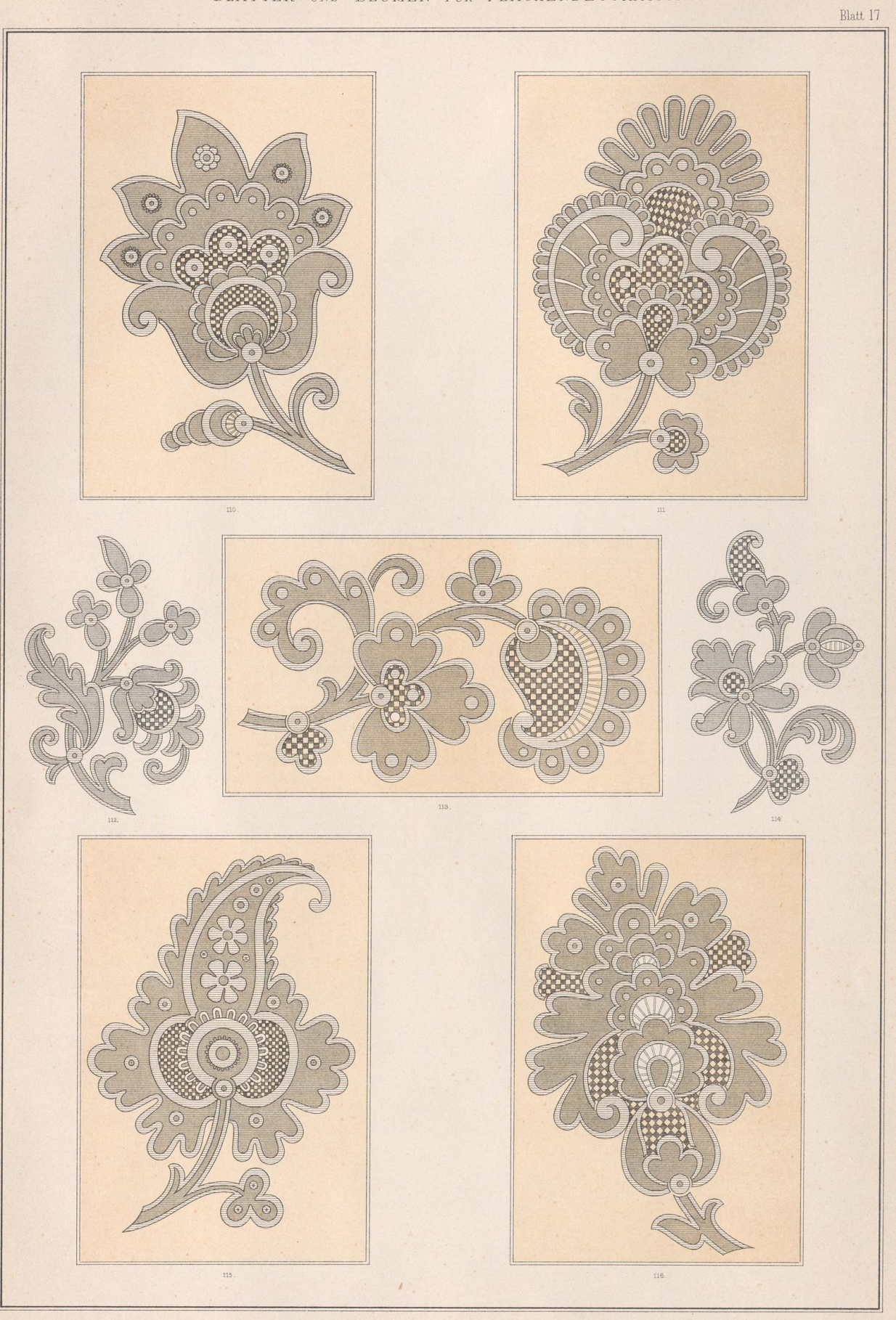

R. Hofmann, entw. u. gez.

 $\alpha$ 

**AN UNIVERSITAT** 

VERLAG VON E. TWIETMEYER. LEIPZIG.

Lith. Anst.v. Th. Eismann, Leipzig.

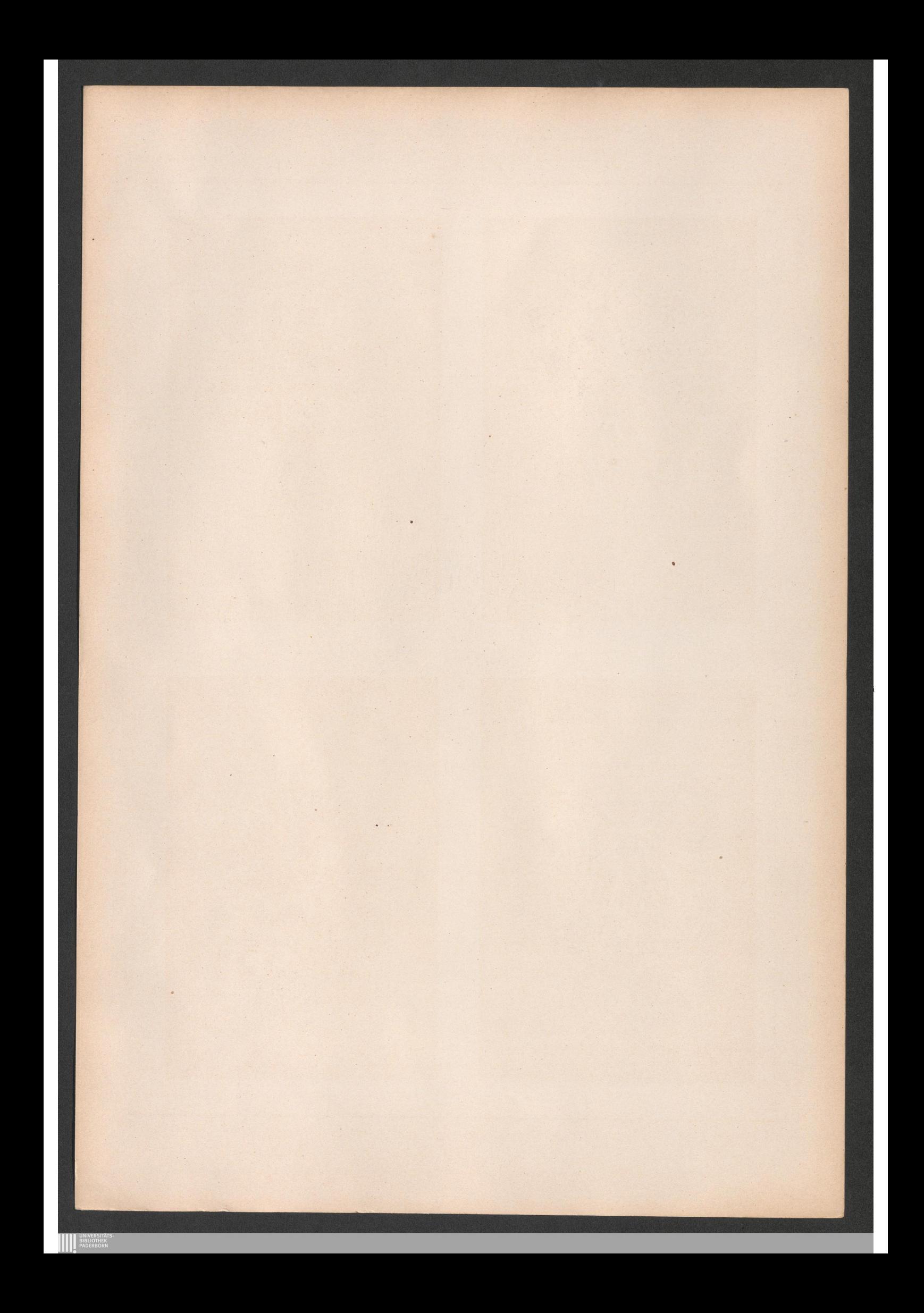

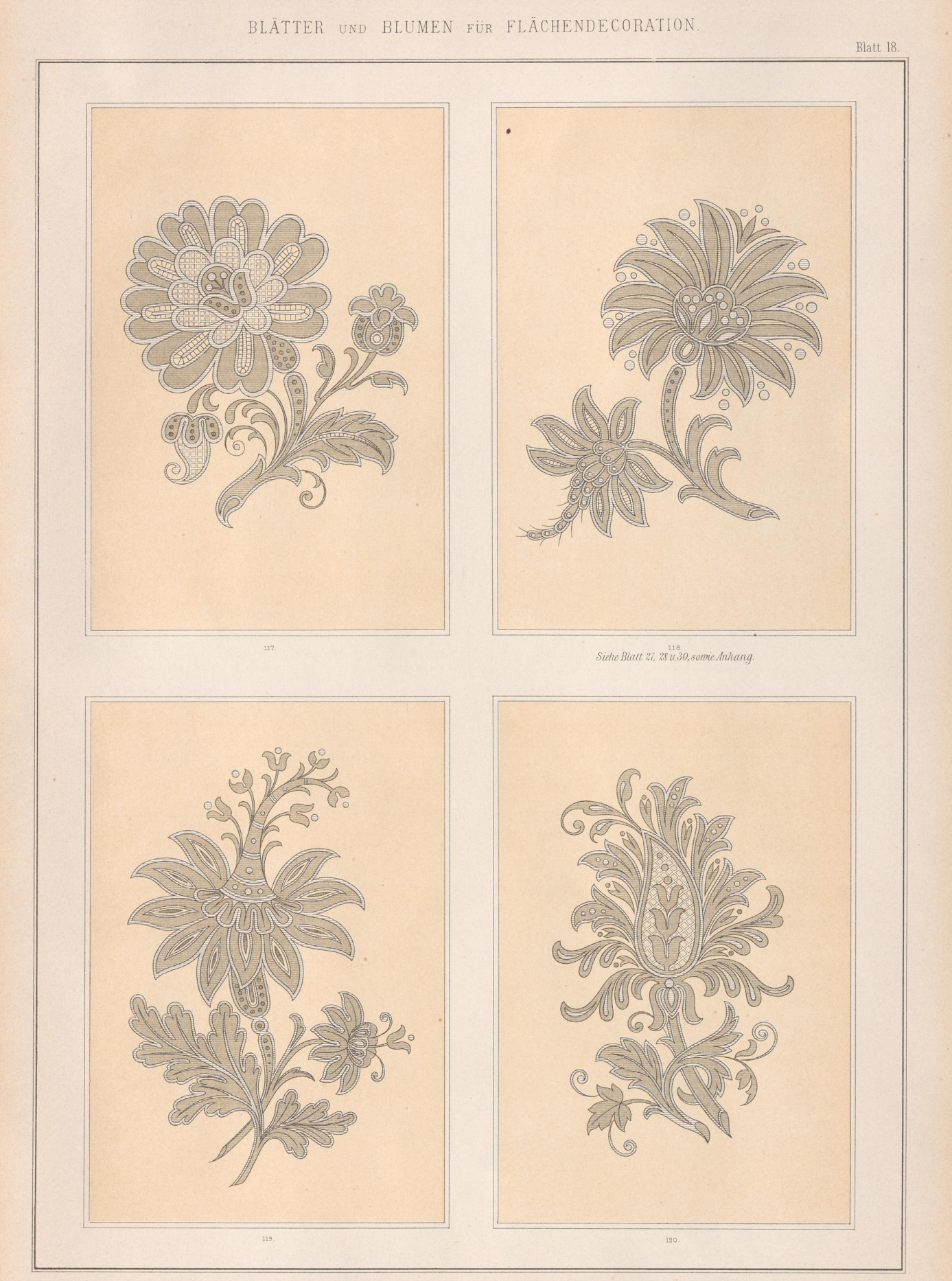

R. Hofmann, entw. u. gez.

**AN UNIVERSITATE** 

VERLAG VON E. TWIETMEYER. LEIPZIG.

Lith. Anst. v. Th. Eismann, Leipzig.

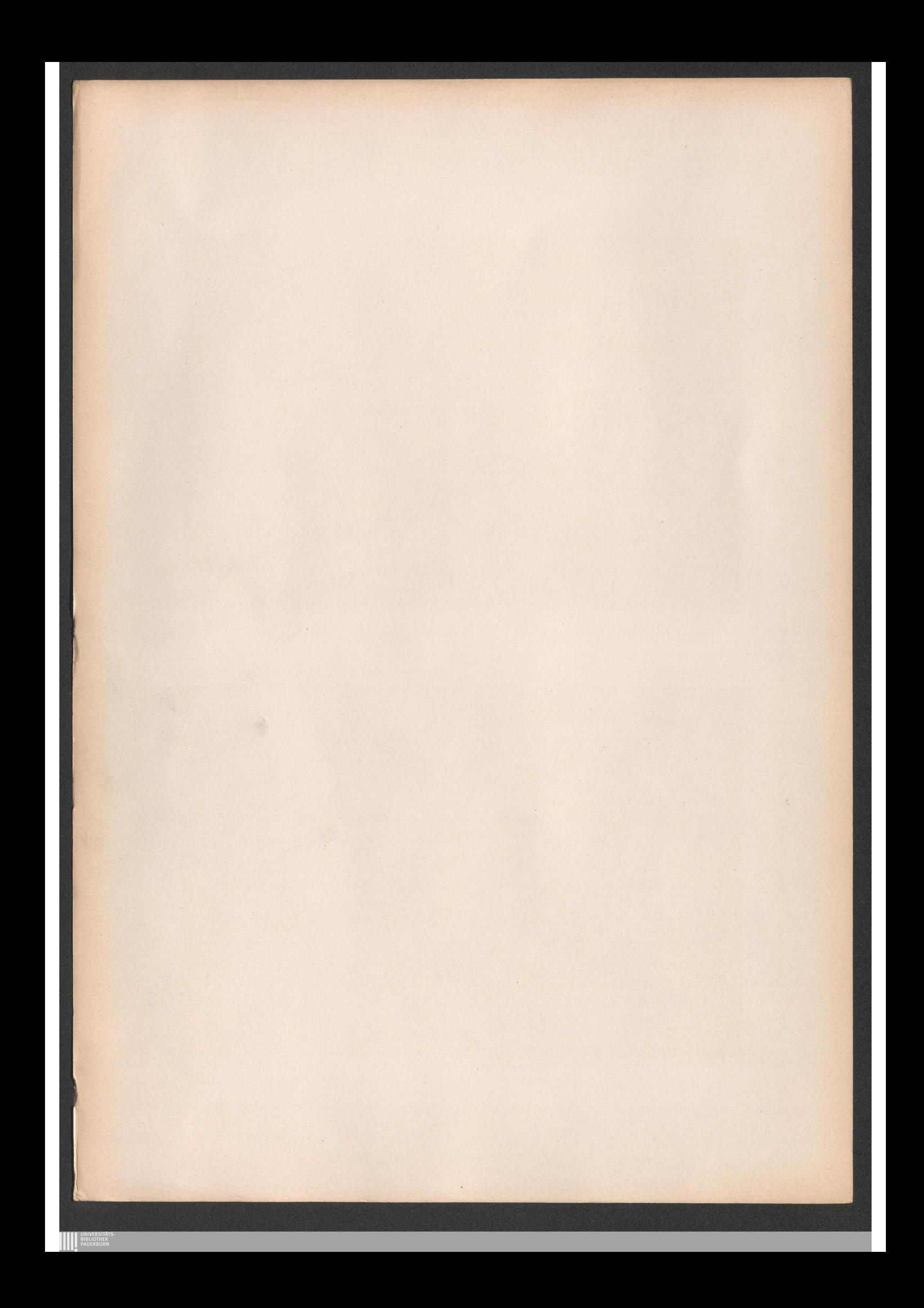

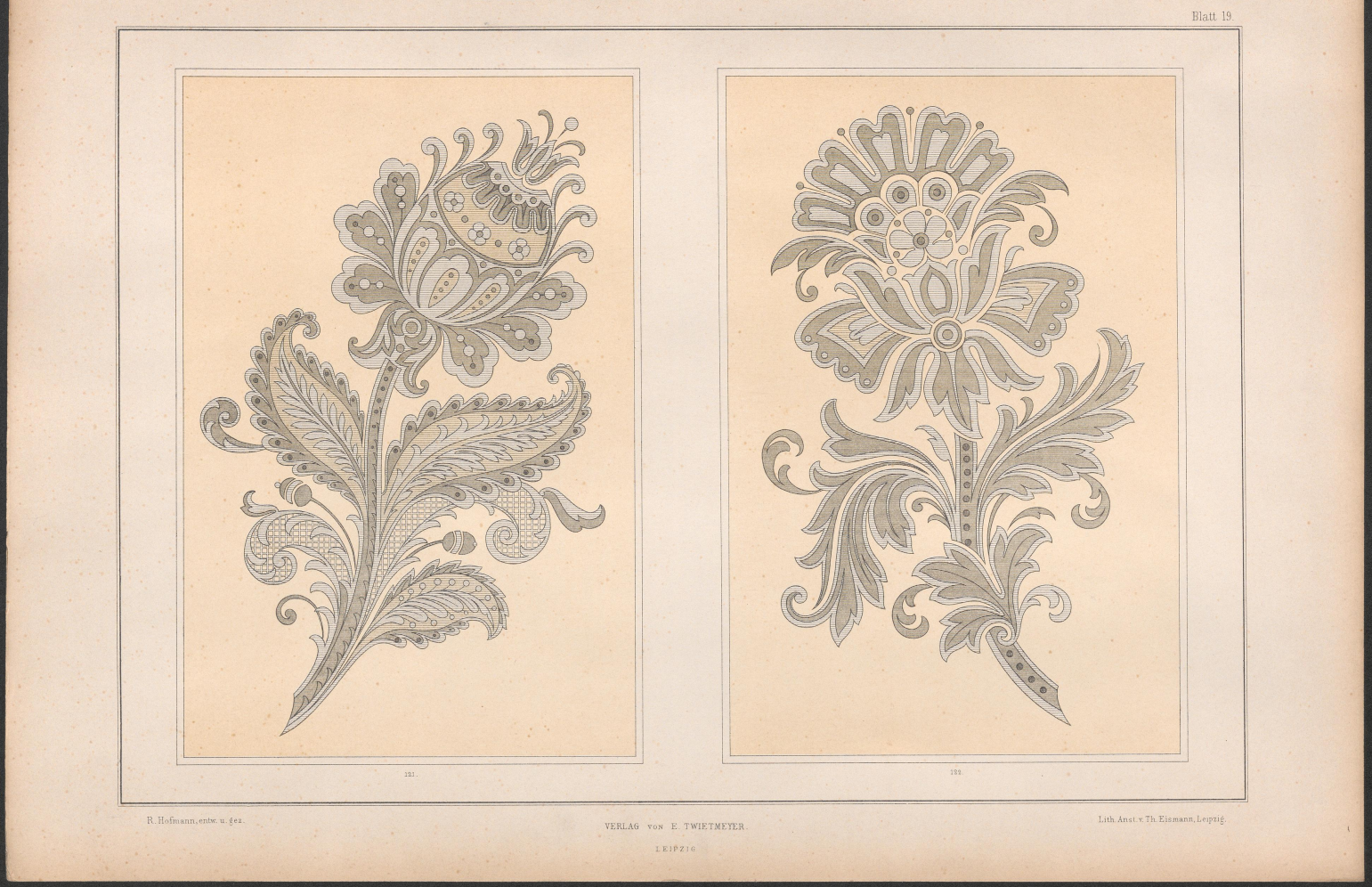

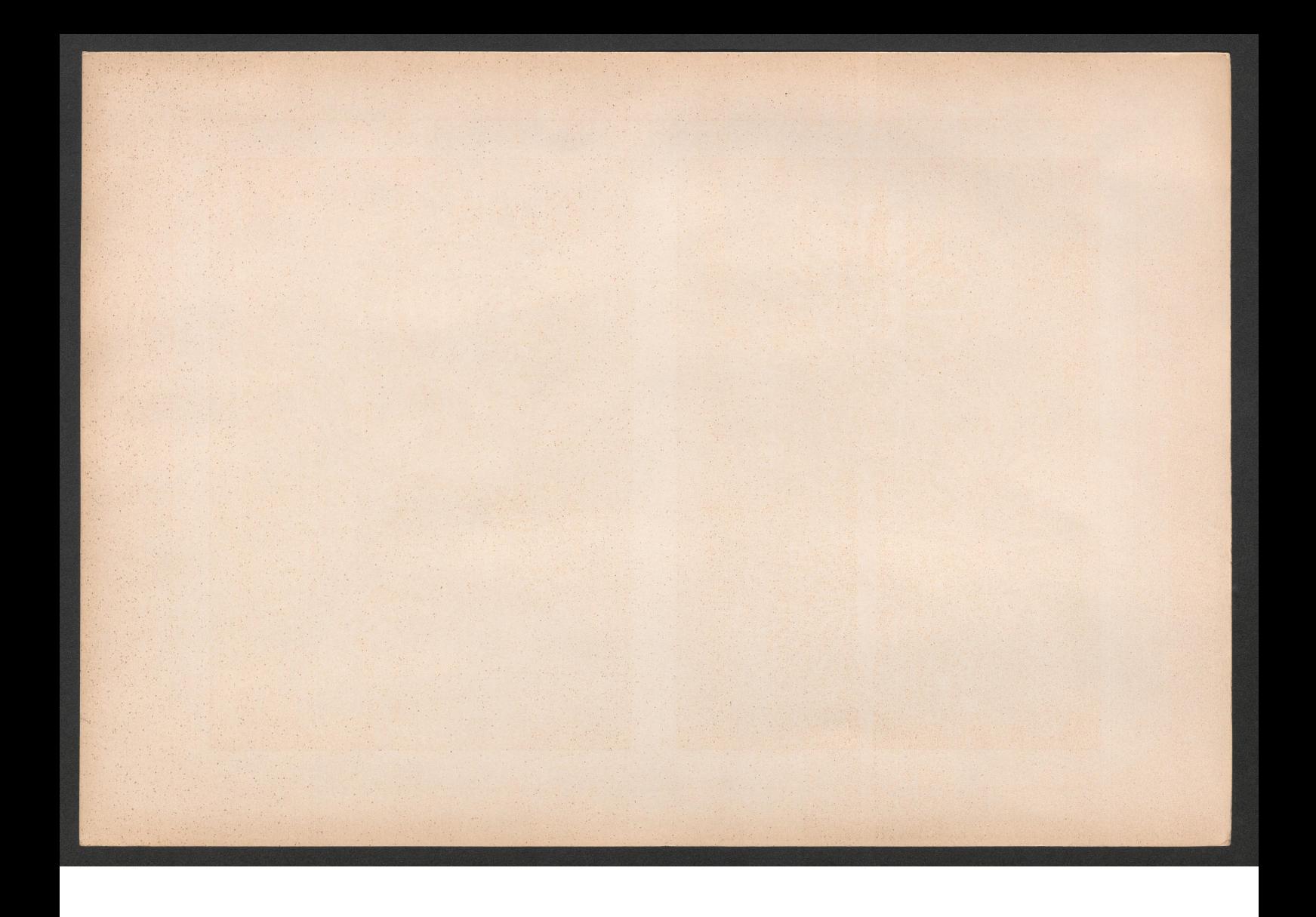

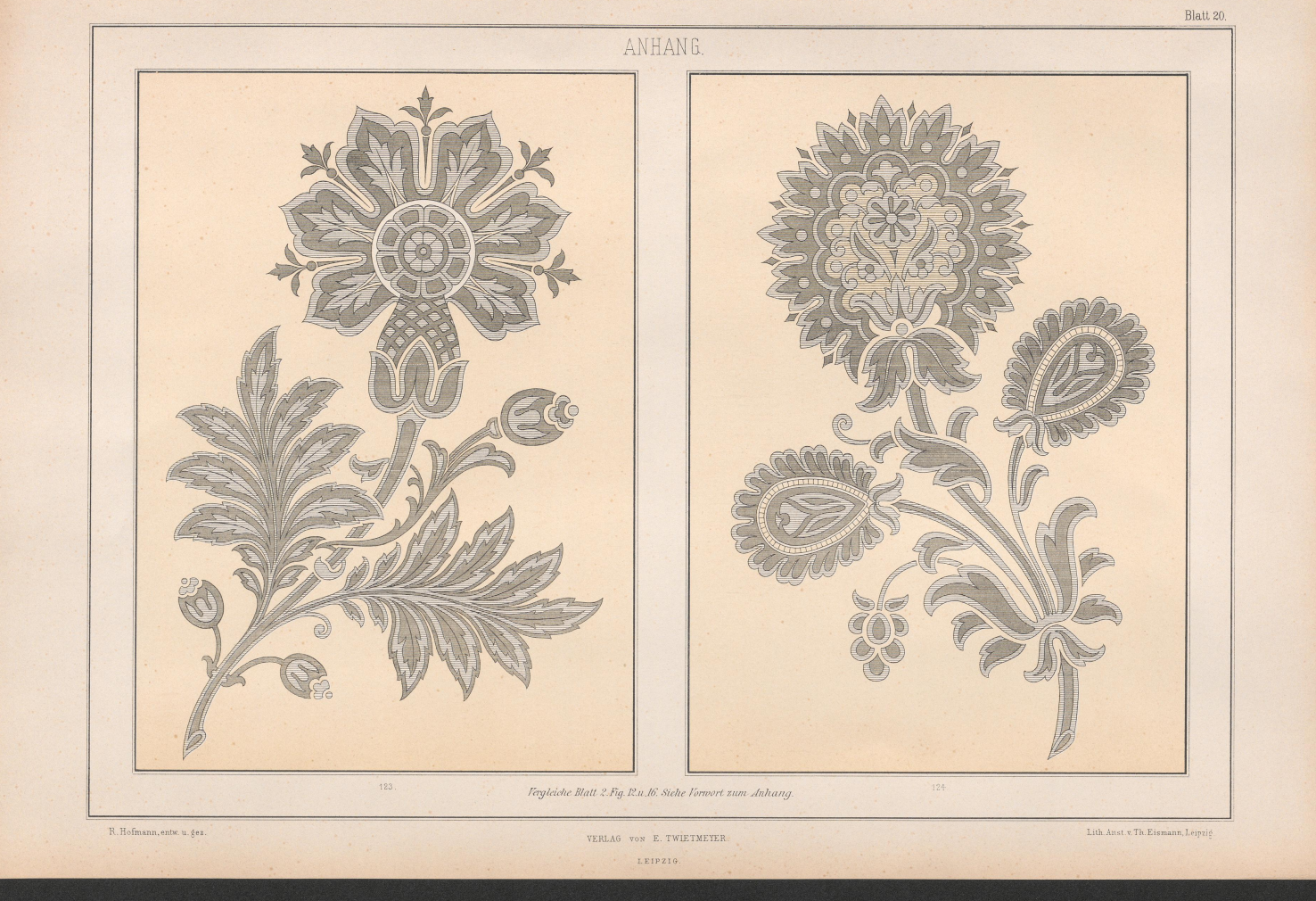

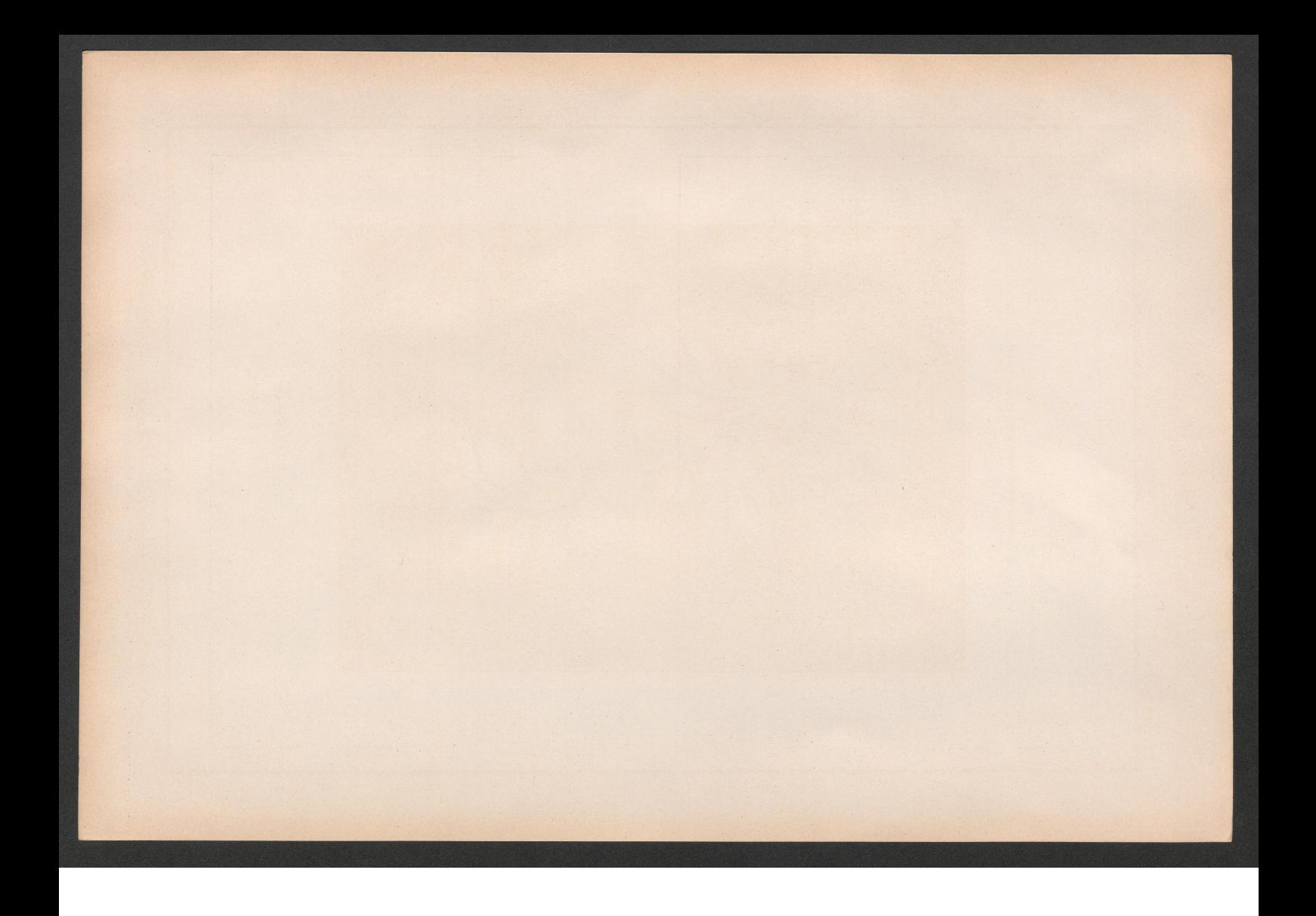

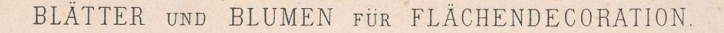

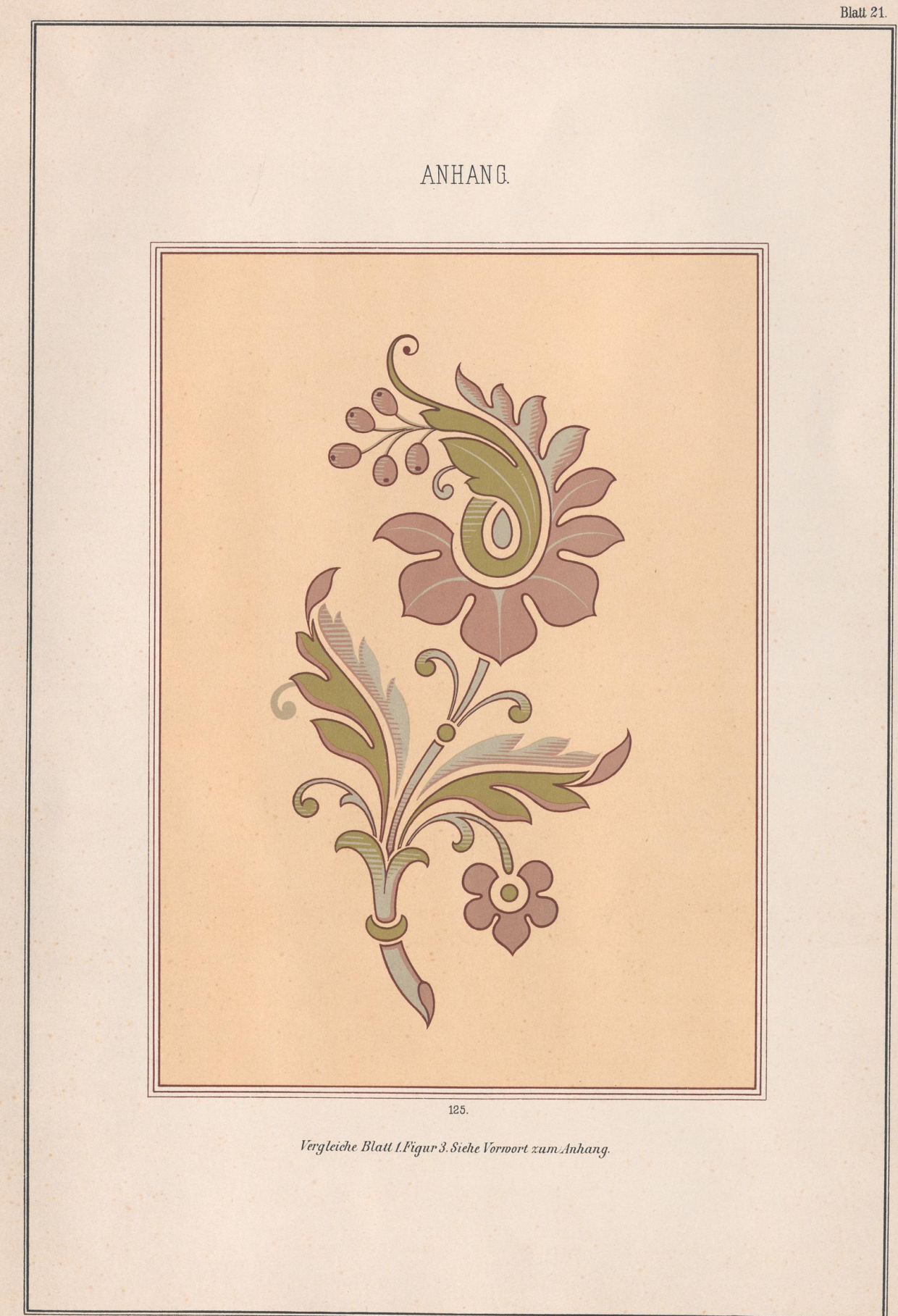

R. Hofmann, entw. u. gez

**EXAMPLE AN EXAMPLE SITATS** 

VERLAG VON E. TWIETMEYER. LEIPZIG.

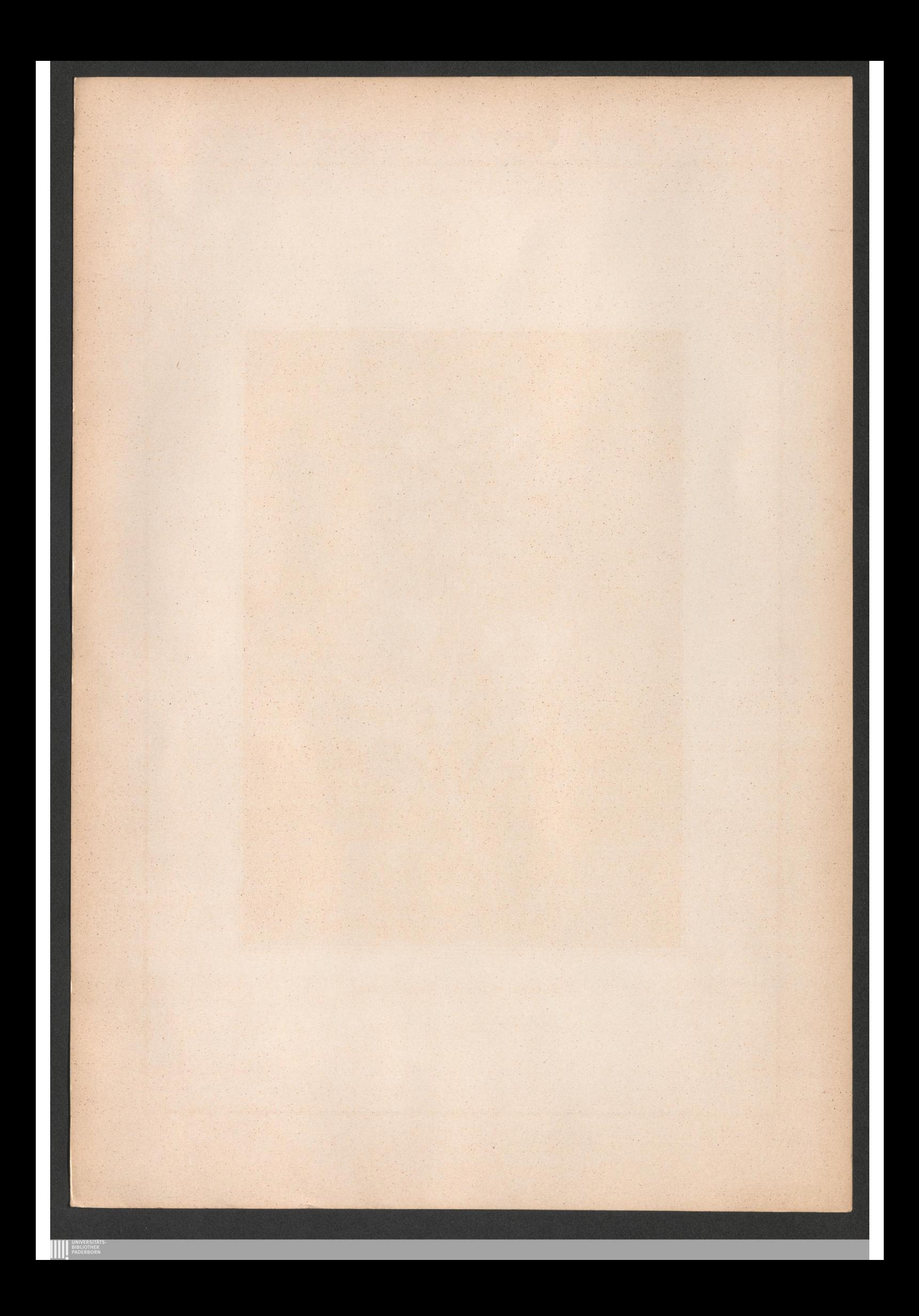

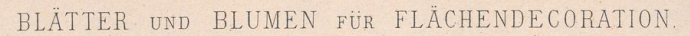

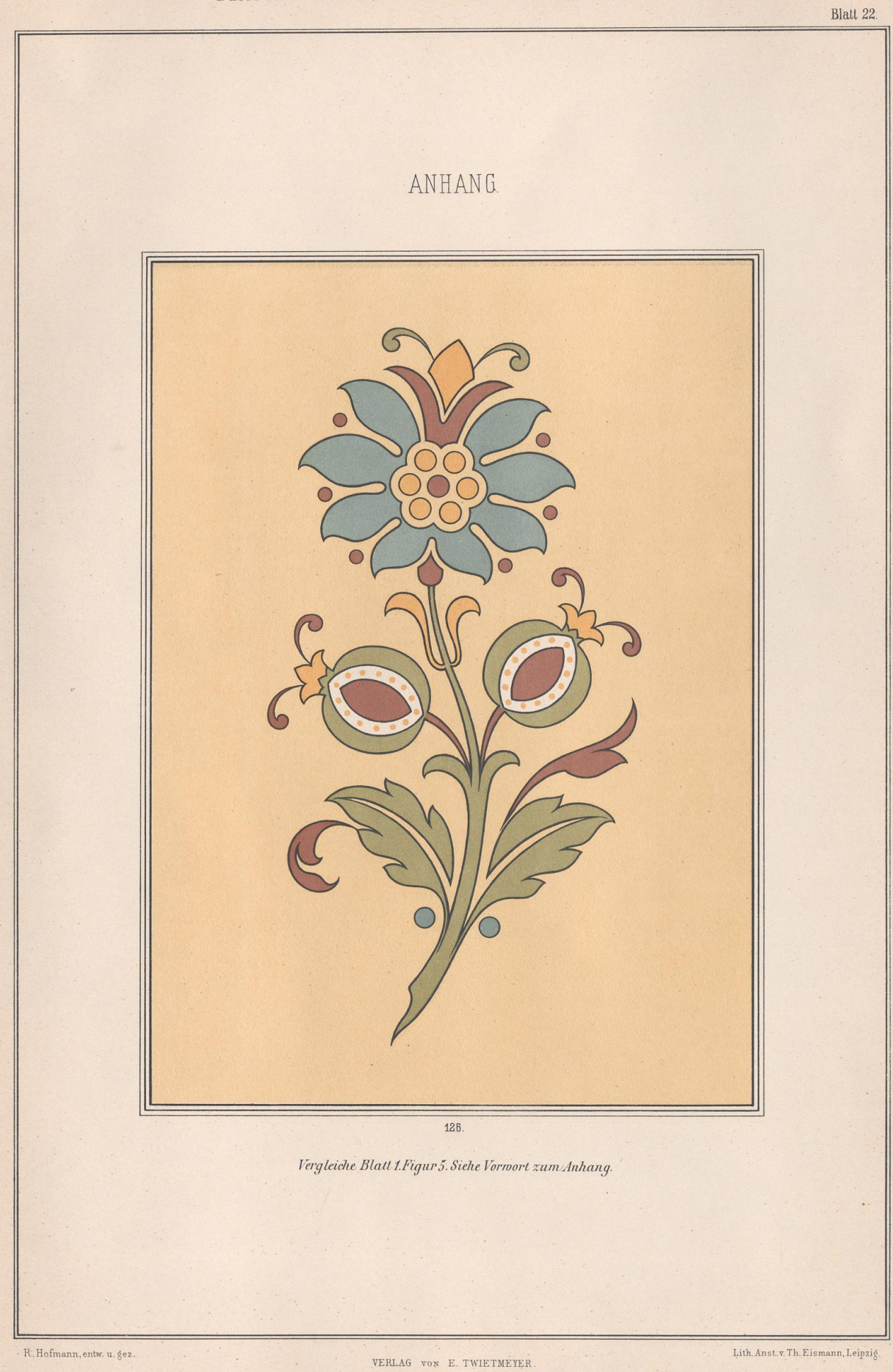

LEIPZIG.

**AN UNIVERSITÄT:** 

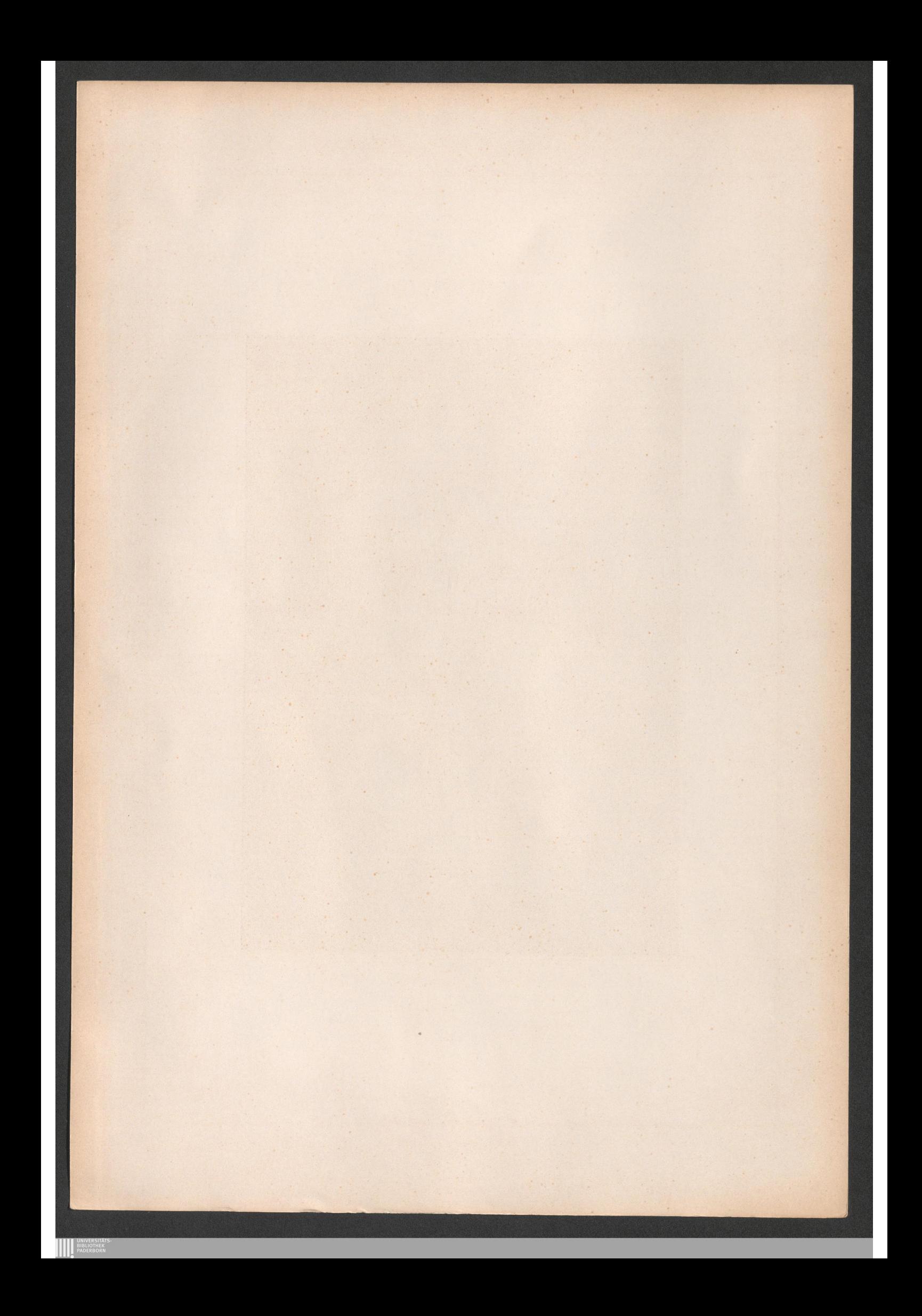

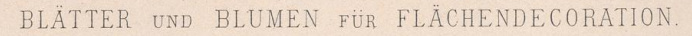

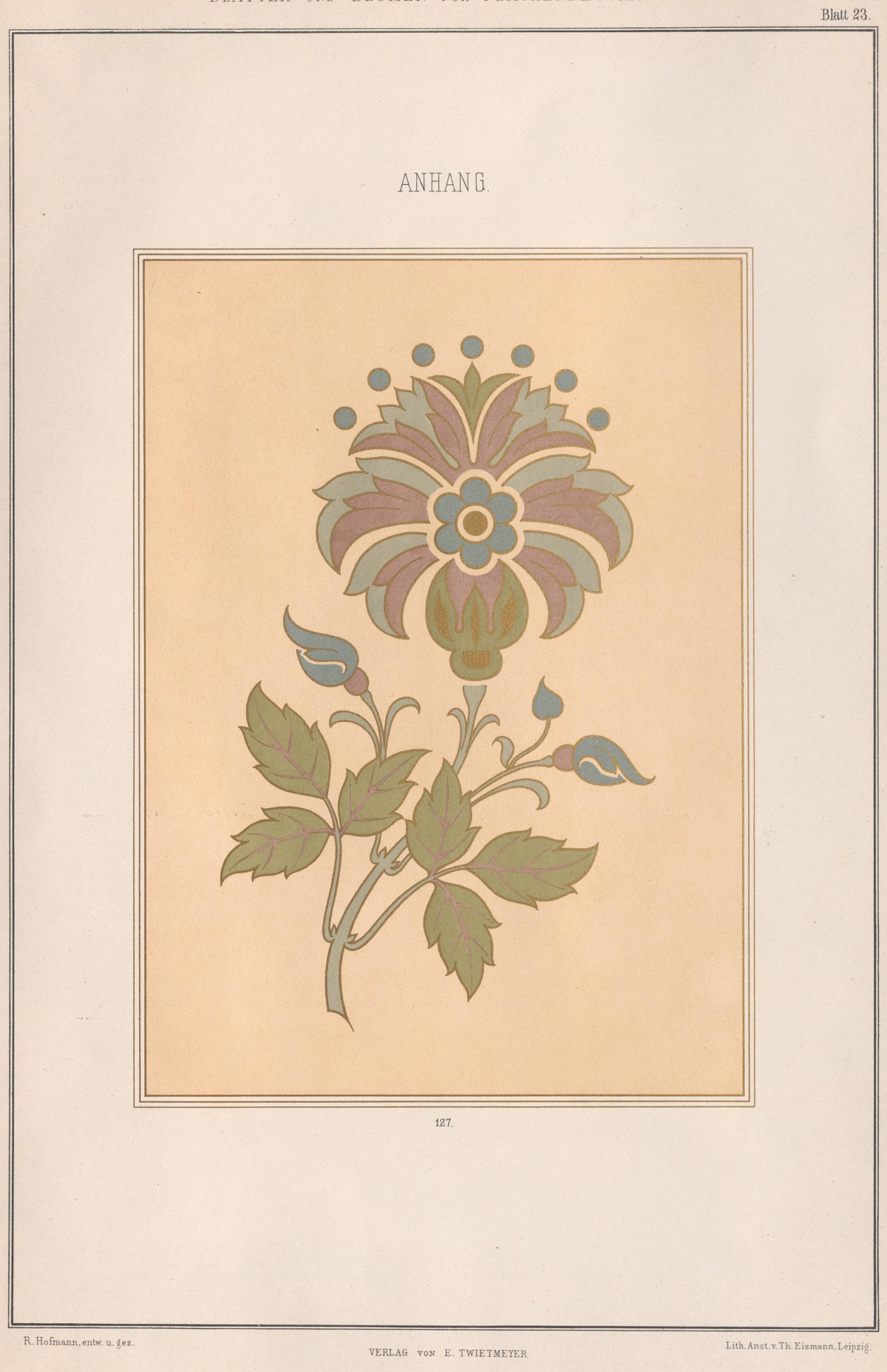

LEIPZIG.

**EXAMPLE AN EXAMPLE SITATS** 

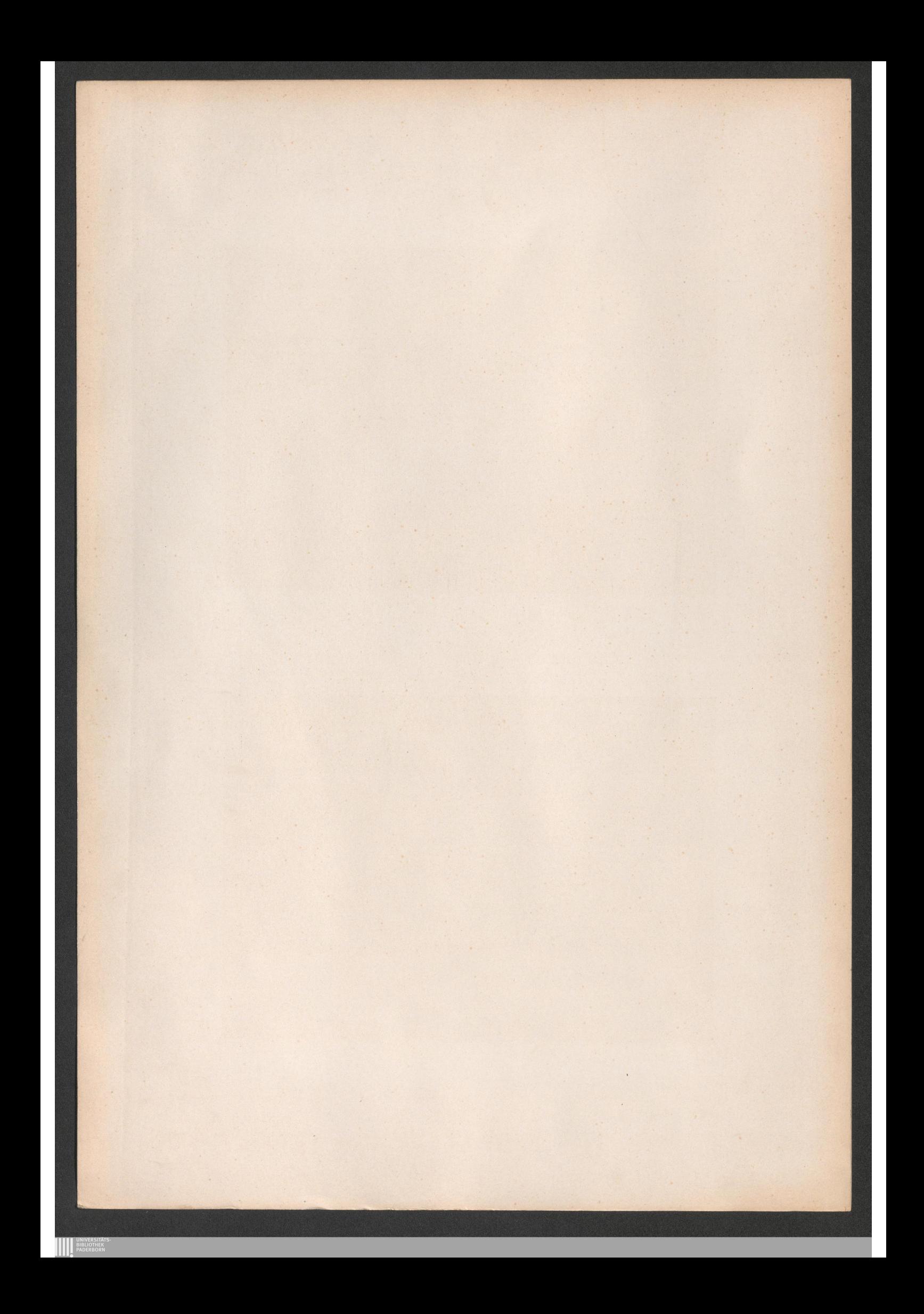

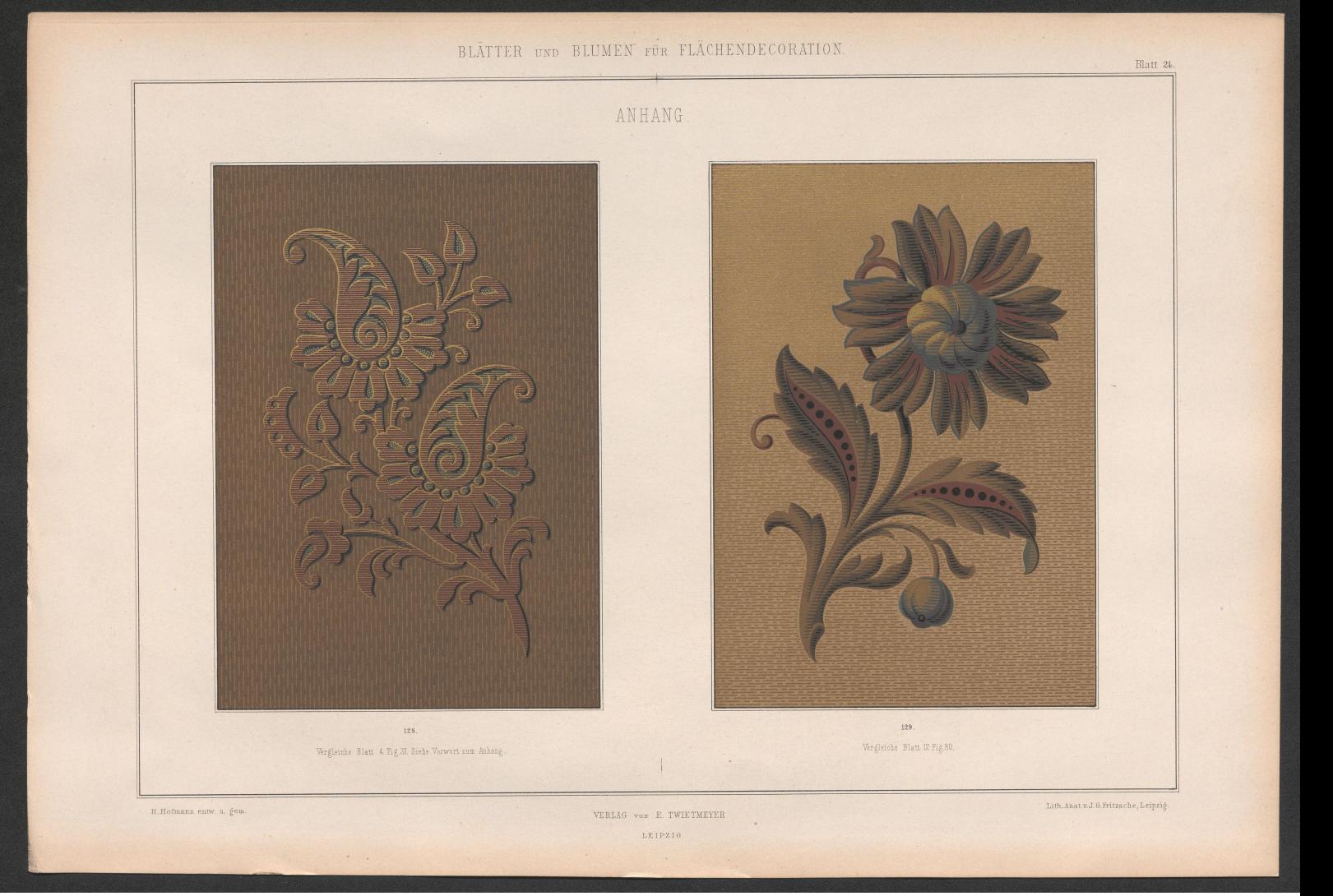

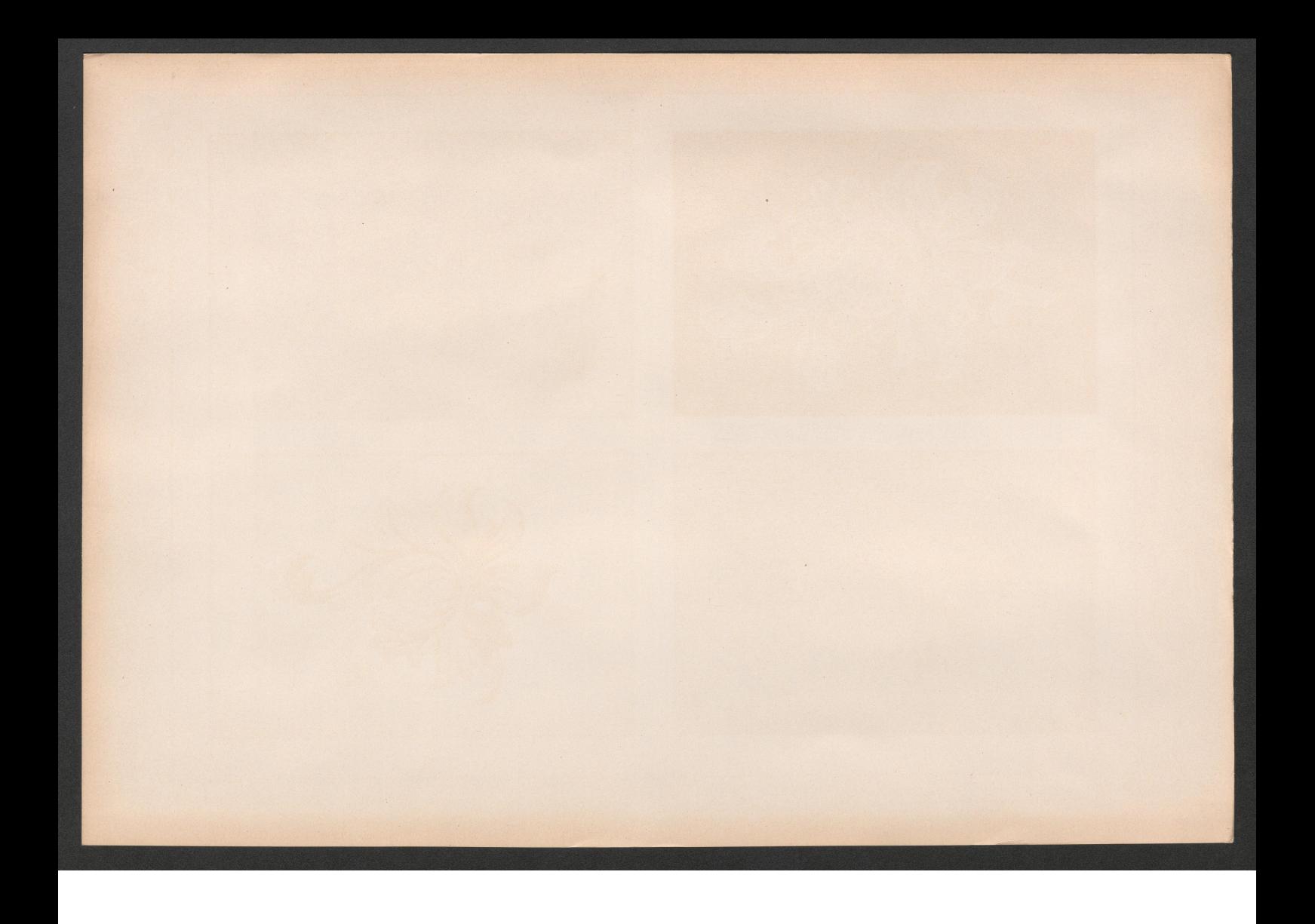

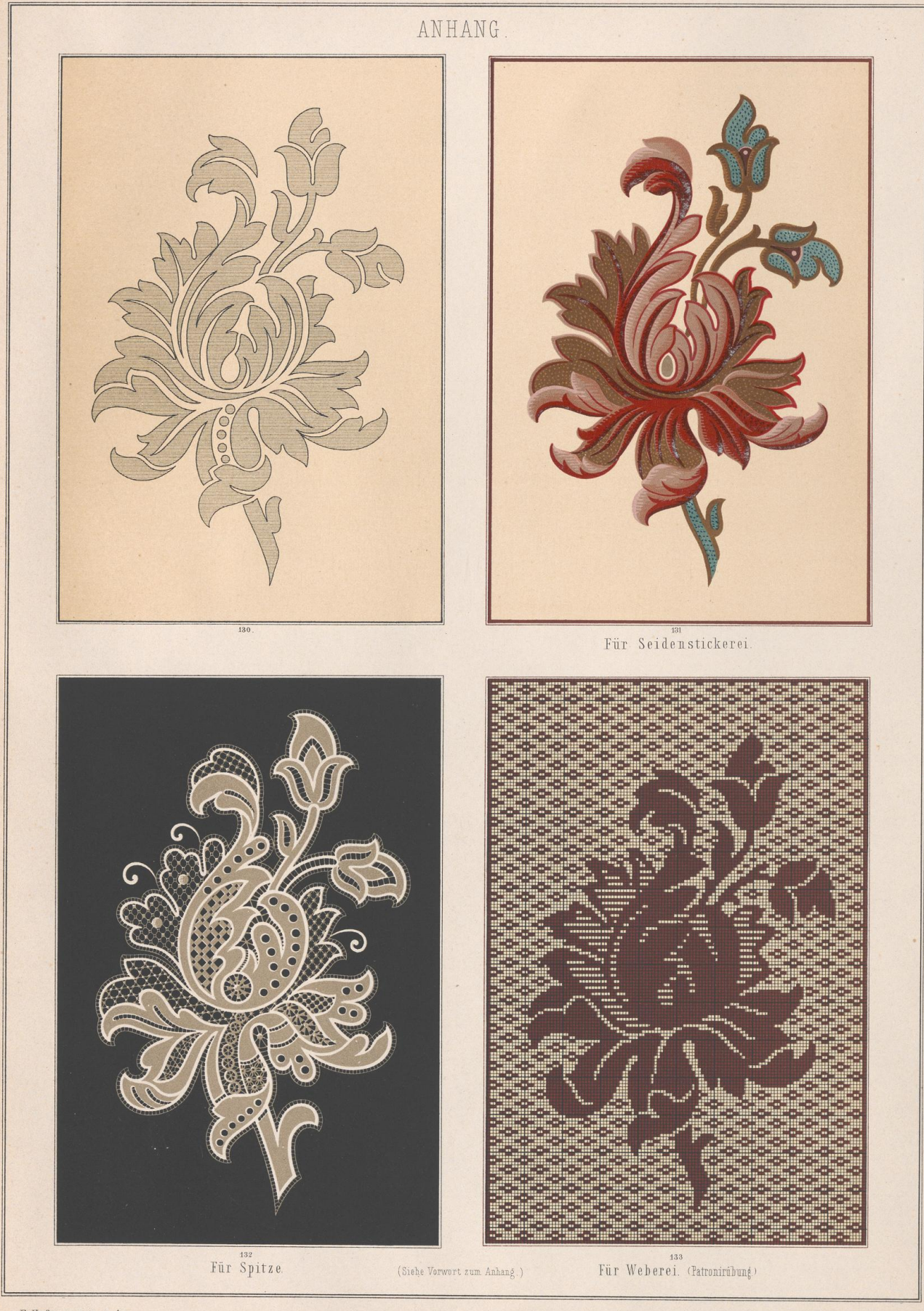

R. Hofmann entw. u. gez.

**AN UNIVERSITÄT** 

VERLAG von E. TWIETMEYER. LEIPZIG.

Lith.Anst.v.J. G. Fritzsche, Leipzig.

Blatt 25.

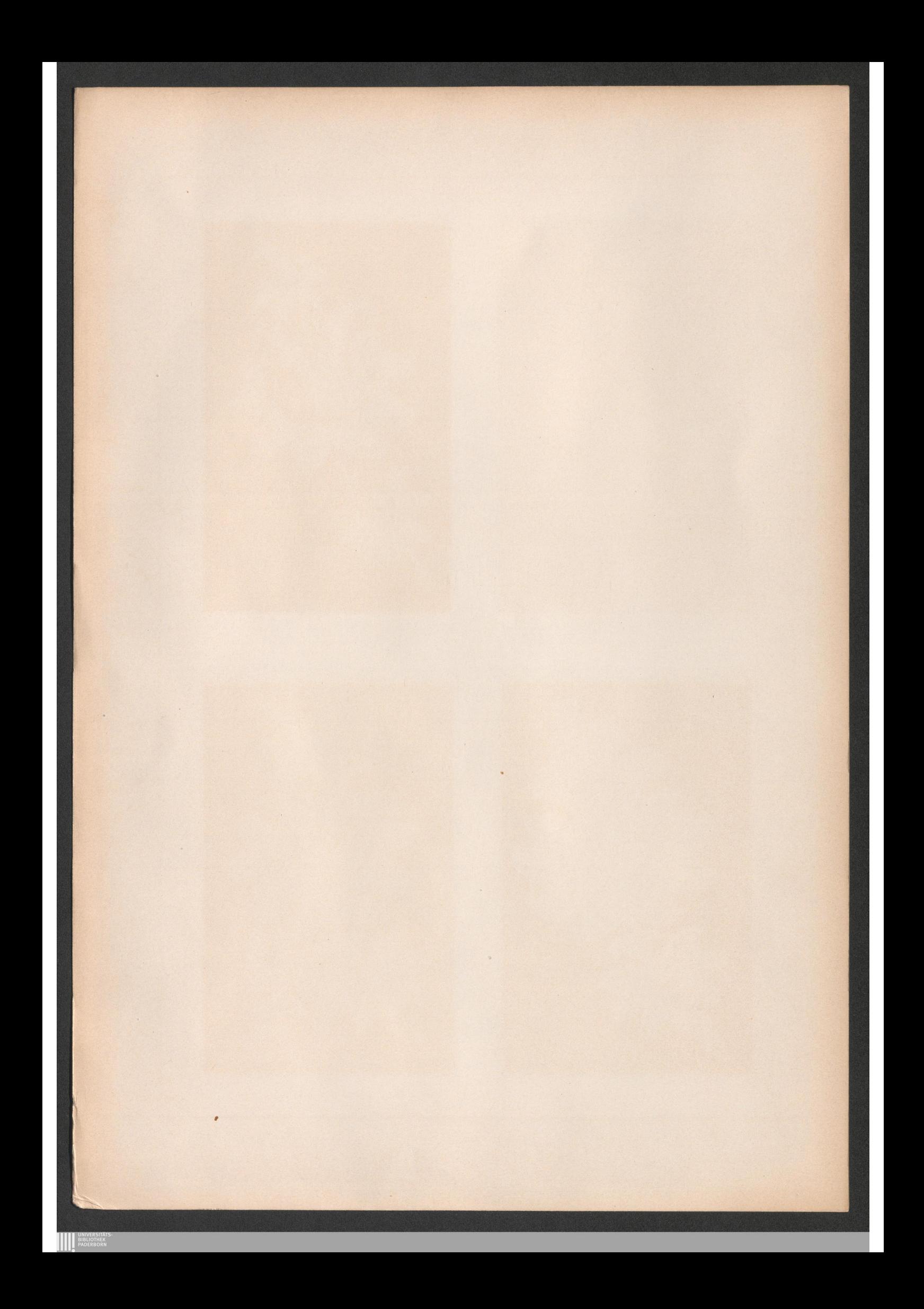

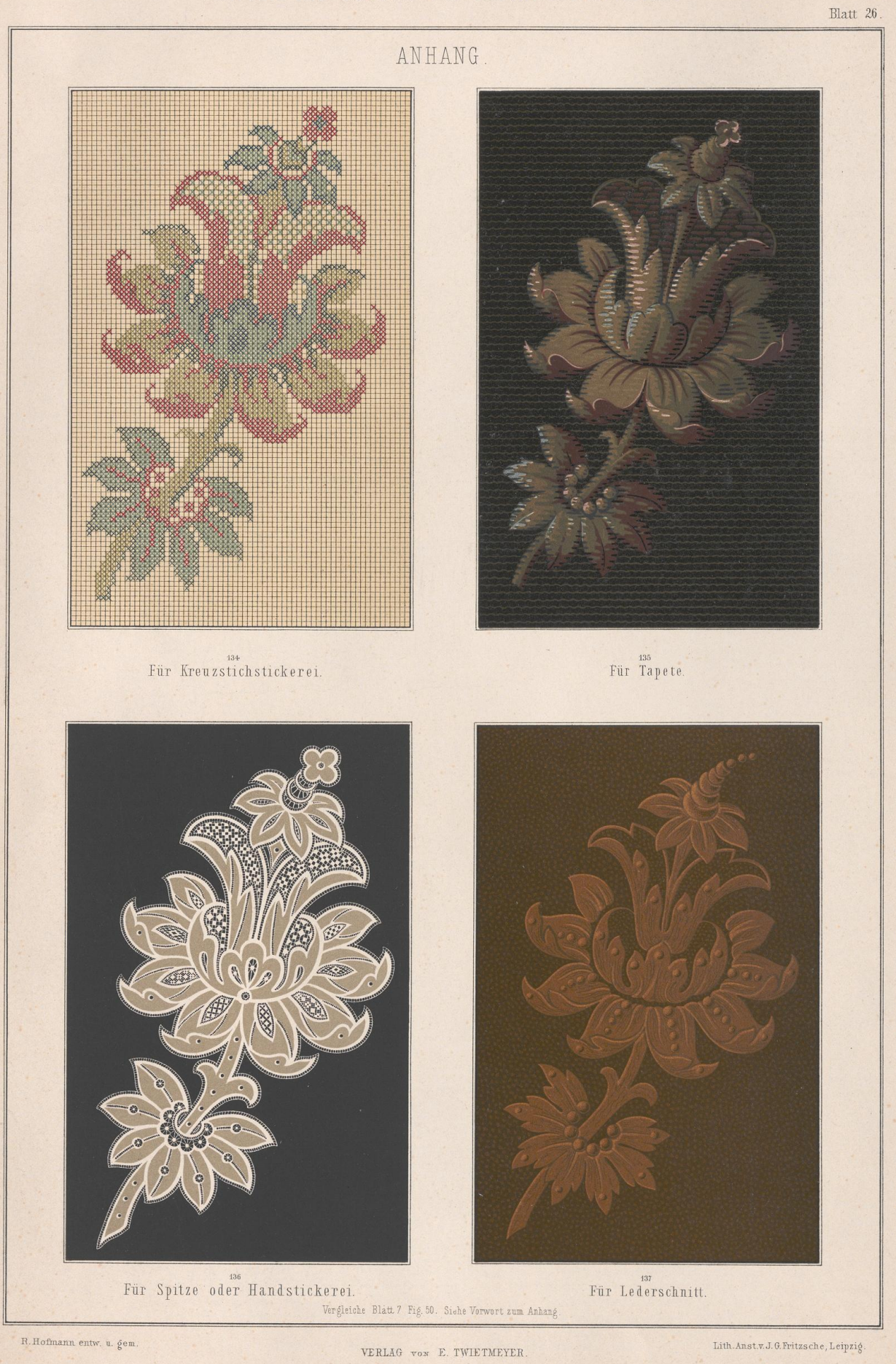

LEIPZIG.

**ANGELIST SUBLICITIER** 

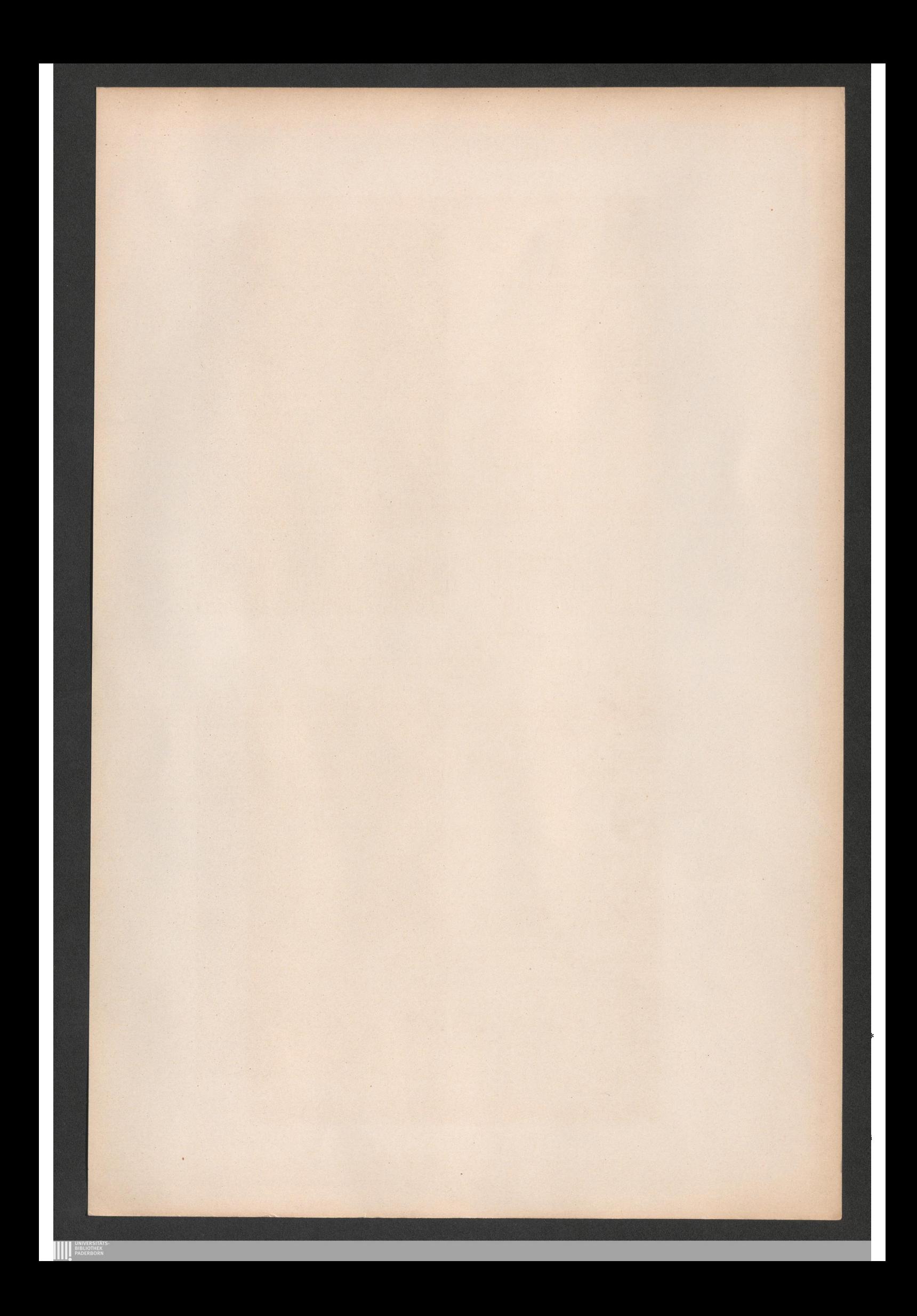

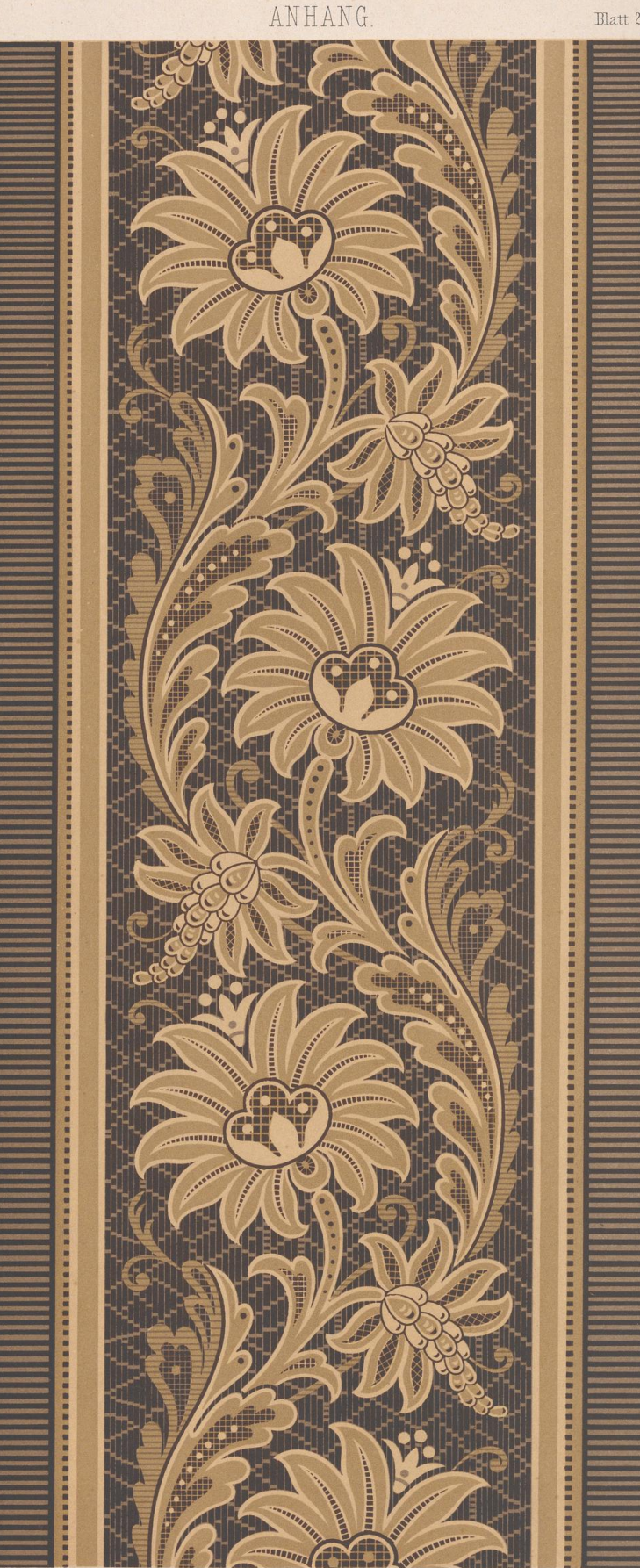

R. Hofmann entw. u. gem.

**AN UNIVERSITÄT** 

Vergleiche Blatt 18 Fig. 118. Siehe Vorwort zum Anhang.

LEIPZIG.

Blatt 27.

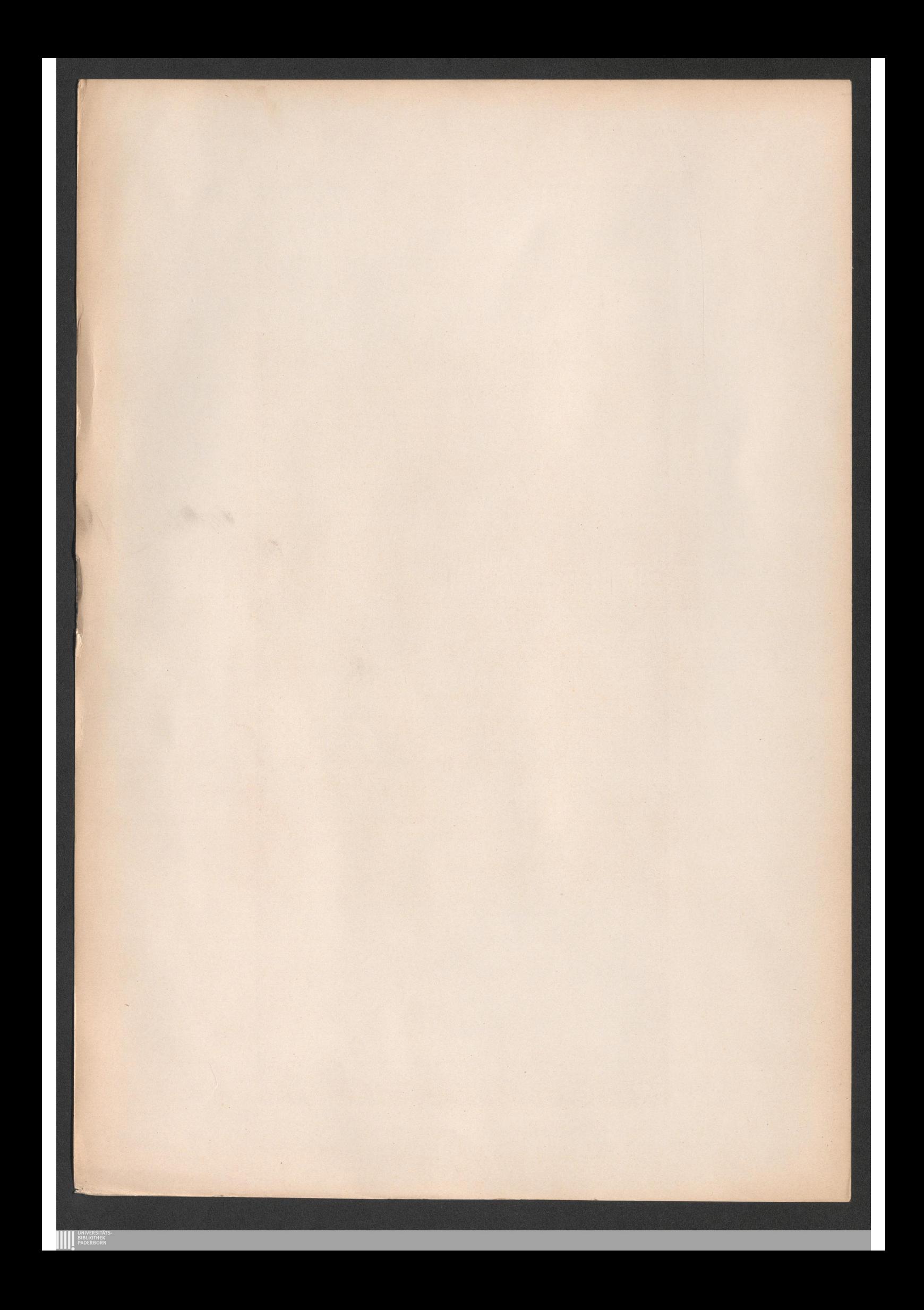

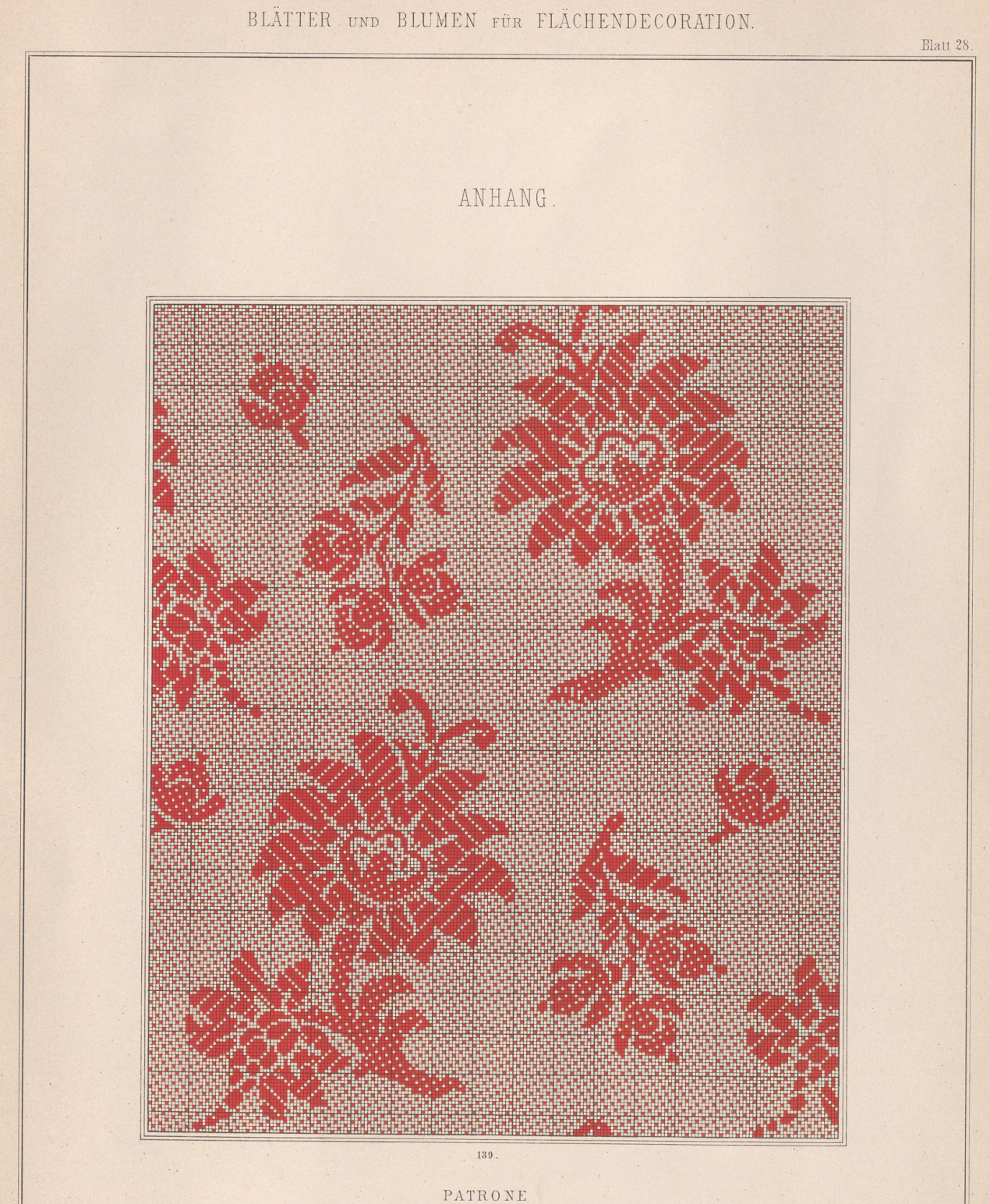

eines Streumusters für Jaquard Weberei. (Meinerer Maßstab.).

Siehe Blatt 18 Fig. 118, Blatt 10 Fig. 71 und Vorwort zum Anhang.

R. Hofmann entw. u. gez.

**ADERESTATE** 

VERLAG vox E. TWIETMEYER. LEIPZIG.

Lith. Anst.v. J. G. Fritzsche, Leipzig.

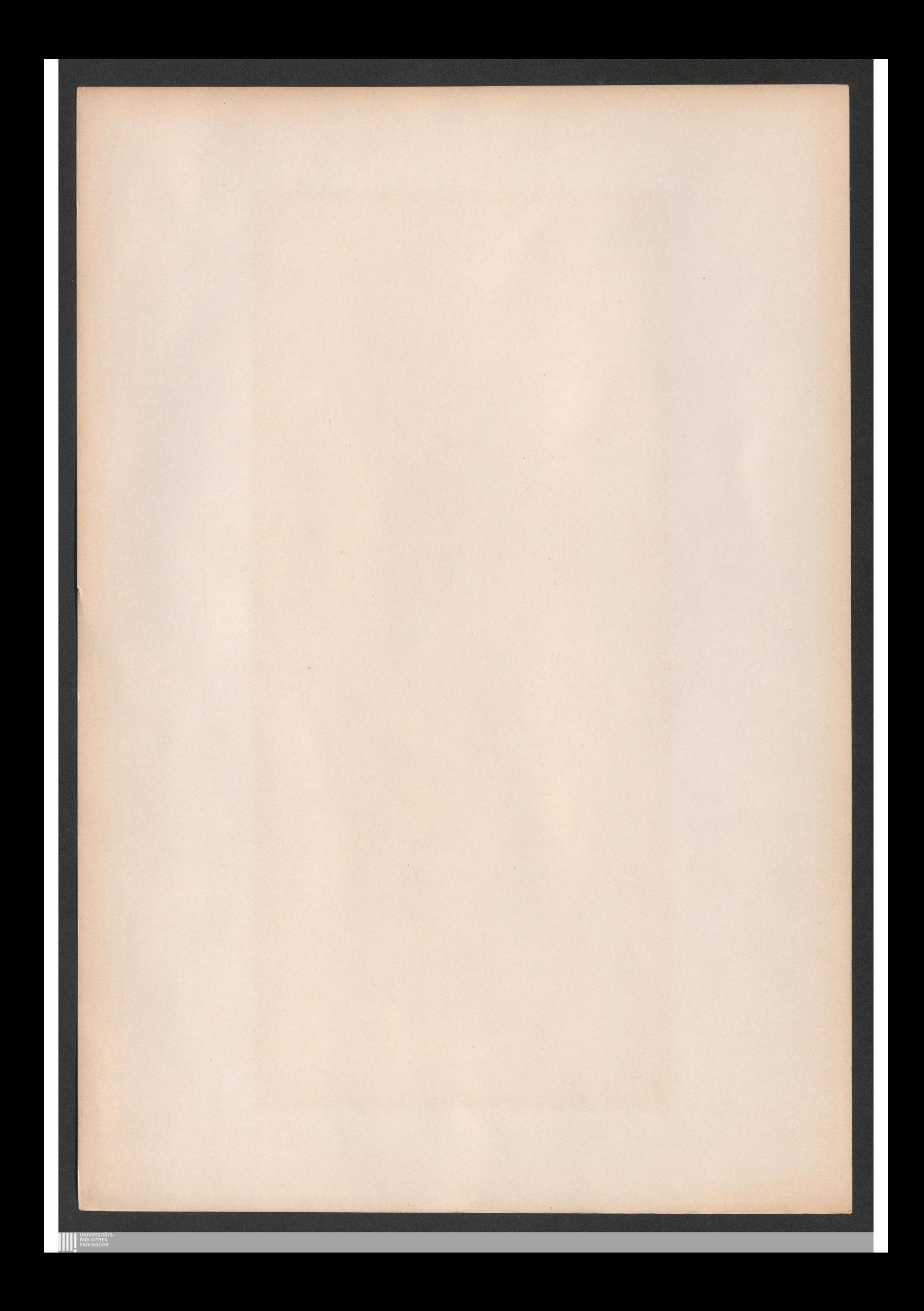

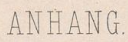

 $\pi$ 

Blatt 29.

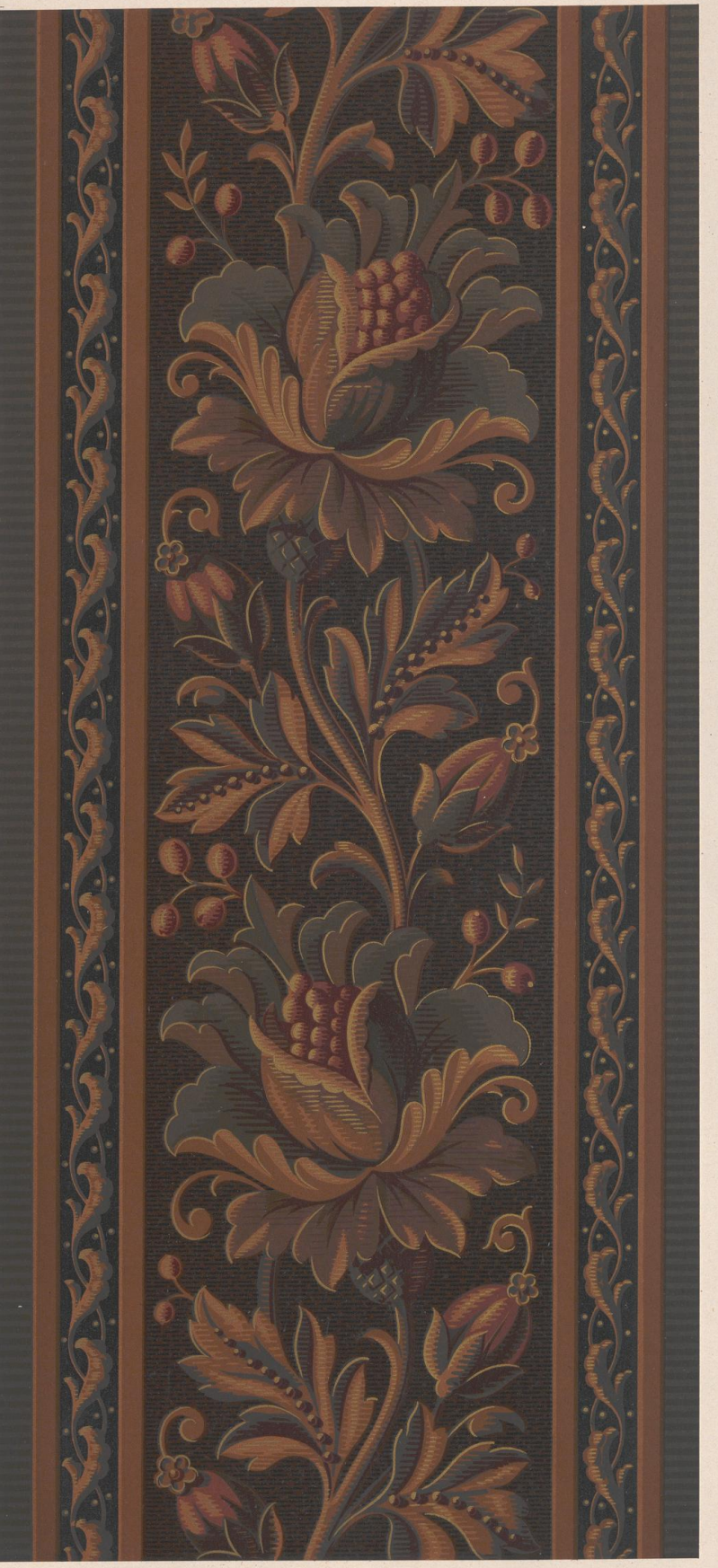

R.Hofmann entw. u. gem.

**AN UNIVERSITATE** 

BORDURE für Tapete. (verkl. Maßstab.) Vergleiche Blatt 10 Fig. 73. Siehe Verwert zum Anhang. VERLAG vox: E. TWIETMEYER. LEIPZIG.

Lith.Anst.v.J.G.Fritzsche.Leipzig.

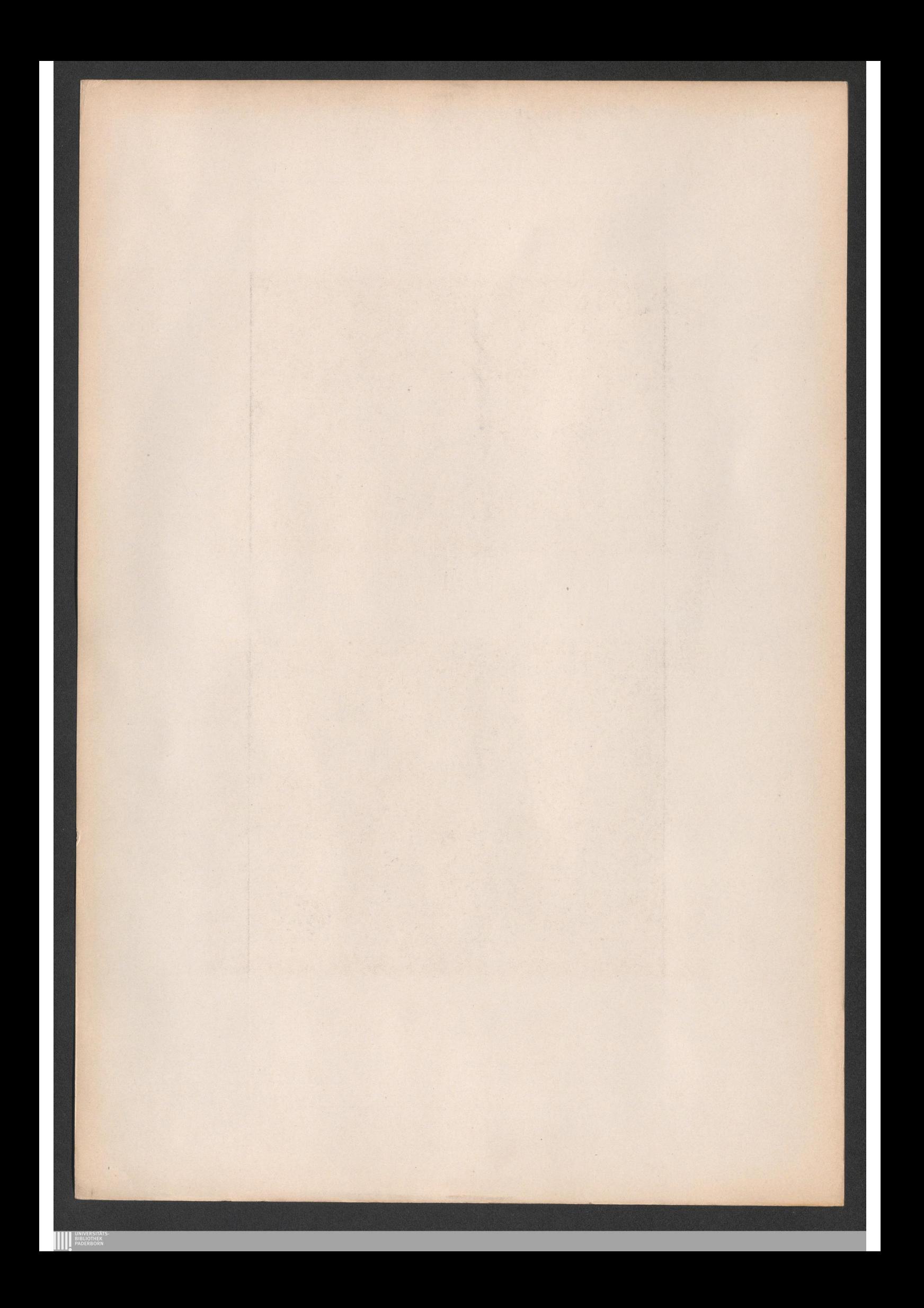

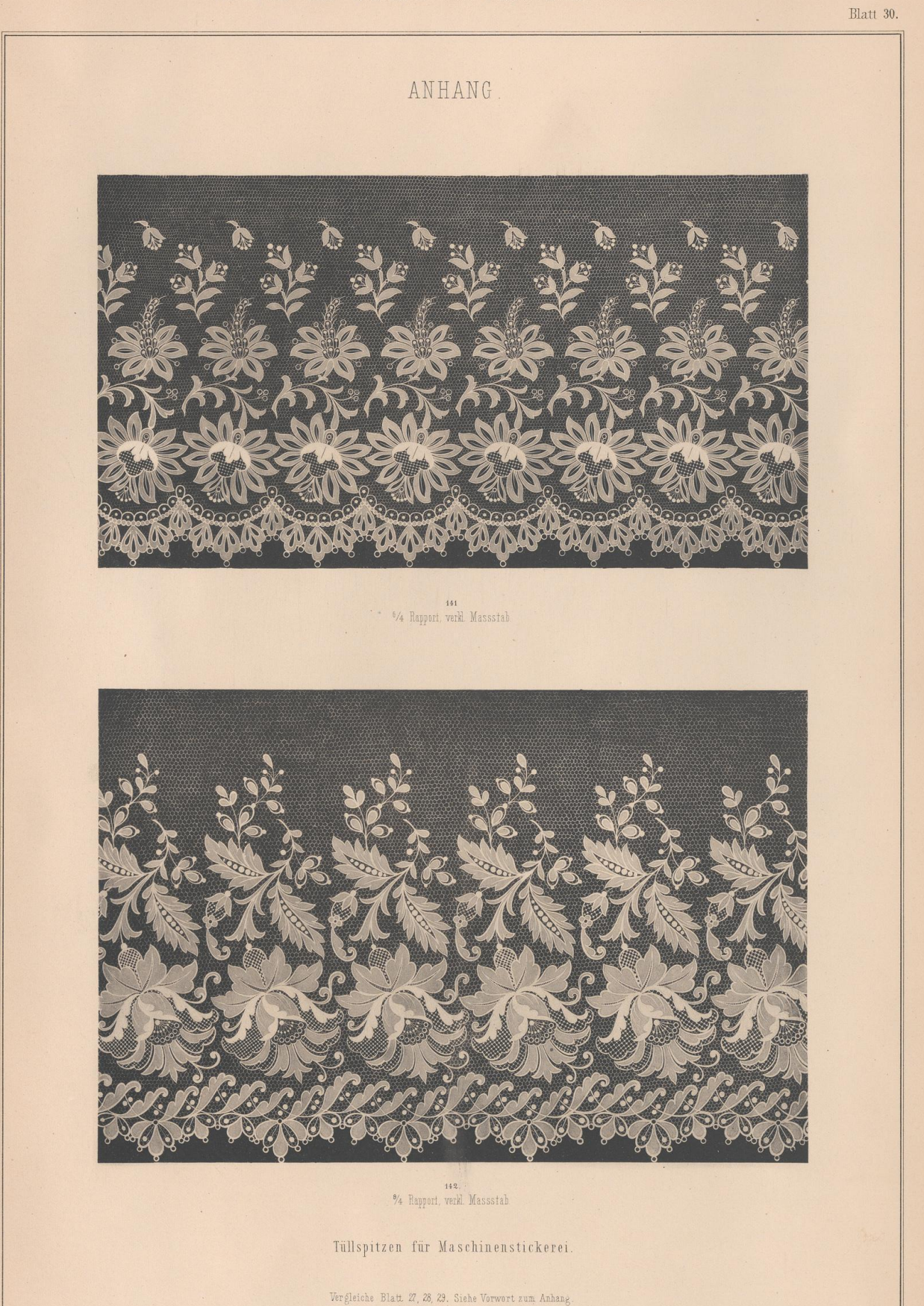

R. Hofmann entw. u. gez.

**EXAMPLE SIDE DESCRIPTION** 

VERLAG von E. TWIETMEYER. LEIPZIG.

Lith.Anst.v.J.G.Fritzsche, Leipzig.

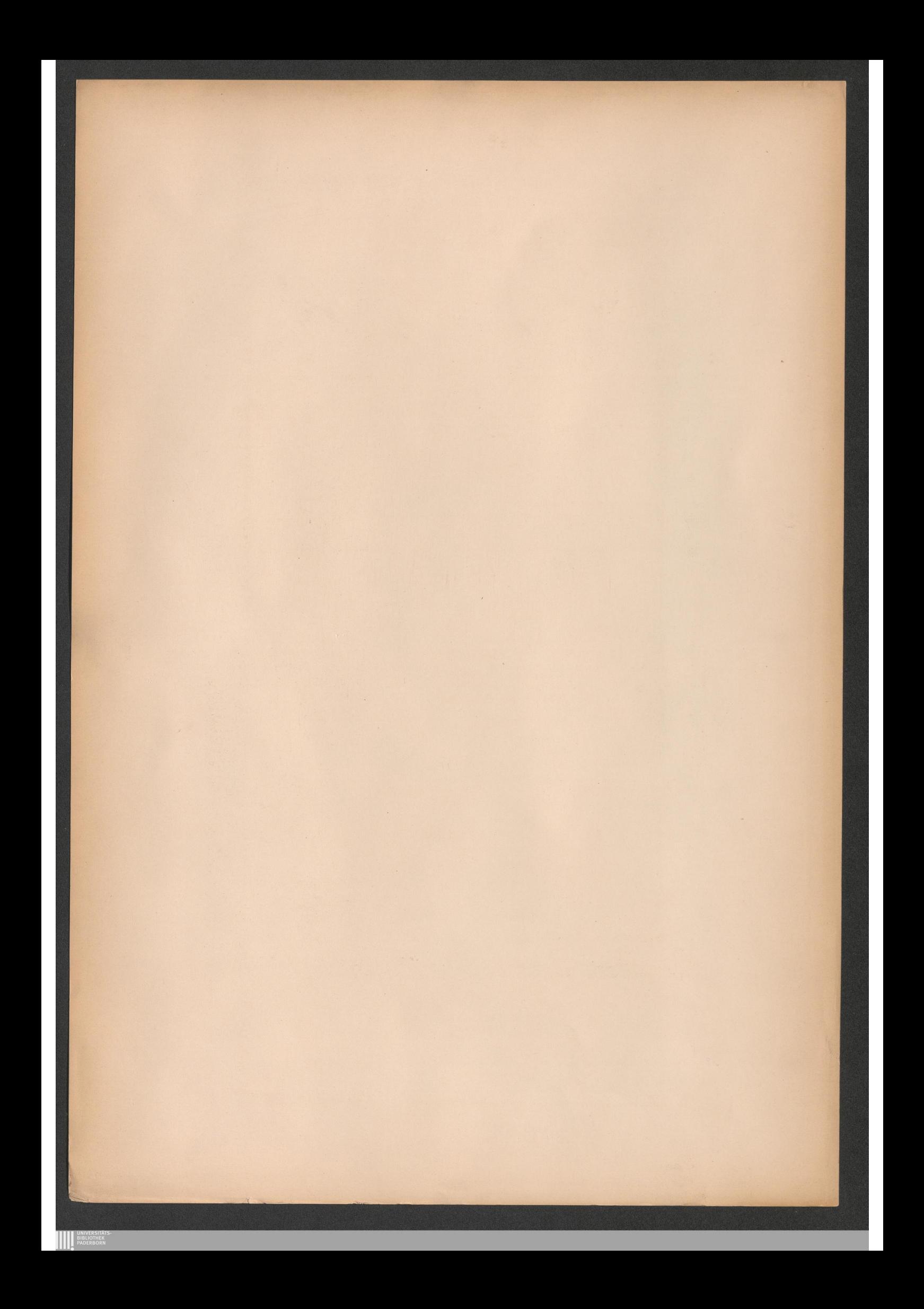

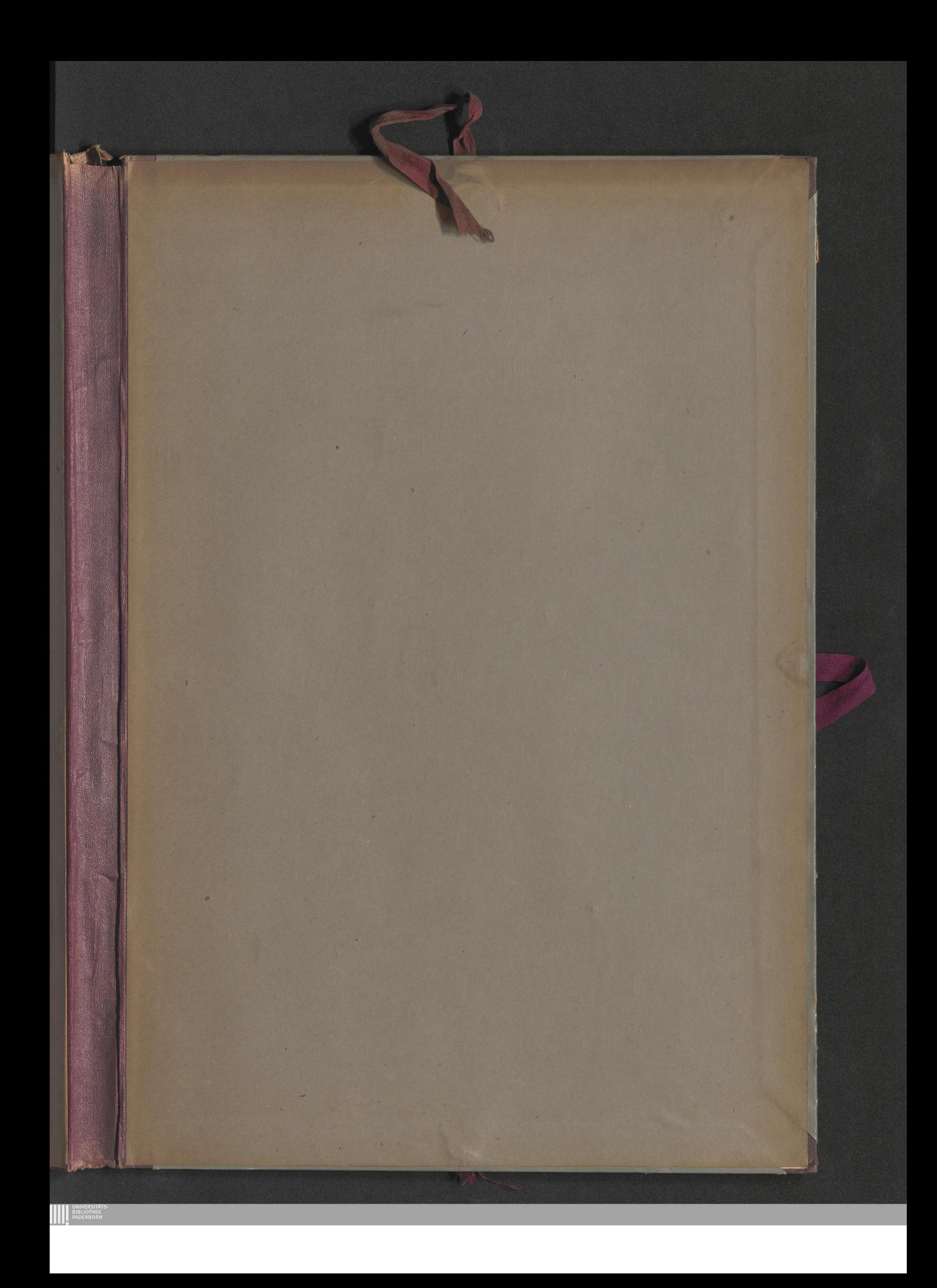
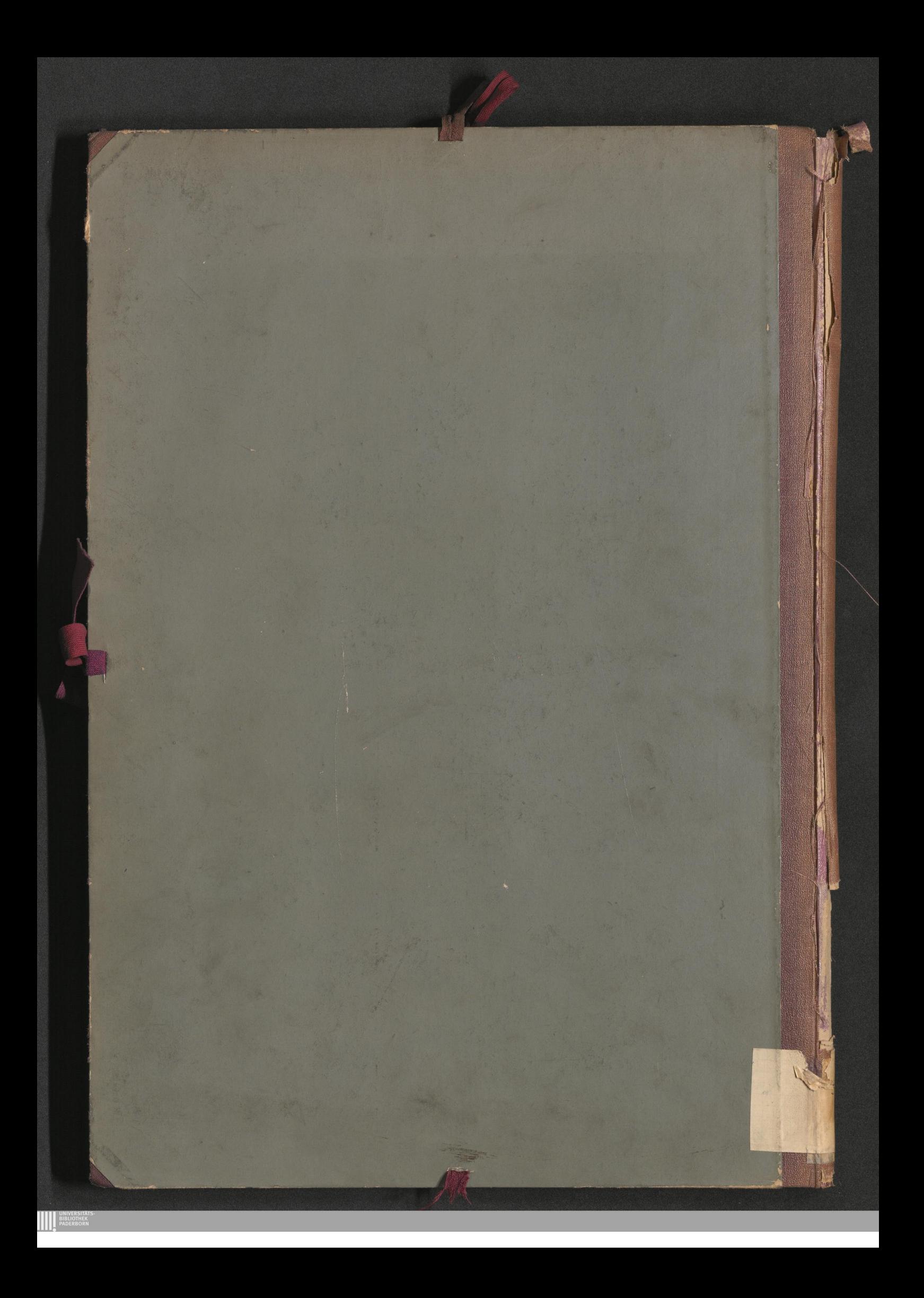